## **Diseño preliminar de una estación terrena de rastreo para pico y nanosatélites de órbita baja**

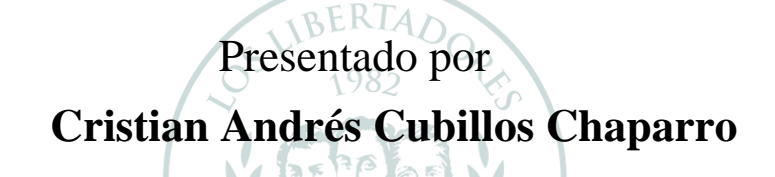

# LOS LIBERTADORES FUNDACIÓN UNIVERSITARIA

<sup>9</sup><sup>4C</sup>/ÓN L

### **Fundaci´on Universitaria Los Libertadores**

Facultad de Ingeniería y Ciencias Básicas

Programa de Ingeniería Aeronáutica

Bogotá D.C, Colombia

2019

# Diseño preliminar de una estación terrena de rastreo para pico y nanosatélites de órbita baja

## Presentado por **Cristian Andrés Cubillos Chaparro**

en cumplimiento parcial de los requerimientos para optar por el

# FUNDACION UNIVERSITARIA

## **Ingeniero Aeron´autico**

*Dirigida por* 

**Jaime Enrique Orduy Rodríguez M.Sc**

*Codirector*

**Iván Felipe Rodríguez Barón M.Sc**

*Presentado a*

Programa de Ingeniería Aeronáutica Fundación Universitaria Los Libertadores Bogotá D.C, Colombia.

2019

Notas de aceptación

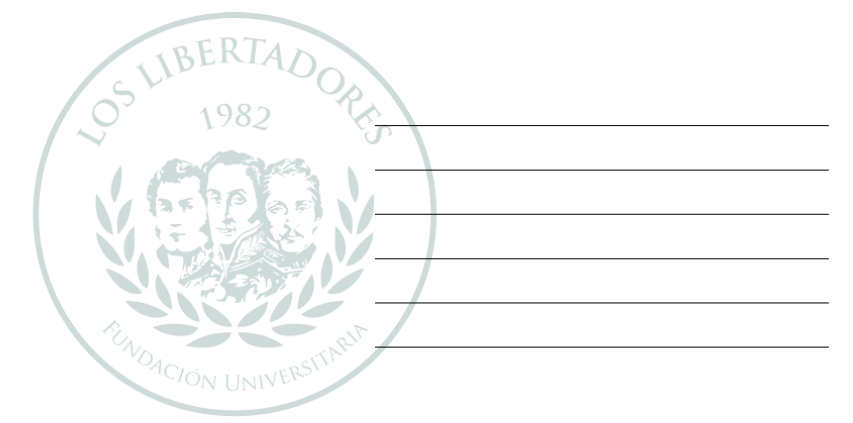

#### LOS LIBER DOR 2 TA S FUNDACIÓN UNIVERSITARIA

Firmadel presidente deljurado

Firma del jurado

Firma del jurado

Bogotá DC, octubre de 2019

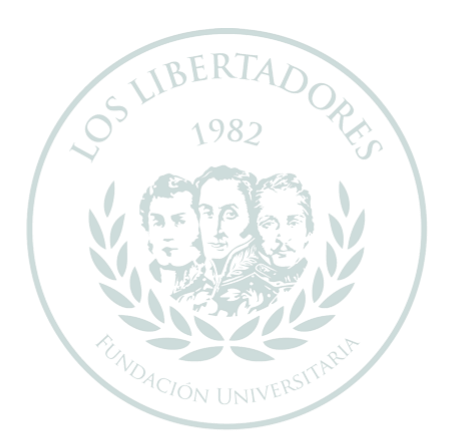

# LOS LIBERTADORES FUNDACIÓN UNIVERSITARIA

Las directivas de la Fundación Universitaria Los Libertadores, los jurados calificadores y el cuerpo docente no son responsables por los criterios e ideas expuestas en el presente documento. Estos corresponden únicamente a los autores y a los resultados de su trabajo.

## **Dedicatoria**

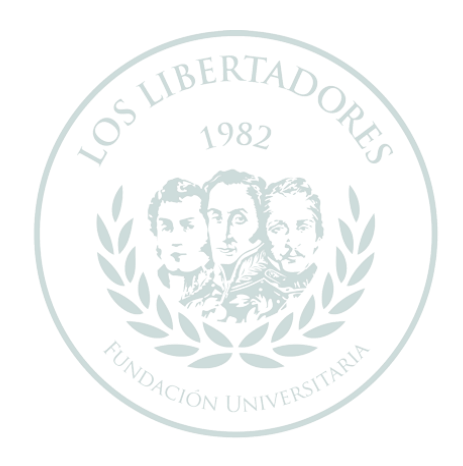

## LOS LIBER DOR FUNDACIÓN UNIVERSITARIA

Dedico este proyecto a las personas que más han influenciado para su culminación, dándome los mejores consejos, guiándome y haciéndome creer en la realización del mismo; con afecto se lo dedico a:

Jaime Enrique Orduy.

Cesar Elicer Cubillos.

Gloria Elizabeth Chaparro.

David Stiven Cubillos

## **Agradecimientos**

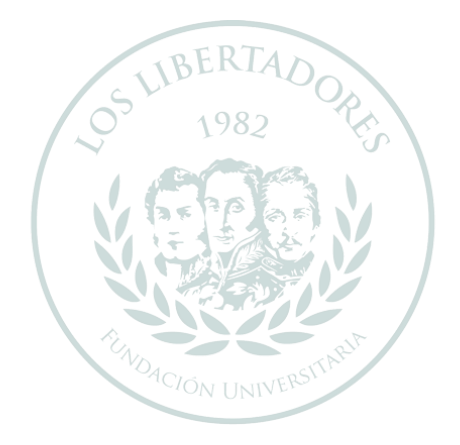

## ADORES LOS LIBERT FUNDACIÓN UNIVERSITARIA

Quiero agradecer en primer lugar a Dios, por ser quien mantuvo lleno de motivos hasta el final para la culminación de este proyecto.

Así, quiero mostrar mi gratitud a todas aquellas personas que estuvieron presentes en la realización de esta meta que es tan importante para mí, agradecer todas sus ayudas, sus palabras motivadoras, sus conocimientos, sus consejos y su dedicación.

Muestro mis más sinceros agradecimientos a mi tutor de proyecto, quien con su conocimiento y su guía fue una pieza clave para que pudiera desarrollar una clase de hechos que fueron imprescindibles para cada etapa de desarrollo del trabajo incluyendo la idea original del proyecto mismo hasta la culminación de él.

También quiero agradecer al semillero de investigación AERSYS por brindarme apoyo y consejos para culminar el proyecto que nació de allí.

Por último, a mis padres gracias por su paciencia y comprensión.

¡Muchas gracias por todo!

## Índice General

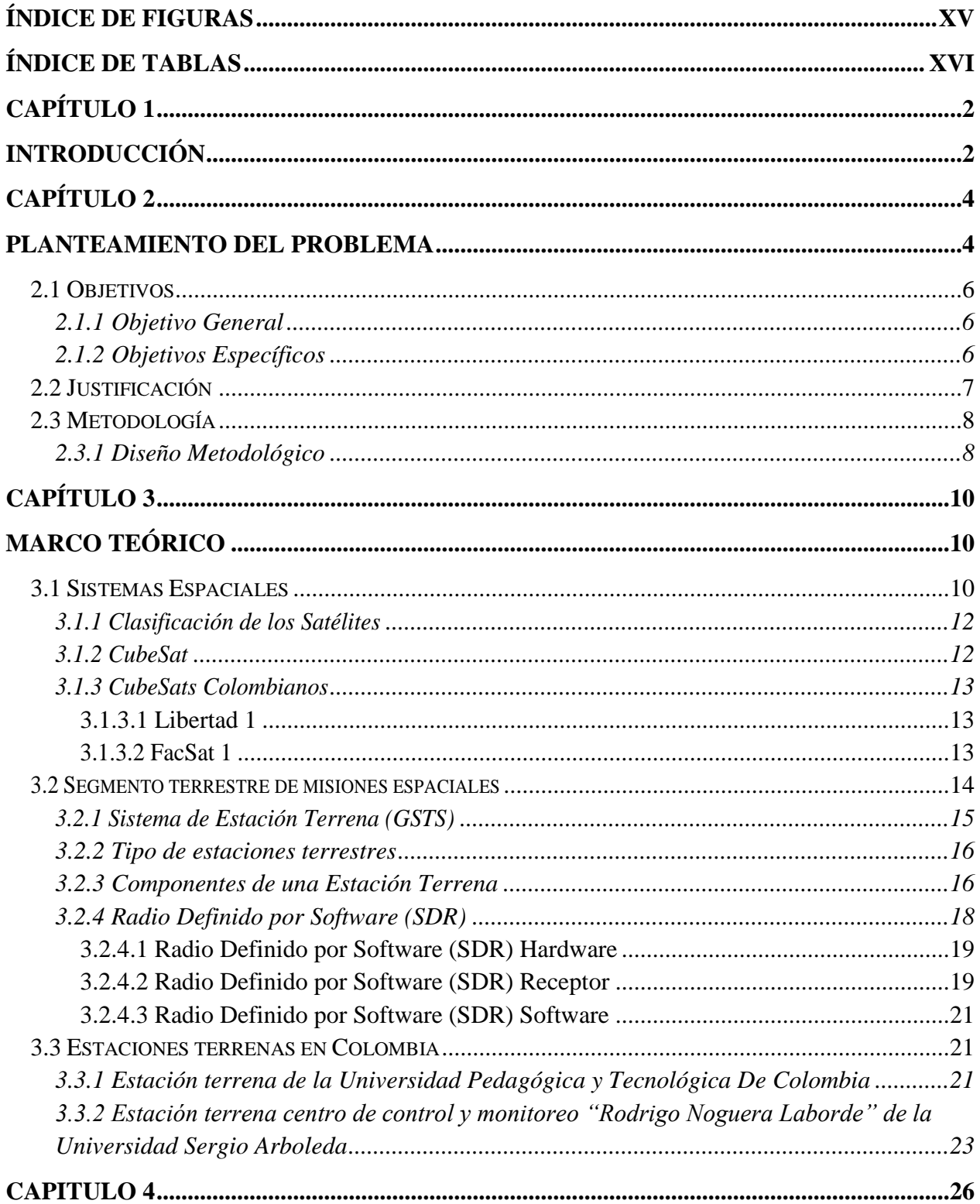

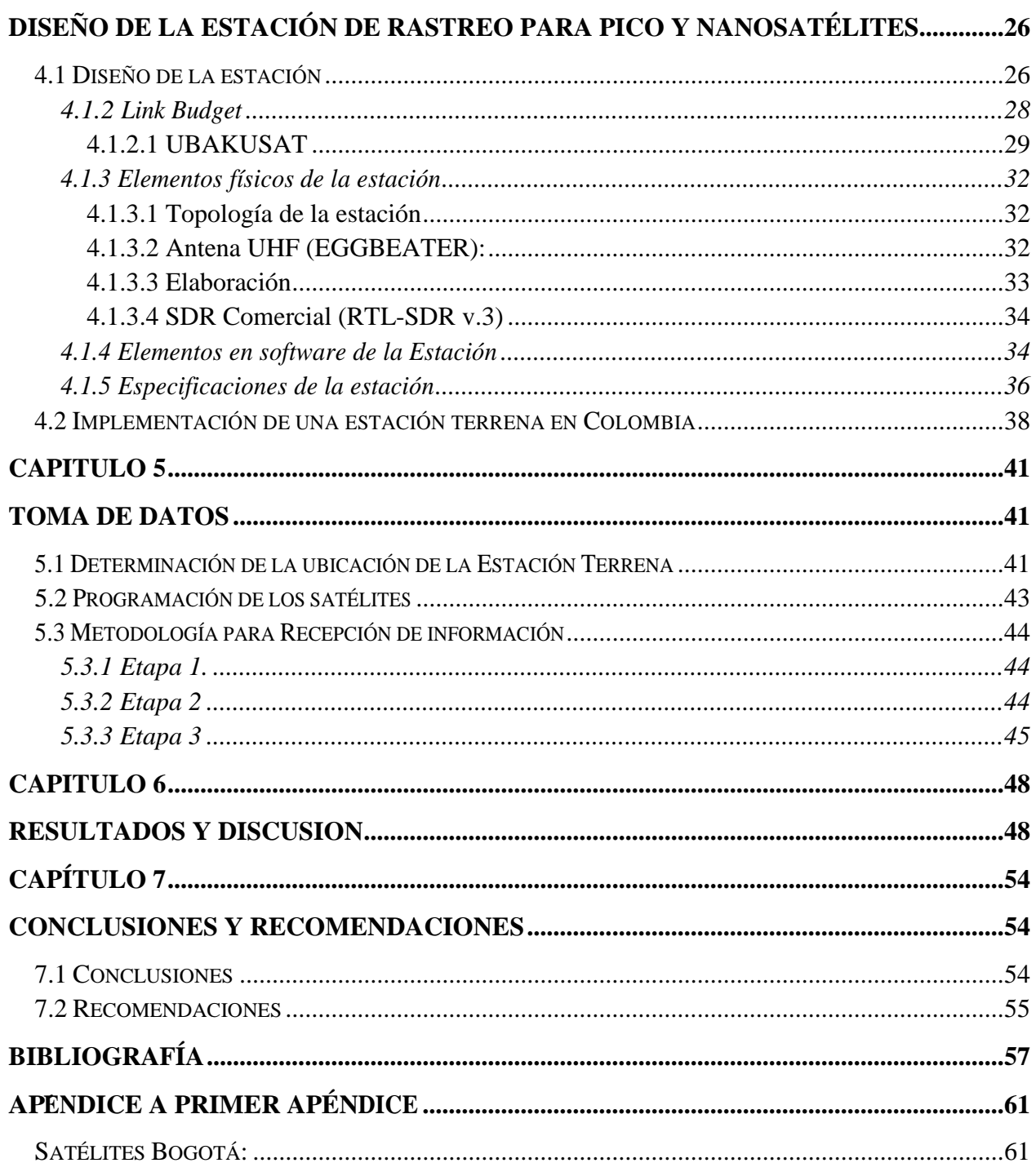

## **Índice de Figuras**

<span id="page-14-0"></span>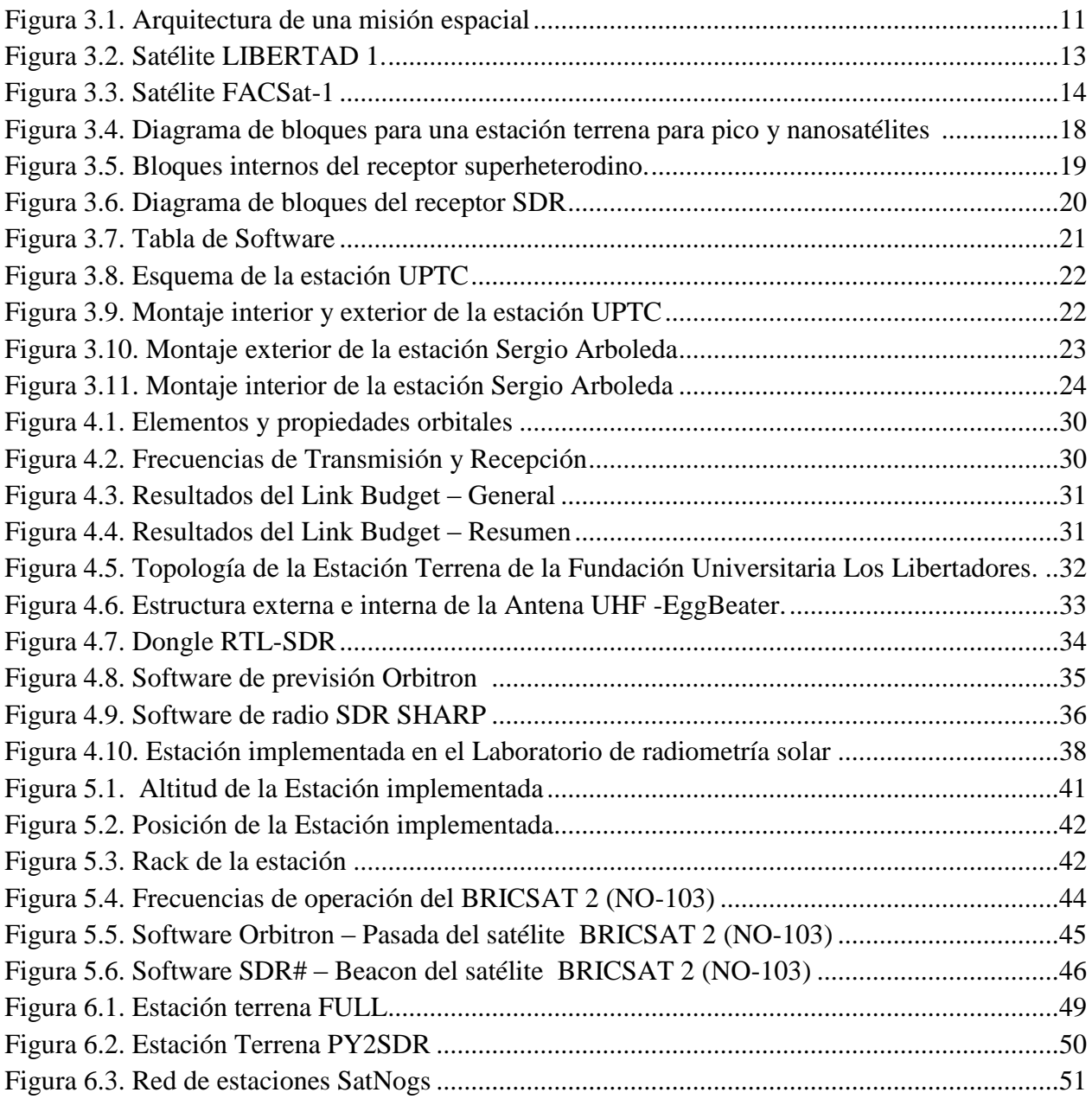

## **Índice de Tablas**

<span id="page-15-0"></span>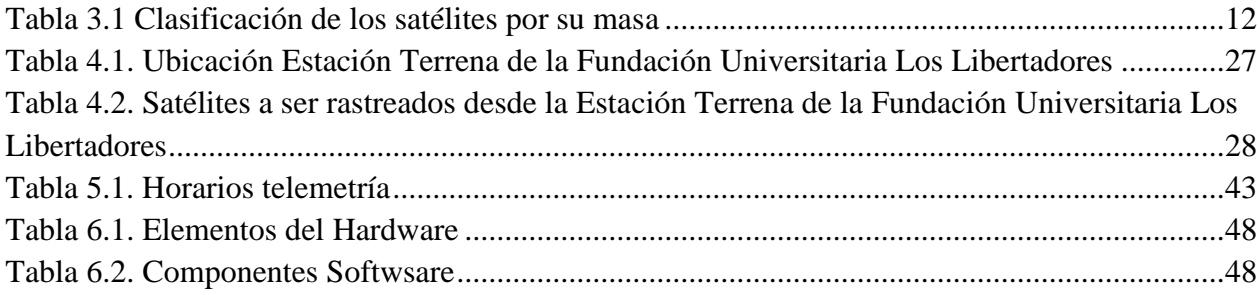

## **Abreviaturas**

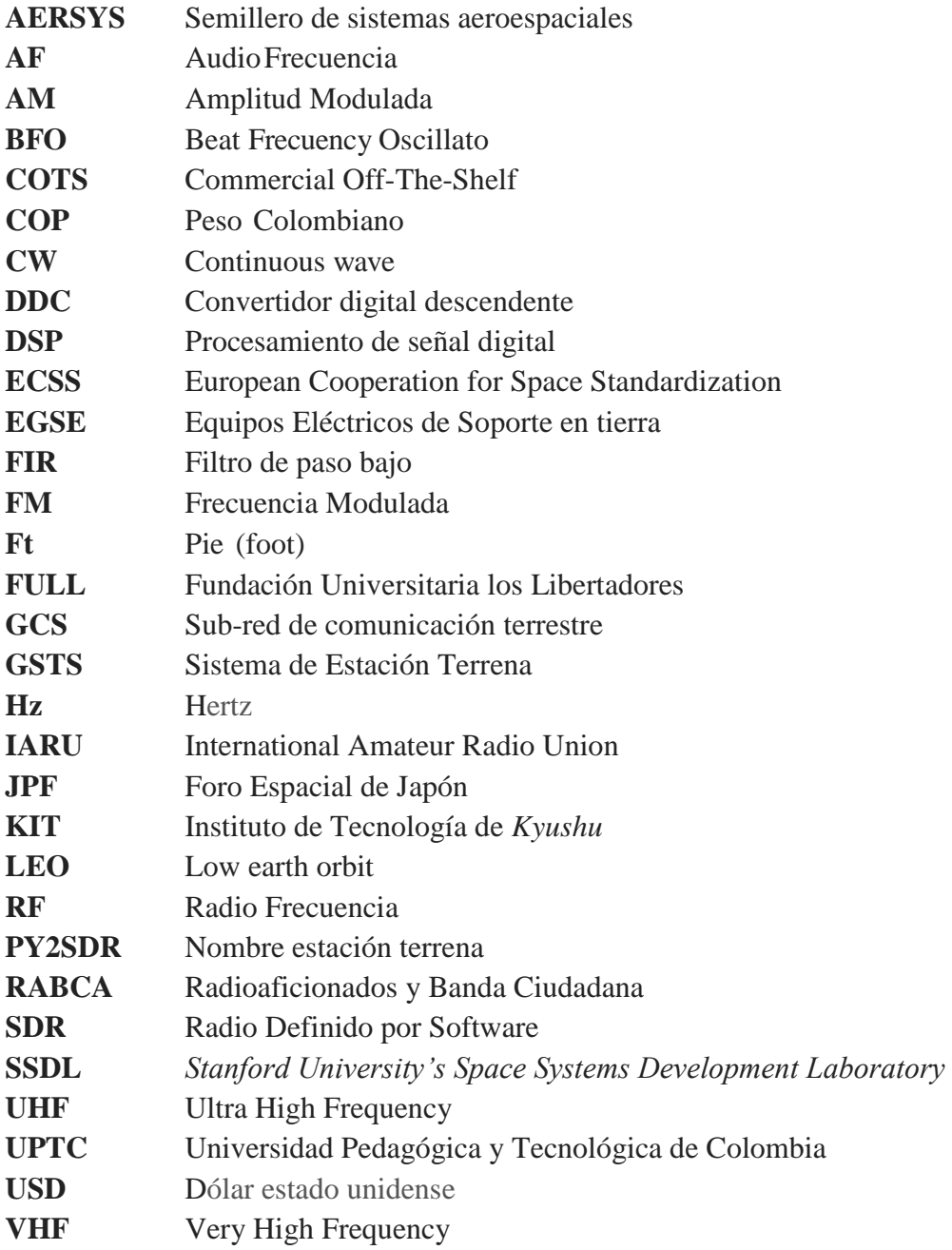

## **Diseño preliminar de una estación terrena de rastreo para pico y nanosatélites de órbita baja**

#### **Resumen**

Un sistema espacial se caracteriza por la creación de todos sus segmentos para cumplir una misión, en Colombia, dos satélites o sistemas espaciales han sido desarrollados, el Libertad 1 de la Universidad Sergio Arboleda y el FACSAT1 de la Fuerza Aérea Colombiana. Estos dos proyectos mencionados han generado el desarrollo del segmento espacial denominado como satélite, del tipo *CubeSats*, a su vez han generado el segmento terrestre denominado Estación terrena. El desarrollo de una estación terrena es fundamental para cumplir con el objetivo de la misión, por esta razón y animados con la construcción del segmento terrestre de una misión espacial en la Fundación Universitaria Los Libertadores, se logró definir un diseño preliminar para rastrear satélites del tipo pico y nano del segmento radioaficionado o universitario. Con base en la investigación aplicada se buscó la generación de conocimiento dentro de la institución con la aplicación en el sector espacial la desarrollando las pautas necesarias que permitieran la identificación de los diferentes componentes para la construcción de una Estación Terrena para pequeños satélites. Con la búsqueda de las capacidades necesarias para obtener una recepción adecuada de los satélites se obtuvo una estación terrena de bajo costo usando tecnología comercial y principalmente un radio del tipo SDR. Finalmente se realizó una comparación con estaciones terrenas bajo costo para mirar la contribución en Colombia.

**Palabras claves:** Estación Terrena, CubeSat, Satélite, SDR

## **Preliminary design of tracking Ground Station for Pico and Nanosatellites in LEO orbit**

#### **Abstract**

A space system is characterized by the creation of all its segments to fulfill a mission, in Colombia, two satellites or space systems have been developed, Libertad 1 created by the Sergio Arboleda University and the FACSAT1 created by the Colombian Air Force. These two identified projects have generated the development of the space segment named as satellite, of the CubeSats type, in turn have generated the terrestrial segment called Ground Station. The development of a Ground station is essential to fulfill the mission objective, for this reason and encouraged with the construction of the terrestrial segment of a space mission at the Fundación Universitaria Los Libertadores, a preliminary design will be configured to track Pico and Nanosatellites of the amateur or university segment. Based on the applied research, the generation of knowledge within the institution was sought, with the application in the space sector destroying the necessary guidelines that allow the identification of the different components for the construction of a Ground Station for small satellites. With the search of the necessary capacities to obtain an adequate reception of the satellites a low cost Ground Station was obtained using commercial technology and mainly a radio of the SDR type. Finally, a comparison was made with low-cost Ground Stations to look at the contribution in Colombia.

**Key words:** Ground Station, CubeSats, Satellite, SDR.

## **Capítulo 1**

## **Introducción**

<span id="page-22-0"></span>Este trabajo se centra en el segmento terrestre de sistemas espaciales, y tiene como objetivo la realización del diseño preliminar para la futura implementación de una Estación Terrena de bajo costo para rastreo de satélites de órbita baja LEO en la Fundación Universitaria los Libertadores, que pueda servir de ayuda para la implementación del segmento terrestre en proyectos de pico y nanosatélites en Colombia con el propósito de tener autonomía sobre la planificación y ejecución de este segmento en vez de comprar los equipos y depender tecnológicamente de empresas extranjeras.

Con este proyecto de grado se verifica que el segmento espacial ya diseñado y activo en el espacio, como lo son satélites activos del servicio radioaficionado y los desarrollados por universidades alrededor del mundo, se pueden comunicar con un segmento terrestre diferente al desarrollado por ellos, esto se logra con la implementación de una estación terrena que satisfaga las necesidades y protocolos de comunicación, con el análisis previo de cada misión

La importancia de desarrollar estas estaciones se centra en la capacitación de la mano de obra y el fortalecimiento de la institución en temas aeroespaciales. De esta forma, se presenta del diseño preliminar de la Estación terrena denominada FULL, basada en el documento proceso de referencia para el desarrollo de la arquitectura de una estación terrena para pico y nanosatélites.

## **Capítulo 2**

### **Planteamiento del problema**

<span id="page-24-1"></span><span id="page-24-0"></span>Los satélites de tipo *CubeSat* surgieron gracias a la colaboración entre el Prof. Jordi Puig-Suari de la *California Polytechnic State University* (CalPoly) y Prof. Bob Twiggs de SSDL (*Stanford University's Space Systems Development Laboratory*). El proyecto, que inició en 1999, tenía la finalidad de reducir los altos costos que en esa época conllevaba el desarrollo de sistemas espaciales y que por consiguiente limitaba en gran manera el poder acercar a más personas al espacio para fines investigativos. (Lee, 2009)

Una vez terminado el proyecto entre CalPoly y Stanford surge de él, un satélite con las características de un cubo con dimensiones de 10 x 10 x 11.3 cm de lado y un peso de 1,33kg, denominado una unidad (1U). Desde este punto y a lo largo de los años, varias universidades tomaron este concepto de satélite para que sus estudiantes pudieran hacer investigación espacial sin la necesidad de contar con una gran ayuda monetaria o conocimientos muy avanzados en sistemas satelitales y así poder acercar aún más a las personas al espacio con un estándar fácil de usar. (CubeSat, 2019)

Para el 2016, y gracias al auge de este tipo de satélites pequeños, en América Latina los proyectos de investigación con *CubeSat* en ambientes universitarios generaron un acercamiento a las tecnologías satelitales en las facultades de ingenierías, en especial en Colombia, Brasil, Perú y Chile. Un ejemplo de ello es el Instituto Nacional de Pesquisas Espaciais (INPE) de Brasil, el cual cuenta con proyectos exitosos como el NanosatC-Br1 (Orduy, 2016) y no exitosos como el AESP-14 que según Caiafa (2015) en el portal web Tecnología e Defesa, la no abertura de la antena de transmisión de telemetría (responsable del envío de datos satelitales a la Tierra) hizo que el proyecto fracasara. Sin embargo, se puede observar que el avance en el desarrollo de estos proyectos en Brasil se centra más en el segmento espacial que en el segmento terrestre. En estos casos, los proyectos universitarios desarrollaron los satélites, y sus estaciones terrenas fueron adquiridas a empresas extranjeras. (Orduy, 2016)

Por otro lado, en 2018, en la Fundación Universitaria los Libertadores se generó un prototipo de picosatélite desarrollado en la modalidad de proyecto de grado titulado "Diseño conceptual y preliminar *CubeSat* de bajo costo" con la finalidad de poder materializar el contenido programático del espacio académico Tecnología de Sistemas Espaciales del programa de Ingeniería Aeronáutica. El proyecto que duró aproximadamente un año generó un aprendizaje significativo tanto para el estudiante como para los docentes, quienes a partir de esta fecha crearon el semillero de sistemas aeroespaciales AERSYS. (Bohórquez, 2018)

De esta manera, se evidencia que se puede impulsar el desarrollo del sector espacial en Colombia, aportando desde la academia, principalmente desde la Fundación Universitaria los Libertadores, y de igual forma, se evidencian los esfuerzos realizados en proyectos enfocados al segmento espacial, como el prototipo del satélite, pero aún no hay avances significativos, desde la institución, enfocados al segmento terrestre. Es por esta razón que surge la necesidad de diseñar e implantar una estación terrena, con el fin de impulsar aún más el interés académico e investigativo de los estudiantes, además de las directivas en promover el semillero de sistemas espaciales AERSYS, fomentando la investigación formativa y aplicada con proyectos espaciales aplicando la última tecnología existente. Para ello surge la siguiente pregunta: ¿Con bajo presupuesto se puede desarrollar una Estación Terrena para rastreo de satélites de órbita baja LEO para la Fundación Universitaria Los Libertadores?

### <span id="page-26-1"></span><span id="page-26-0"></span>**2.1 Objetivos**

#### **2.1.1 Objetivo General**

Realizar el diseño preliminar para la implementación de una estación terrena de bajo costo para rastreo de satélites de órbita baja LEO para la Fundación Universitaria los Libertadores.

#### <span id="page-26-2"></span>**2.1.2 Objetivos Específicos**

- Realizar los cálculos de enlace para el diseño preliminar de una estación terrena para la Fundación Universitaria los Libertadores.
- Realizar el montaje de la estación terrena en la Fundación Universitaria los libertadores.
- Obtener la señal en el espectro electromagnético de al menos un satélite de tipo *CubeSat* con estación terrena de la Fundación Universitaria Los Libertadores.

#### <span id="page-27-0"></span>**2.2 Justificación**

Con base en las investigaciones realizadas desde la Fundación Universitaria Los Libertadores, tales como el diseño de un prototipo *CubeSat,* se puede acortar la brecha entre el desarrollo y la implementación de tecnología dentro de Colombia y por ende en Latinoamérica, Sin embargo, el solo diseño del satélite no constituye por completo una misión espacial, ya que para hacer el mejor uso de esta tecnología, deben existir formas de comunicación con la tierra que permitan el intercambio de información para poder ser analizada y disponibilizada a un usuario final.

Al contar con una estación terrena se puede de primera mano establecer un acercamiento más formal a los sistemas espaciales, ya que con la observación, seguimiento y toma de datos de satélites de tipo *CubeSat*, el aprendizaje se hace más significativo para el estudiante. El proyecto de grado tiene como finalidad establecer un primer acercamiento a una estación terrena, para que la Fundación Universitaria Los Libertadores se posicione en el país como una referencia en rastreo de satélites.

Con este documento se pretende seguir por el camino ya marcado en términos de proyectos de carácter espacial en la institución, esto para poder dejar un legado que incentive a más personas, creando una masa crítica de ingenieros con estos conocimientos, para que Colombia pueda empezar a pensar y conceptualizar una misión espacial, ya que mientras el país no cuente como mínimo con un satélite en órbita para hacer la tarea de recolección de datos, cualquiera que sean, el país seguirá en un letargo tecnológico, que hará que se continúe con la compra de datos satelitales de países como Estados Unidos. Es así, que desde este proyecto se propende a incentivar la investigación, desde el segmento terrestre de los sistemas espaciales.

#### <span id="page-28-1"></span><span id="page-28-0"></span>**2.3 Metodología**

#### **2.3.1 Diseño Metodológico**

De acuerdo con Lozada (2014) la investigación aplicada busca la generación de conocimiento con aplicación a los problemas del sector productivo básicamente basándose en los hallazgos tecnológicos de la investigación básica, ocupándose de la unión entre la teoría y el producto.

Con lo anterior, el proyecto se dividió en tres fases:

Fase I: Conceptualización del desarrollo de la estación terrena en la Fundación Universitaria los Libertadores y así poder hacer una adaptación para que la estación sea lo más eficiente posible con la utilización de los menores componentes posibles para hacerla lo menos costosa posible.

Fase II: Evaluación de las necesidades para la implementación de una estación terrena, teniendo en cuenta las características de operación deseadas, teniendo en cuenta la limitante de que Colombia no cuenta con un satélite propio para poder hacer procesamiento de información; en este caso la mejor alternativa fue ubicar satélites orbitando sobre el área de recepción de la estación terrena.

Fase III: Montaje preliminar de la estación terrena y pruebas en el lugar planteado, especificando el tipo de componentes que se implementarán, eso sí, siempre buscando el menor costo pero la mejor eficiencia de trabajo.

## **Capítulo 3**

## **Marco Teórico**

<span id="page-30-1"></span><span id="page-30-0"></span>El presente capitulo da a conocer los diferentes conceptos que hicieron parte del desarrollo teórico para la culminación del documento.

#### <span id="page-30-2"></span>**3.1 Sistemas Espaciales**

Un sistema es comprendido como la construcción y/o colección de elementos diferentes que, en conjunto, producen o determinan resultados que no pueden ser obtenidos por los elementos aisladamente, es decir, de forma particular. Los elementos, o partes, pueden incluir: personas, hardware, software, instalaciones, políticas y documentos; es decir, todas lo que sea necesario para producir resultados a nivel de sistema. El valor añadido por el sistema como un todo, además de la contribución independiente de las partes, es principalmente la relación entre ellas, es decir, cómo se interconectan (INCOSE, 2015).

Con respecto a una misión espacial, un sistema espacial se compone de tres segmentos, siendoellos: (i) segmento espacial, que tiene comprendido desde el vehículo espacial (satélite) y la carga útil del mismo; (ii) segmento de transferencia, que provee transporte al vehículo espacial por medio de un lanzador hasta el espacio donde desempeñará su tarea; y, (iii) segmento terrestre, que comprende el control y monitoreo del vehículo espacial y su carga útil, con la finalidad de distribuir y procesar los datos recibidos. Los tres segmentos se coordinan de acuerdo con los objetivos de la misión (Ley, Wittmann, & Hallmann, 2009). El diseño y la consideración de las dependencias entre esos segmentos son los principales desafíos para conducir con éxito una misión espacial. (Fortescue, Swinerd, & Stark, 2011)

En Wertz, Everett, & Puschell (2011) se establece que todas las misiones espaciales consisten de un conjunto de ocho elementos o componentes, que juntos conforman la arquitectura de la misión espacial como puede observarse en la figura 3.1.

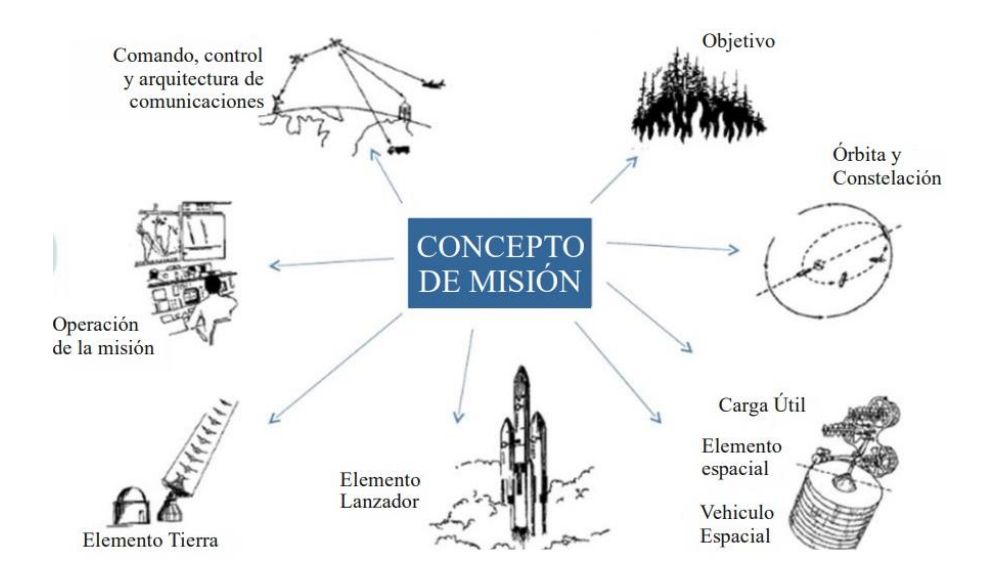

Figura 3.1. Arquitectura de una misión espacial (Wertz et al., 2011)

<span id="page-31-0"></span>Los ocho elementos que corresponden a la arquitectura de la misión según (Wertz et al., 2011) son:

- Aplicación: objetivo principal para el cual la misión es construida.
- Segmento Espacial (plataforma del satélite): correspondiendo a los subsistemas principales del satélite.
- Segmento Espacial (carga útil del satélite): correspondiendo a los equipos que ejecutan el objetivo para el cual el satélite fue construida.
- Segmento Misión: consiste en el personal y los equipos para realizar la operación de la misión.
- Órbita: corresponde al curso o trayectoria del segmento espacial en el espacio.
- Arquitectura de control, comando y comunicaciones: corresponde al conjunto de componentes que cumplen los requisitos de enlaces de comunicación, comando y control entre los segmentos.
- Segmento lanzador: incluye la infraestructura de lanzamiento y el cohete que enviará el vehículo espacial a la órbita.
- Segmento Terrestre: corresponde a la infraestructura y al equipo en tierra destinada al envío de mandos, recepción de telemetría y seguimiento del satélite.

#### <span id="page-32-0"></span>**3.1.1 Clasificación de los Satélites**

Según RAE un satélite artificial es un vehículo espacial, tripulado o no, que se coloca en órbita alrededor de la Tierra o de otro astro, y que lleva aparatos apropiados para recoger información y transmitirla.

Los satélites pueden ser clasificados en función de la aplicación y utilización a las que fueron destinadas su fabricación, sin embargo, existe una clasificación con relación a su masa. Tristancho (2010) establece una clasificación en tres grupos:

- 1) Satélites de Grande Porte;
- 2) Satélites de Mediano Porte;
- 3) Satélites de Pequeño Porte

Por otro lado, la NASA (2014), estableció que los satélites que están en el rango de 0,1 kg hasta 180 kg corresponden a la clasificación de satélites de pequeño porte conforme se establece en la Tabla. 3. 1.

| Nombre del grupo. | Masa(Kg).             |
|-------------------|-----------------------|
| Gran porte.       | Mayor a 1000          |
| Medino porte.     | 180-1000              |
| Minisatélte.      | 100-180               |
| Microsatélite.    | 10-100                |
| Nanosatélite.     | de 1 - 10             |
| Picosatélite.     | $0, 1 - 1$ (incusive) |
| Femtossatélite.   | Menor a 0,1.          |

<span id="page-32-2"></span>Tabla 3. 1 Clasificación de los satélites por su masa (Nasa, 2014)

#### <span id="page-32-1"></span>**3.1.2 CubeSat**

Los CubeSats son clasificados como satélites de pequeño porte, caracterizados como Pico/Nano satélites. Estos satélites fueron creados entre el Profesor Jordi Puig-Suari y el Profesor Bob Twiggs con el propósito de proporcionar un estándar de Picosatélites para reducir costos y tiempo de desarrollo, aumentando la accesibilidad al espacio.

Un CubeSat, es un satélite de forma cúbica con dimensiones de: 10 cm x 10 cm x 11.3 cm y una masa de hasta 1,33 kg. Siendo que el cubo de aproximadamente 1000 cm3 y masa de 1,33 kg, es referenciado como '1U' una unidad. Los CubeSats que son más grandes conservan este patrón, simplemente, aumentando el número de unidades.

Basados en Twiggs et al. (2005) el programa CubeSat tiene objetivo que las misiones espaciales se concluyan en dos años o menos, lo que permite a los estudiantes participar en el ciclo de vida completo de la misión con el fin de cumplir el proceso completo junto a la misión espacial, especialmente en: Planificación de la misión y de los requisitos, proyecto, análisis y pruebas., fabricación, montaje y control de calidad, integración y pruebas del sistema, operación del satélite vía estación terrena.

#### <span id="page-33-0"></span>**3.1.3** *CubeSats* **Colombianos**

#### <span id="page-33-1"></span>*3.1.3.1 Libertad 1*

Tras años de investigación, Colombia hizo posible la creación de un CubeSat, el Libertad 1 el 17 de abril de 2007 (González, 2014), la Universidad Sergio Arboleda hizo posible la realización del primer satélite Colombiano y Latinoamericano en ser puesto en órbita a bordo del cohete Dnepr-1 desde el Cosmódromo de Baikonur. La Figura 3.2 muestra el modelo de vuelo del satélite.

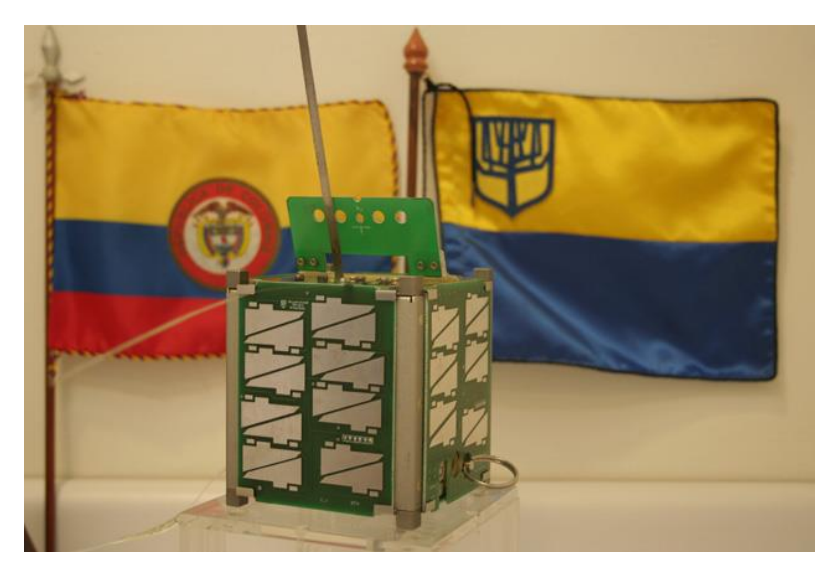

Figura 3.2. Satélite LIBERTAD 1. (Joya, 2009)

#### *3.1.3.2 FacSat 1*

<span id="page-33-2"></span>Según el portal Infodefensa (2018) el FACSAT-1 es un satélite de observación de la Tierra de la Fuerza Aérea de Colombia (FAC), el cual fue lanzado al Espacio el 28 de

noviembre de 2018 en el vehículo PSLV-C43 de la Agencia Espacial de la India (ISRO). El FACSAT-1 fue fabricado por la empresa danesa GOMspace en el marco de un contrato que se inició en el año 2014. El satélite es del tipo CubeSat de tres unidades, como se muestra en la Figura 3.3, que lleva a bordo una cámara óptica para tomar imágenes de la Tierra desde el Espacio con 30 metros de resolución. FACSAT-1 tiene un peso de 4 kilogramos, 5 años de vida útil de diseño y orbita LEO 505 kilómetros de distancia de la Tierra.

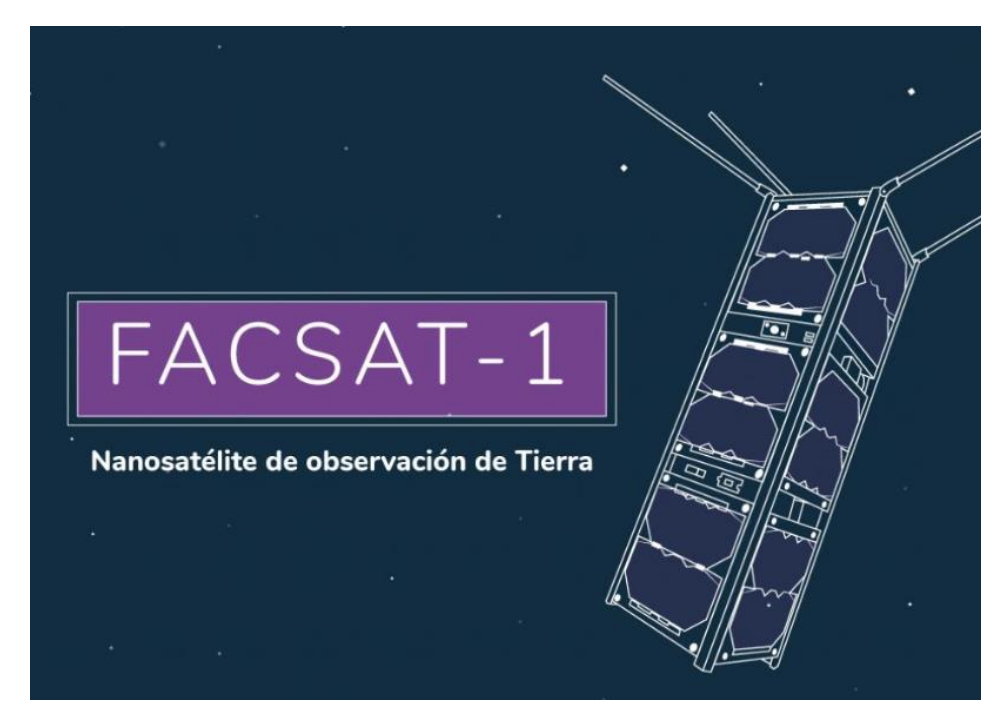

Figura 3.3. Satélite FACSat-1. (Infodefensa, 2019)

#### <span id="page-34-1"></span><span id="page-34-0"></span>**3.2 Segmento terrestre de misiones espaciales**

El segmento terrestre de misiones espaciales consiste en toda la infraestructura y los equipos de comunicación asociados con las estaciones fijas o móviles alrededor del mundo, conectadas por varios enlaces de datos, permitiendo comandar y rastrear al satélite, además de recibir y procesar la telemetría de la misión y distribuir la información a los operadores y usuarios finales. (Wertz et al., 2011).

La norma ECSS (2000) establece por medio de parámetros bien establecidos que trata sobre los sistemas terrestres y las operaciones, reúne estos cuatro componentes en dos elementos principales:

a) Organizaciones de operaciones de tierra: comprenden los recursos humanos que realizan diversas tareas operativas y preparan los datos de las operaciones de la misión, es decir, procedimientos, documentación, parámetros de misión, datos de descripción de misión.

b) Sistemas de tierra: corresponden a todos los elementos de infraestructuras en tierra que se utilizan para apoyar las actividades de preparación previa a la fase operativa de la misión, la conducción de las operaciones de la misión y de las actividades posteriores al funcionamiento. Dentro de los elementos del sistema de suelo se encuentran (ECSS, 2000):

- Sistema de Control de Misión (Mission Control System);
- Equipos Eléctricos de Soporte en tierra (Electrical Ground Support Equipment EGSE).
- Sistema de Estación Terrena (Ground Station System GSTS).
- <span id="page-35-0"></span>Sub-red de comunicación terrestre (Ground Communication Subnet -GCS).

#### **3.2.1 Sistema de Estación Terrena (GSTS)**

Una estación terrena es un conjunto de equipos de comunicaciones y de cómputo que puede ser fijo o móvil (Osorio y Andrade, 2006), las estaciones terrenas usualmente tienen el principal propósito de transmitir, recibir y realizar seguimiento de un satélite y estas son de total importancia para el éxito de una misión debido a que es el primer y el último punto del enlace de comunicación.

- Otras de las funciones principales que tiene estas estaciones son (Orduy, 2016):
- Operaciones de telemetría: son utilizadas para la adquisición y registro de datos y estado del satélite.
- Operaciones de telecomando: son usadas para la interrogación y control de las funciones del satélite.
- Operaciones de control para poder determinar los parámetros orbitales, programar los pasos del satélite y monitorear la carga del computador abordo.
- Operaciones de procesamiento de datos para poder presentar los datos científicos e ingenieriles de la forma adecuada para la misión.
- Permitir los enlaces de voz y datos a otras estaciones en diferentes partes del mundo.
#### **3.2.2 Tipo de estaciones terrestres**

Las estaciones pueden ser clasificadas en (Orduy, 2016):

- Estación fija: Este tipo de estación se encuentra localizada en un único punto determinado, para ser construida debe tener un previo estudio sobre factores que puedan afectar para la interacción con el satélite, tales como altura, topografía del lugar (edificios y alteraciones del terreno como montañas), clima y demás circunstancias que puedan ser relevantes para el establecimiento de esta estación.
- Estación móvil: son las estaciones que pueden tener comunicación con un satélite en diferentes puntos o estando en movimiento, estas usualmente son con equipamiento básico para su facilidad de traslado las que son llevadas principalmente en medios de transporte.
- Estación universitaria: estas estaciones básicamente son diseñadas para tener comunicación con satélites desarrollados por estudiantes y esencialmente son construidas con servicios de radioaficionados.

#### **3.2.3 Componentes de una Estación Terrena**

Según Orduy (2016) esencialmente una estación terrestre cuenta con:

- Antenas: se puede considerar el componente principal de la estación terrestre, cuyas funciones pueden ser la telemetría, telecomando, seguimiento y los enlaces de voz y de datos.
- Sistema de transmisión y recepción de RF (Radio Frecuencia): tiene la función de transmitir vía RF desde la estación terrestre al satélite en la banda de frecuencia establecida por la antena, para así interactuar con el satélite.
- Sistema de seguimiento: el fin de este sistema es mantener la antena apuntando en la dirección indicada de la ubicación del satélite.
- Sistemas computacionales: son el conjunto de dispositivos los cuales interaccionan mediante instrucciones para lograr un objetivo en específico dentro de la misión satelital.
- Protocolo de comunicación: consiste en el envió, a través de la radio, de señales

digitales mediante pequeños paquetes que luego son re-ensamblados en un mensaje completo de destino final (Espindola, 2014).

Las estaciones terrenas universitarias están principalmente diseñadas para comunicarse con satélites desarrollados por estudiantes y/o profesores. El tamaño y la complejidad de la estación se establecerán por el servicio que desempeñará y las características operativas requeridas por el segmento espacial. Las estaciones de estos proyectos se construyen con base a los conocimientos técnicos del servicio radioaficionado, realizando la comunicación en las bandas UHF y VHF, reguladas por International Amateur Radio Union (IARU), y utilizando paquetes del protocolo de comunicación AX.25 (Wickramanayake, 2007).

La Figura 3.4 representa, por medio de un diagrama de bloques, los subsistemas de la estación, siendo éstos: el sistema irradiante, el control de la antena, el transceptor de RF, el módem, el software de gestión y la interfaz de usuario, y sus relaciones con los otros segmentos que componen una misión espacial, como el CCS y el segmento espacial.

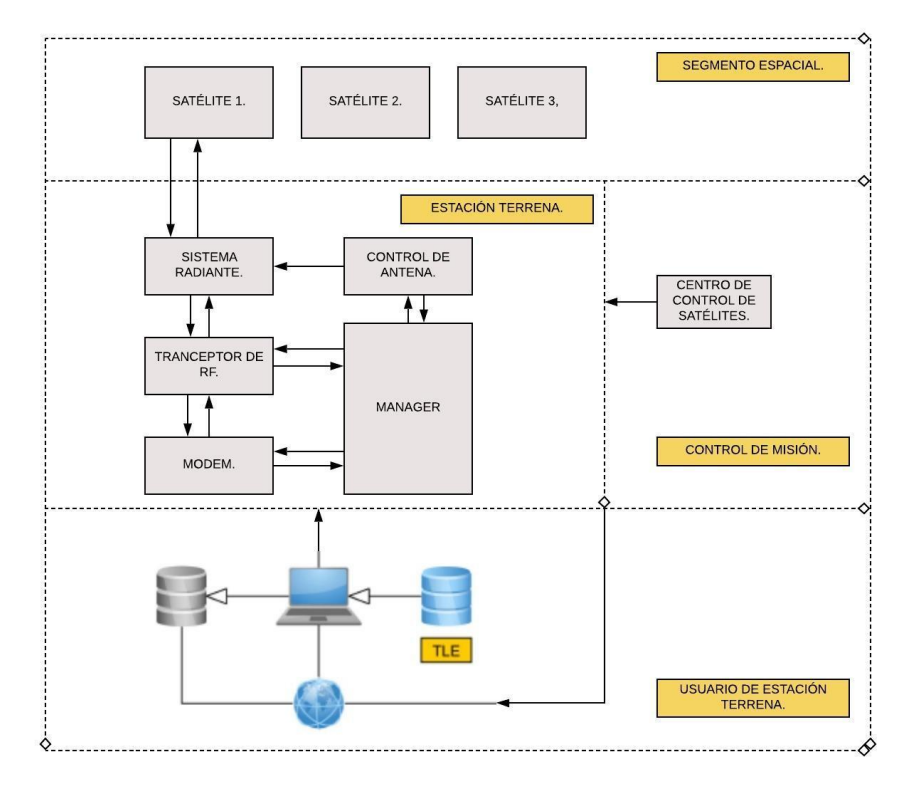

Figura 3.4. Diagrama de bloques para una estación terrena para pico y nanosatélites (Orduy, 2016)

### **3.2.4 Radio Definido por Software (SDR)**

Como se mencionó anteriormente, el sistema de transmisión y recepción de RF (Radio Frecuencia) tiene la función de transmitir vía RF desde la estación terrestre al satélite en la banda de frecuencia establecida por la antena, para así interactuar con el satélite. Ahora bien, las estaciones convencionales utilizan radios robustos, sin embargo, existen transceptores digitales que poseen más componentes en software que en hardware denominados Radio Definido por Software o SDR (Orduy, 2016). Según Fernández (2014) El Software Defined Radio o bien llamado por sus siglas SDR es un pequeño dispositivo usado para las diferentes comunicaciones inalámbricas basadas en el modelo y capacidad del mismo. Su creador, Joseph Mitola, definió el término (SDR) a principios de los años 90 como un identificador de una clase de radios que podrían reprogramarse y reconfigurarse a través del software (Hosking, 2011). Mitola imaginó una radio definida por software ideal, cuyos componentes físicos eran solo una antena y un convertidor analógico digital lo cual permitiría reducir el tamaño de la estación, efectividad y portabilidad de la misma.

#### *3.2.4.1 Radio Definido por Software (SDR) Hardware*

Según Fernández (2014) un receptor tradicional o típico, además de la demodulación clásica, realiza otras tres operaciones, también representados por la Figura 3.5.

- Sintonización de frecuencia de portadora para seleccionar la señal deseada.
- Filtro para separarla de otras recibidas.
- Amplificación para compensar las pérdidas de transmisión. Además, una etapa de amplificación se coloca comúnmente antes del bloque de demodulación para llevar la señal a un nivel aceptable para el circuito del demodulador.

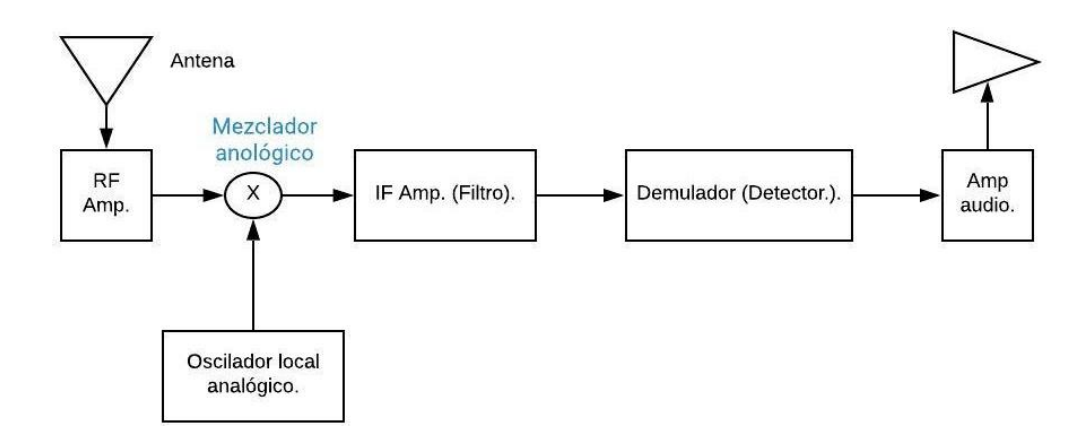

Figura 3.5. Bloques internos del receptor superheterodino. (Fernández, 2014)

#### *3.2.4.2 Radio Definido por Software (SDR) Receptor*

Al principio, cuando la señal llega, el sintonizador de RF convierte la señal analógica a IF, realizando la misma operación que los primeros tres bloques del receptor superheterodino. Hasta este punto los dos esquemas convergen en La Figura 3.6 denominada Diagrama de bloques del receptor SDR. A continuación, la señal de IF se pasa al convertidor ADC a cargo de cambiar el dominio de la señal, ofreciendo muestras digitales en su salida. Las muestras se envían a la entrada de la siguiente etapa, que es un convertidor digital descendente (DDC). El DDC es comúnmente un chip monolítico y es la parte clave del sistema SDR. Consiste en tres componentes principales:

- Un mezclador digital.
- Un oscilador local digital.
- Un filtro de paso bajo de Respuesta Finita de Impulso (FIR).

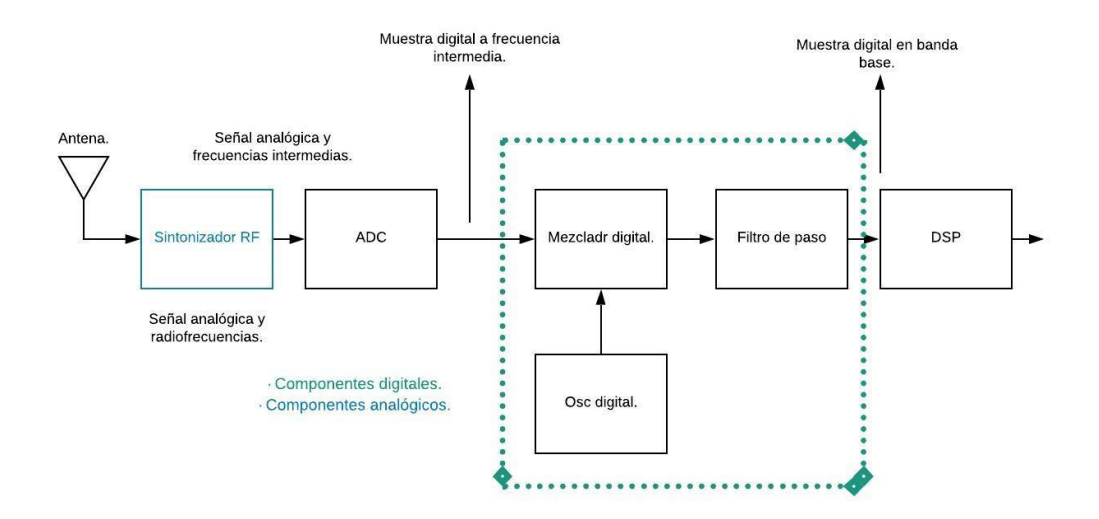

Figura 3.6. Diagrama de bloques del receptor SDR (Fernández, 2014)

El funcionamiento de los componentes, del SDR, es similar a sus homólogos analógicos, es decir, los radios robustos. El mezclador digital y el oscilador local cambian las muestras digitales IF a banda base, mientras que el filtro de paso bajo FIR limita el ancho de banda de la señal final. Para la implementación de cada una de sus partes, el DDC incluye un alto número de multiplicadores, sumadores y registros de turnos.

Hay que tener en cuenta que las señales se transfieren a su equivalente de banda base en la salida del mezclador digital mediante la desintegración en los componentes de fase de contador I y Q.

De modo que el oscilador envía la señal deseada y esta se puede desplazar hacia afuera o hacia el punto donde llega a 0Hz. Esta variación, junto con el ajuste de ancho de banda del filtro de paso bajo, define qué parte de la recepción se trata como una señal útil.

Otro procedimiento, conocido como decimación, se realiza comúnmente para reducir la frecuencia de muestreo. Por lo tanto, la nueva frecuencia de muestreo en banda base resulta de la división de la frecuencia de muestreo original por un factor N, llamado factor de reducción. La frecuencia de muestreo final puede ser tan poco como el doble del componente de frecuencia más alta de la señal útil, como lo propone el conocido Finalmente, las muestras de banda base se pasan al bloque de procesamiento de señal digital (DSP), donde se realizan tareas como la demodulación y la decodificación, entre

otras.

#### *3.2.4.3 Radio Definido por Software (SDR) Software*

De acuerdo con Fernández (2014) y Hosking (2011). Los componentes de hardware son esenciales en la concepción de SDR, es innegable resaltar que ninguno de ellos funcionaria en su concepción sin un componente en Software. La Figura 3.7 presenta las principales herramientas de software que permiten la manipulación de la señal SDR en las diferentes variables basadas en su diseño, encontradas desde el 2001 hasta el 2011. nten 1a r  $\epsilon$  en su diseño, encontradas desde el 2007

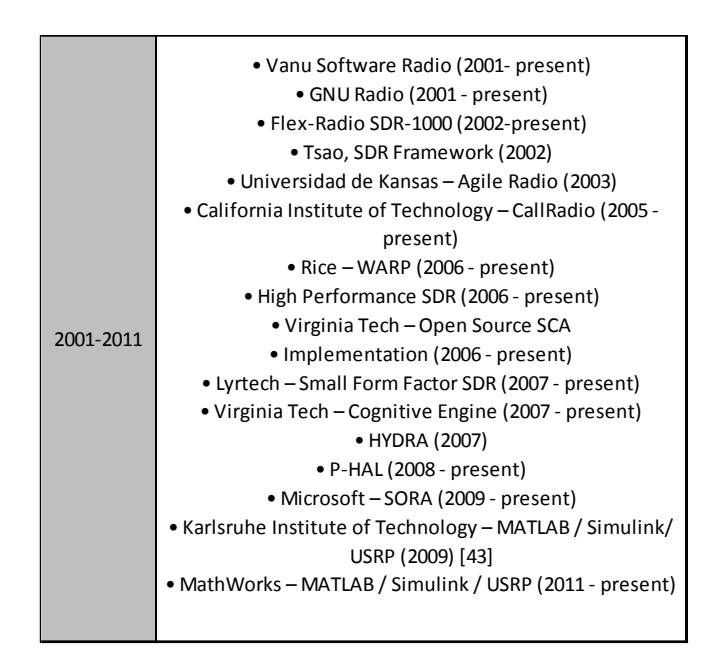

Figura 3.7. Tabla de Software (Fernández, 2014)

## **3.3 Estaciones terrenas en Colombia**

## **3.3.1 Estación terrena de la Universidad Pedagógica y Tecnológica De Colombia**

Según Espíndola, Nonsoque, & Molano (2012) dentro del grupo de investigación en informativa, electrónica y telecomunicaciones INFELCOM, se generó el proyecto de grado denominado montaje e implementación de una estación terrena para el seguimiento de satélites de órbita baja. El diseño de la estación se basa en el uso de equipos comerciales conectados entre sí, lo cual incrementa el costo del sistema y restringe la trasparencia en el diseño. La Figura 3.8 presenta el esquema general de conexión de dispositivos de la estación terrena de la UPTC.

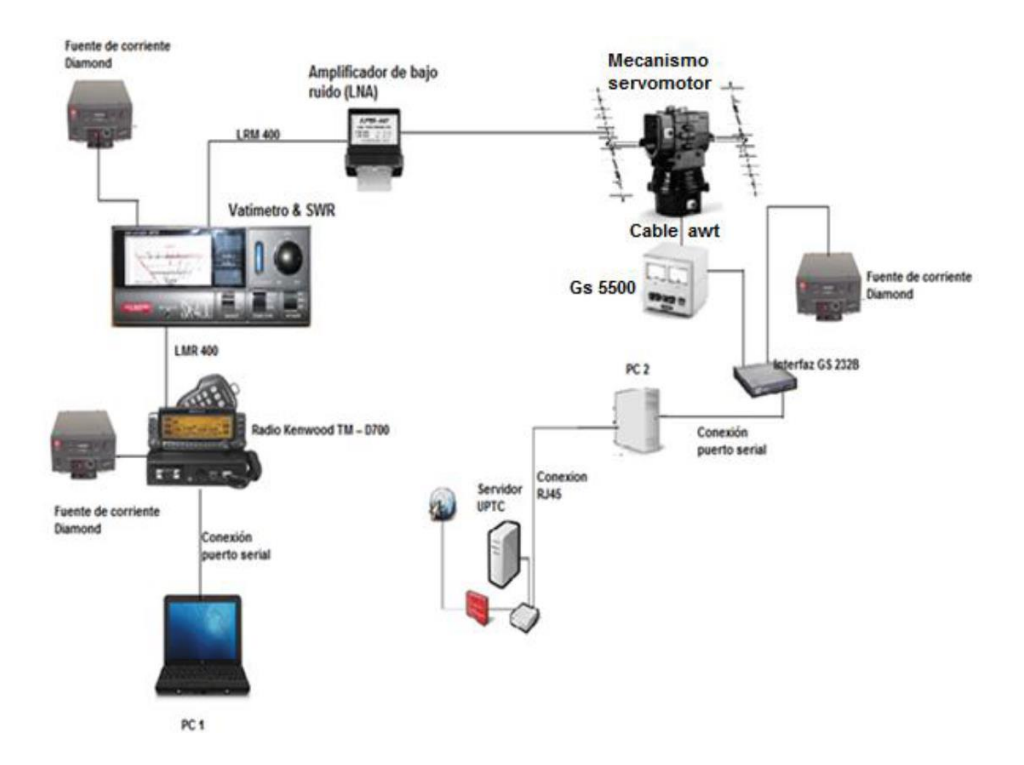

Figura 3.8. Esquema de la estación UPTC (Nonsoque, 2012)

El montaje de la estación terrena se realizó en el Campus Universitario Central en Tunja – Boyacá, la cual, según Espindola et al. (2012) se encuentra dividida en dos sectores, el primero es el lugar de ubicación del mástil y el segundo corresponde al cuarto de control de la estación, como se muestra en la figura 3.9.

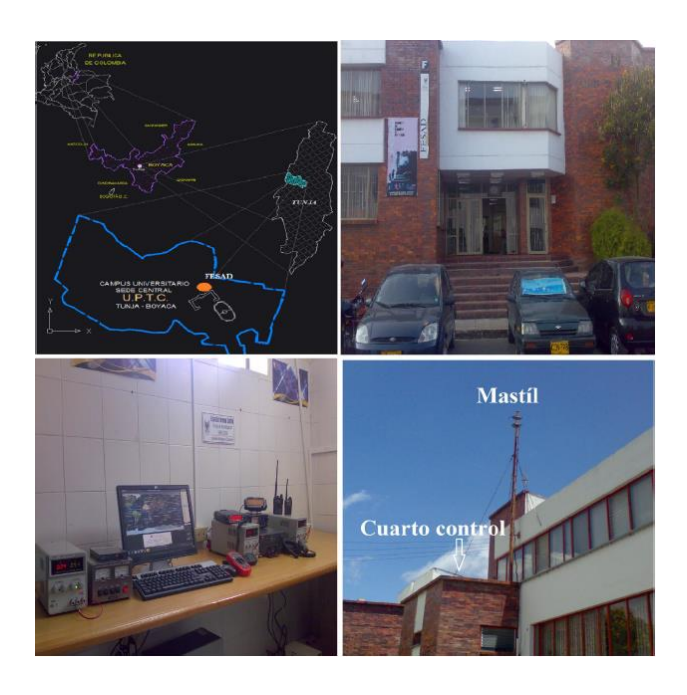

Figura 3.9. Montaje interior y exterior de la estación UPTC (Espindola, 2012)

## **3.3.2 Estación terrena centro de control y monitoreo "Rodrigo Noguera Laborde" de la Universidad Sergio Arboleda**

Según Joya et al. (2012) la estación terrena de control y monitoreo "Rodrigo Noguera Laborde" está localizada en el último piso de las instalaciones de la Universidad Sergio Arboleda, sede Bogotá – Colombia, como se observa en la Figura 3.10.

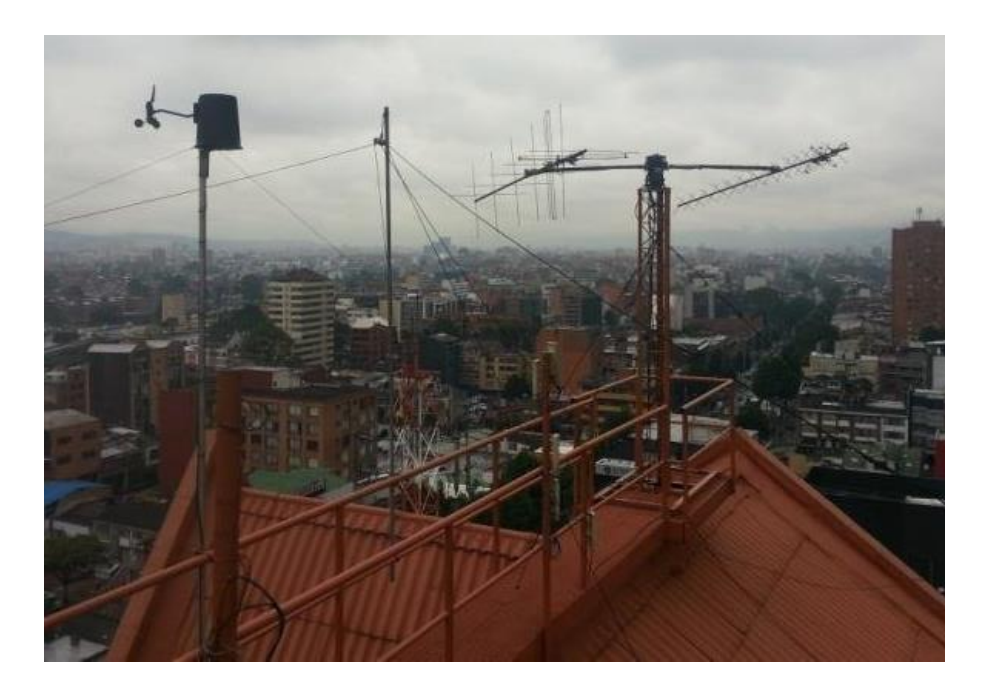

Figura 3.10. Montaje exterior de la estación Sergio Arboleda (Olarte y Sanjuan, 2013) Latitud: N 4º 39´ 50´´ Longitud: W 74º 03´ 48´´. Altitud: 2640 m.s.n.m.

Las frecuencias de operación de la estación son: UHF (437,405 MHz) y VHF (144,825 MHz) a través de un radio convencional Kenwood TM D700A. La estación cuenta con una antena tipo yagi para envío de telecomandos M2 UHF (ref. 436CP30) de ganancia 14 dB y polarización circular, y con una antena tipo yagi para recepción de telemetría M2 VHF (ref. 2MCP14) de ganancia 10dB y polarización circular. La estación cuenta con seguimiento autónomo de los satélites y para esto utiliza un rotor Yaessu GS5500+GS 232B (Azimut 450º, Elevación 80º). La estructura, se compone de una torre metálica, sección triangular, de tres metros de altura. El *Software* para rastreo utilizado es Satscape y Nova. El montaje interior de la estación se puede observar en la Figura 3.11. (Joya et al., 2012)

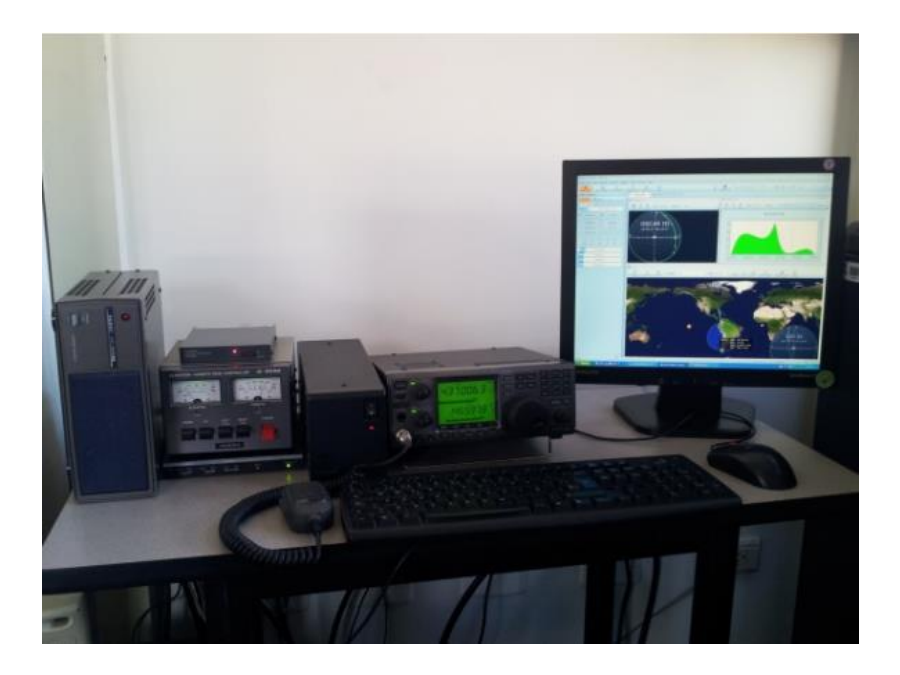

Figura 3.11. Montaje interior de la estación Sergio Arboleda (Joya et al., 2012)

# **Capítulo 4**

# **Diseño de la estación de rastreo para pico y nanosatélites**

El diseño preliminar de la Estación Terrena a ser implementada en la Fundación Universitaria los Libertadores está basado en el documento "*Processo de referência para o desenvolvimento da arquitetura de uma estação terrena para pico e nanosatélites*", el cual presenta un proceso de referencia para la implementación de estaciones terrenas para Picosatélites y Nanosatélites, de acuerdo a las necesidades de la misión, con el fin de tomar la mejor decisión a la hora de evaluar la planeación y la ejecución del segmento terrestre de proyectos con pequeños satélites.

## **4.1 Diseño de la estación**

Según Orduy (2016) en los dos últimos proyectos de pequeños satélites realizados en Brasil, los equipos de desarrollo de estos proyectos compraron y utilizaron infraestructuras de estaciones terrenas existentes, con el fin de no preocuparse por el desarrollo paralelo de la estación terrena. Esta decisión genera ventajas, ya que ahorrar tiempo, recursos humanos y fundamentalmente dinero. Sin embargo, el diseñar la estación terrena junto con el segmento espacial aumenta la capacidad de modificación das arquitecturas física e funcional, ya que previene defectos de compatibilidad entre la estación y el segmento espacial.

El diseño de la Estación Terrena a ser implementada en la Fundación Universitaria los Libertadores tendrá en cuenta la flexibilidad de la estación y el bajo costo.

El diseño de la estación se realiza con un abordaje *Bottom-Up* o análisis ascendente, el cual se realiza para describir en detalle el funcionamiento y el comportamiento del sistema. Este enfoque describe el proceso de análisis de un sistema mediante la identificación de sus componentes y sus interrelaciones, así como la creación de una representación del sistema con un alto nivel de abstracción (Chikofsky y Cross, 1990). De acuerdo con Orduy (2016) la primera etapa del desarrollo de la estación corresponde a la decisión de los parámetros que son necesarios para realizar el cálculo del enlace de comunicaciones, comúnmente denominado *Link Budget*, ya que dicho cálculo de enlace tiene como objetivo definir las características de los componentes de la estación. En principio es definir el objetivo o los objetivos que serán rastreados con la estación, es decir, para la definición de la estación se tendrán que especificar los satélites con los cuales la estación tendrá comunicación.

Vale la pena recalcar, que la estación será de rastreo de satélites, en este caso se omite el envío de telecomandos al satélite y se establece la comunicación del satélite a la estación.

#### **4.1.1 Satélites a ser rastreados**

Para poder establecer la comunicación con los satélites a ser rastreados, se determinó el punto de referencia donde la estación terrena estará ubicada dentro de las instalaciones de la Fundación Universitaria Los Libertadores en la ciudad de Bogotá D.C., como se especifica en la Tabla 4.1.

Tabla 4.1. Ubicación Estación Terrena de la Fundación Universitaria Los Libertadores (Autor)

| <b>Fundación Universitaria Los Libertadores</b> |                           |  |  |
|-------------------------------------------------|---------------------------|--|--|
| Laboratorio de Radiometría Solar                |                           |  |  |
| Latitud:                                        | $4^{\circ}39^{\circ}6.17$ |  |  |
| Longitud:                                       | W 74°35'6.89"             |  |  |
| <b>Altitud</b>                                  | 2579 m.s.m.n              |  |  |

A través del *software* libre de observación satelital Orbitron 3.71 se establecieron los satélites que pasaban por la ubicación de la Tabla 4.1., a partir de la observación, con el *software* mencionado*,* se pudo determinar que seis satélites del tipo *CubeSat*, universitarios o del segmento radioaficionado podían ser rastreados desde la localización de la Fundación Universitaria Los Libertadores, los datos son presentados en la Tabla 4.2.

| <u>#</u>       | <b>Nombre</b><br>satélite                       | Órbita                                                              | Modulación                                                                                                    | Frecuencia<br>(MHz)                                                                                                    | Polarización                                                                                                    | Estado           |
|----------------|-------------------------------------------------|---------------------------------------------------------------------|----------------------------------------------------------------------------------------------------|----------------------------------------------------------------------------------------------------|----------------------------------------------------------------------------------------------------|------------------|
| $\mathbf{1}$   | $SO-50$<br>(SaudiSat 1C -<br>Saudi OSCAR<br>50) | 593 x 697 km,<br>64,6 grados de<br>inclinación                      | X                                                                                                    | Subida en VHF (145.850<br>MHz) y bajada en UHF<br>(436.795 MHz)                                                                                                    | Lineal. Ambas antenas<br>del satélite son de 1/4<br>de onda estando la de<br>emisión inclinada 45<br>grados hacia el<br>interior. | <b>OPERATIVO</b> |
| $\overline{2}$ | FO-29 (JAS-2 -<br>Fuji OSCAR 29)                | 800 x 1322 km                                                       | Telemetría /<br>baliza: 435.795<br>MHz (CW)<br>Digitalker 435.795<br>MHz FM (rara vez<br>operacional)            | Subida en VHF (145.900<br>MHz a 146.000 MHz).<br>Bajada en UHF (435.800<br>MHz a 435.900 MHz -<br>invertido).                                                                                   | Circular.                                                                                                    | <b>OPERATIVO</b> |
| 3              | AO-73<br>(FunCube-1)                            | sol-síncrona de<br>685 x 595 k<br>con inclinación<br>de 97.8 grados | Telemetría / baliza:<br>145.935 MHz (BPSK<br>con 30mW de<br>potencia en eclipse y<br>300mW en zona<br>iluminada) | Subida en UHF (435.130<br>MHz a 435.150<br>MHz). Bajada en VHF<br>(145.950 MHz a 145.970<br>MHz - invertido).                                                                                   | Lineal.                                                                                                    | <b>OPERATIVO</b> |
| 4              | <b>UBAKUSAT</b>                                 | 400 km x 400<br>km                                                  | Telemetría / baliza:<br>437.225 MHz (CW) /<br>telemetría 437.325<br><b>MHz</b>                                   | Subida en VHF (145.940<br>MHz a 145.990 MHz).<br>Bajada en UHF (435.200<br>MHz a 435.250 MHz).                                                                                                  | $\mathsf{x}$                                                                                                    | <b>OPERATIVO</b> |
| 5              | NO-44 (PCSat -<br><b>Navy OSCAR</b><br>44)      | 790 x 797 km<br>con 67 grados<br>de inclinación                     | No tiene.                                                                                                    | Subida y bajada en VHF<br>(145.825 MHz) FM FSK,<br>AX.25, 1200 bps y 9600<br>bps.                                                                                                    | Lineal.                                                                                                    | SEMI - OPERATIVO |
| 6              | NO-84 (PSat<br>New OSCAR 84)                    | 790 x 797 km<br>con 67 grados<br>de inclinación                     | No tiene.                                                                                                    | Subida en HF (28.120<br>MHz PSK31 y<br>SSB).Bajada en VHF<br>(145.825 MHz Packet<br>1200 bps X.25 y APRS -<br>compartido con ISS,<br>PCSAT y otros).<br>Bajada en UHF (435.350<br>MHz PSK31 FM) | Lineal.                                                                                                    | <b>OPERATIVO</b> |

Tabla 4.2. Satélites a ser rastreados desde la Estación Terrena de la Fundación Universitaria Los Libertadores (Autor)

Los satélites seleccionados fueron escogidos por sus pasadas por encima de la estación de la Estación Terrena, a partir de los datos de los satélites seleccionados se realizará el presupuesto de comunicaciones de la estación o *Link Budget*. Es necesario aclarar que con base a la información de estos satélites saldrá el diseño principal de la Estación Terrena, sin embargo, la estación tendrá la capacidad de rastrear otros satélites, dependiendo de sus frecuencias y de sus características de operación.

### **4.1.2 Link Budget**

El *Link budget* o presupuesto de comunicaciones como se mencionó anteriormente, corresponde a la contabilidad de todas las pérdidas y ganancias de un transmisor hacia un receptor en un sistema de telecomunicaciones. Orduy (2019) recomienda usar un

Presupuesto de enlace de transpondedor analógico básico disponibilizado en Excel<sup>1</sup> por Amsat-UK (*The Radio Amateur Satellite Corporation – United Kingdom*).

La aplicación que se encuentra en Excel define la ganancia de las antenas, la potencia del transmisor y otros parámetros de los componentes. La finalidad del presupuesto es identificar si el enlace es viable entre ellos.

Para el propósito del diseño preliminar se establecieron cinco enlaces de comunicación, se presenta uno, como se observa en las Figuras 4.1 a 4.4, los demás enlaces se encuentran en el Apéndice 1.

#### *4.1.2.1 UBAKUSAT*

El primer presupuesto de comunicaciones se realizó con el satélite UBAKUSAT que según Gunter´s Space (2019) es un *CubeSat* 3U construido por la Universidad Técnica de Estambul (ITÜ), Estambul, Turquía, en cooperación con JPF (Foro Espacial de Japón), KIT (Instituto de Tecnología de *Kyushu*). El satélite es una versión simplificada del TurkSat-3USat.

La Figura 4.1 Presenta los elementos y las propiedades orbitales, con relación a la órbita del satélite escogido, y ya que para el efecto de la estación terrena al ser de recepción de información se omite la información relacionada al envió de información hacia el satélite.

<sup>1</sup> Disponible en: http://www.amsatuk.me.uk/iaru/AMSAT-

IARU\_Basic%20Analog%20Transponder%20Link\_Budget\_Rev1.6.xlsx

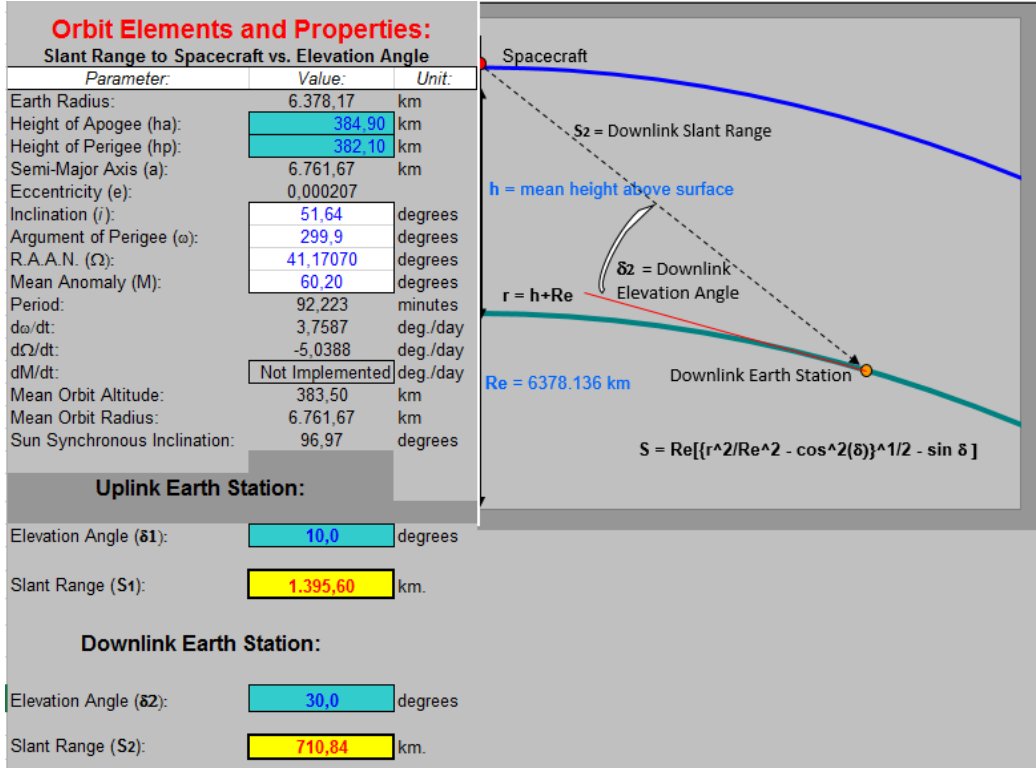

Figura 4.1. Elementos y propiedades orbitales (Autor adaptada de Amsatuk, 2019)

La Figura 4.2 muestra los elementos relacionados con la frecuencia del satélite, se observa que la frecuencia de trasmisión y recepción de información corresponde a la bandaVHF y es la misma para los dos. Con relación a la longitud de onda de la frecuencia del satélite y la altitud de la órbita la aplicación calcula las perdidas por la propagación.

| <b>Frequency:</b>                              | Use Transponder Center Frequencies. |                                   |                                          |                  |                   |
|------------------------------------------------|-------------------------------------|-----------------------------------|------------------------------------------|------------------|-------------------|
|                                                | Center Frequency:                   | NOTE:<br>Wavelength $(\lambda)$ : | Path Loss:                               | Slant Range (S): | @ Elevation Angle |
| Uplink:                                        | <b>MHz</b><br>145.940               | 0.00205<br>meters                 | dB<br>198.6                              | 1.395.60 km      | 10,0°             |
| (@ Uplink Earth Station)                       |                                     |                                   |                                          |                  |                   |
|                                                |                                     |                                   | Path Loss = $22.0 + 20 \log (S/\lambda)$ |                  |                   |
| <b>Downlink:</b><br>(@ Downlink Earth Station) | 145.940<br><b>MHz</b>               | 0.00205<br>meters                 | dB<br>192,8                              | 710.84 km        | $30,0$ $^{\circ}$ |

Figura 4.2. Frecuencias de Transmisión y Recepción (Autor adaptada de Amsatuk, 2019))

La Figura 4.3 muestra los resultados generales del presupuesto de la estación, en este caso genera un cuadro con tres parámetros, el elemento espacial, el sendero de datos hacia la estación y la estación terrena.

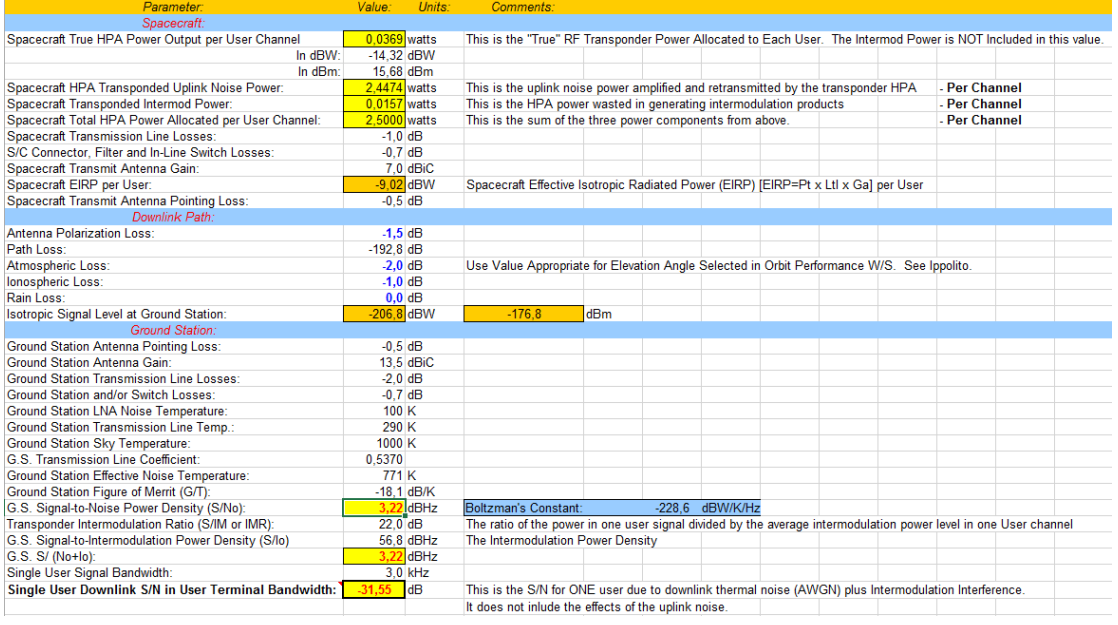

Figura 4.3. Resultados del Link Budget – General (Autor adaptada de Amsatuk, 2019)

Finalmente, la Figura 4.4 presenta los resultados en forma resumida del presupuesto de la estación terrena, con el que se establecer que si es posible realizar el link de comunicaciones desde la estación hacia el satélite.

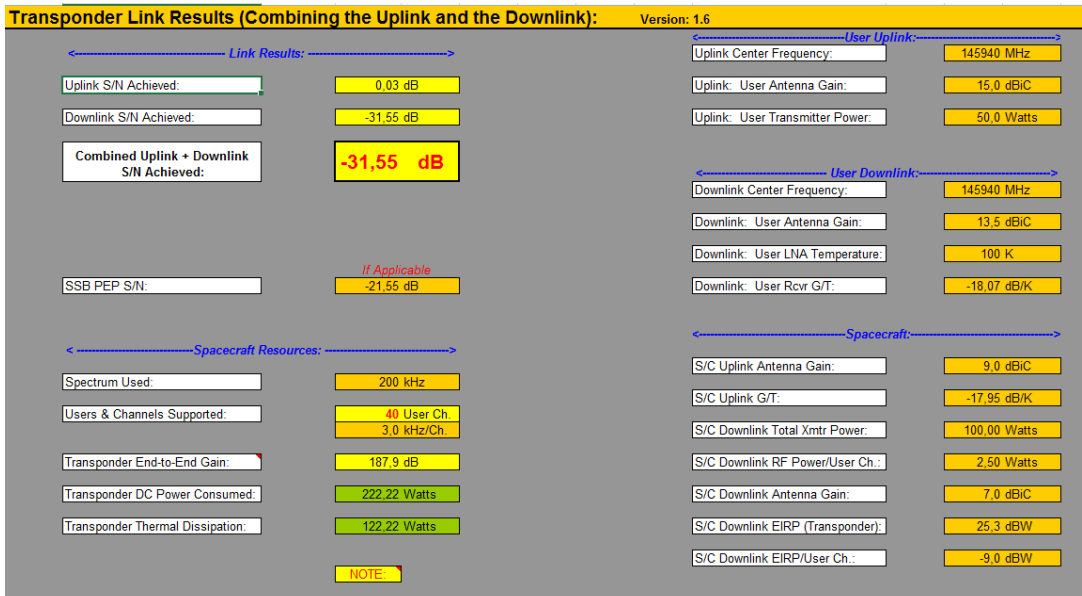

Figura 4.4. Resultados del Link Budget – Resumen (Autor adaptada de Amsatuk, 2019)

### **4.1.3 Elementos físicos de la estación**

Una vez establecido el link de comunicaciones se decide qué tipo de Estación terrena se quiere implementar. De acuerdo con Orduy (2016) se quiere establecer una Estación fija la cual corresponde a una estación ubicada en un solo punto determinado, sin embargo la estación debe tener características modulares, es decir, es una estación que posea pequeñas dimensiones y que sus partes puedan ser desmontadas para ser llevadas a cualquier lugar.

#### *4.1.3.1 Topología de la estación*

La topología que se quiere establecer en la Estación Fija-Modular de la Fundación Universitaria Los Libertadores, está basada en la estación Terrena PY2SDR (PAR) ya que usa un computador portátil de bajo costo y principalmente utiliza la tecnología SDR para rastrear pequeños satélites; el *software* utilizado está disponible por la comunidad internacional de radioaficionados (Orduy, 2016). La Figura 4.5 presenta la arquitectura que tendrá la estación.

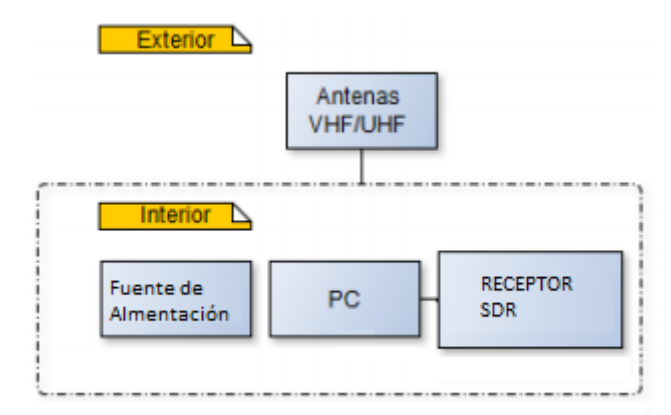

Figura 4.5. Topología de la Estación Terrena de la Fundación Universitaria Los Libertadores. Adaptada de Orduy (2016)

#### *4.1.3.2 Antena UHF (EGGBEATER):*

Según la topología de la Estación Terrena para la Fundación Universitaria Los Libertadores, esta debe contar con antenas en las bandas VHF/UHF, sin embargo, manteniendo la idea original de este proyecto se decidió construir parte del *hardware* de la estación, en este caso puntual, se estableció que se podía establecer una antena del tipo *EggBeater* en banda UHF que supliera las necesidades de la Estación Terrena y que a su

vez, por el tipo de estación, no representara costos elevados en su construcción con el fin de mantener un presupuesto bajo en su fabricación.

Otro factor importante para elaboración del sistema irradiante (antena) fue principalmente la necesidad de un sistema compacto debido al entorno local de referencia en donde seria posteriormente ubicada la estación (región montañosa con colinas altas y obstáculos demasiado cerca de la estación como edificaciones cercanas y aledañas a la Fundación Universitaria Los Libertadores).

#### *4.1.3.3 Elaboración*

La construcción física de la antena depende netamente de la creatividad de los constructores. La antena está hecha de dos bucles de ondas completas, montados en ángulo recto entre sí. Luego se unen, 90 grados fuera de fase sobre un reflector circular horizontal. Con esta configuración, la antena es omnidireccional y está polarizada circularmente. Este diseño es utilizado para satélites en órbita baja terrestre (LEO). La figura 4.6 muestra la antena terminada.

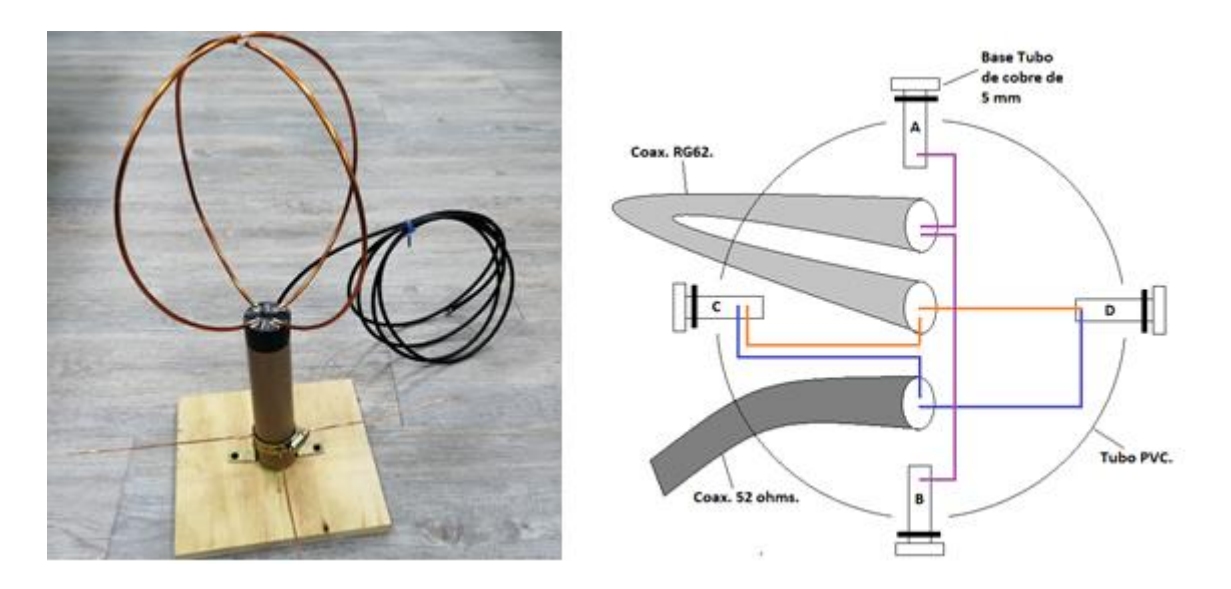

Figura 4.6. Estructura externa e interna de la Antena UHF -EggBeater. (Autor)

Plano de tierra: Tubo de cobre de 5 mm (0.20 in) de diámetro 136 cm de largo (53.5433). Loop: Alambre de cobre de 2 mm (0.08 in) de diámetro y 83 cm de largo (32.6772 in). Estructura: Tubo de PVC de 4.1 cm (1.62 in) de diámetro, tabla de madera de 20 cm \* 20 cm (Soporte) y L en hierro colado de 3cm \* 3cm con una abrazadera cremallera de acero inox de 32 mm.

Conectores: cable coaxial de longitud de onda de cuarto de onda RG62 (3.20 m) impedancia 93 ohmios.

#### *4.1.3.4 SDR Comercial (RTL-SDR v.3)*

Según Zabala, Cabeza, Pacheco, Casignia, & Oñate (2019) este dispositivo es un *dongle<sup>2</sup>* USB de bajo costo que se puede usar como un escáner de radio basado en computadora para recibir señales de radio sin necesidad de internet, el cual puede recibir frecuencias desde 500 kHz hasta 1.75 GHz. La figura 4.7. muestra el *dongle* usado en la Estación Terrena.

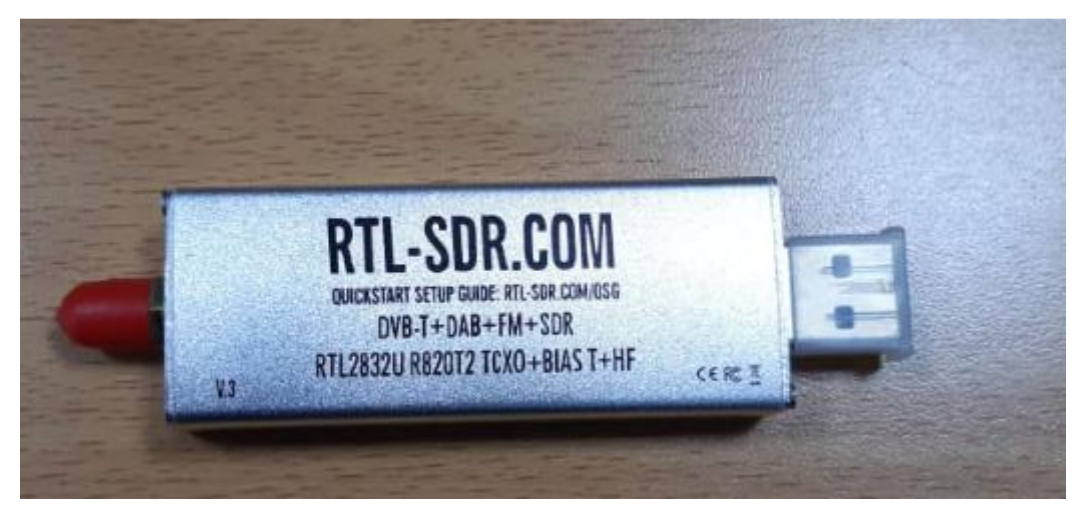

Figura 4.7. Dongle RTL-SDR (Autor)

### **4.1.4 Elementos en software de la Estación**

1

El computador de la Estación Terrena a ser implementada en la Fundación Universitaria Los Libertadores utiliza como sistema operativo Microsoft Windows, en este caso se utiliza Microsoft Windows 10. Para realizar el registro de satélites se utiliza el software de previsión Orbitron versión 3.71, como se muestra en la Figura 4.8.

<sup>2</sup> : Pequeño dispositivo que se conecta a una computadora y sirve como adaptador o como medida de seguridad para permitir el uso de cierto *software* (Merriam-Webster, 2019)

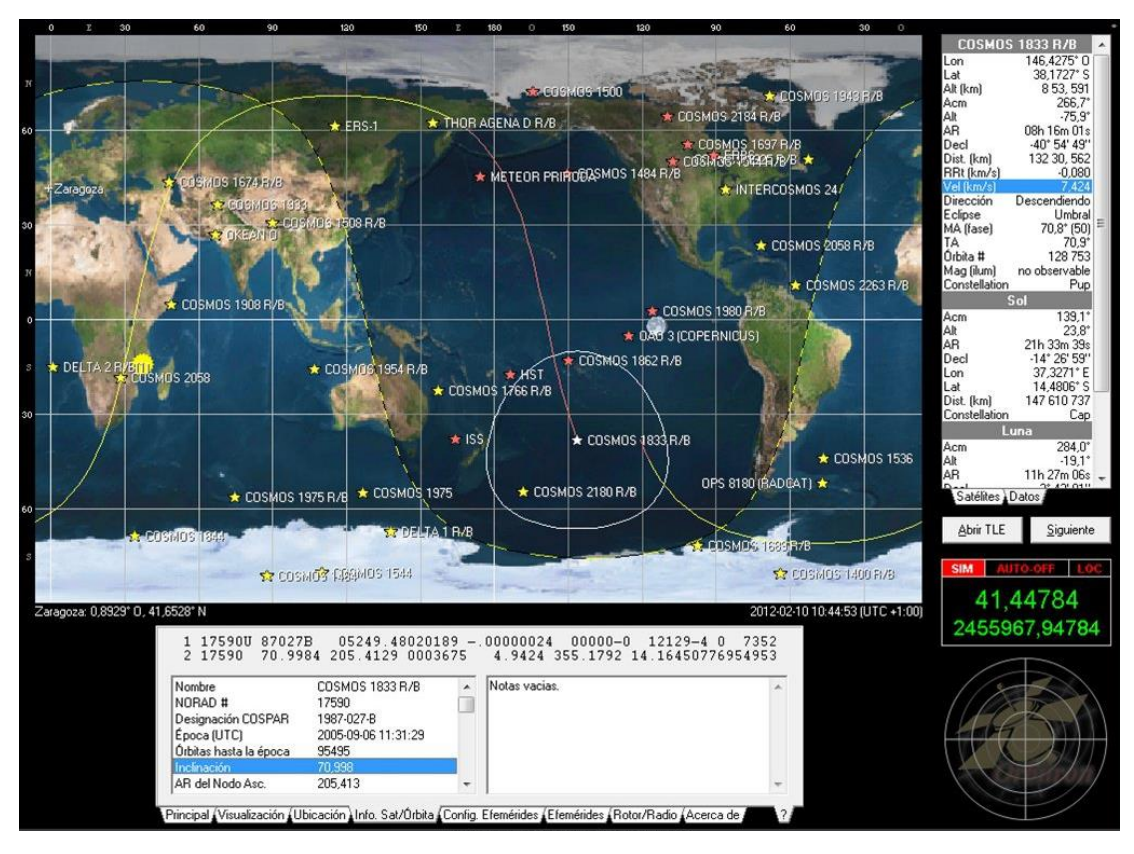

Figura 4.8. Software de previsión Orbitron<sup>3</sup> (MALAVIDA, 2019)

El *software* que controla el *Dongle* RTL-SDR es el SDR SHARP (SDR#), su propósito general es permitir que el RTL-SDR funcione como un receptor de radio de banda ancha normal, como se muestra en la Figura 4.9. Por último, vale aclarar que la estación no posee un *software* de misión específica destinado a decodificar los paquetes de telemetría adquiridos de los satélites específicos, de tal forma, y ya que es un diseño preliminar, únicamente se pueden recibir los paquetes y demostrar que está llegando la información.

<sup>3</sup> Disponible en[: https://www.malavida.com/en/soft/orbitron/#gref](https://www.malavida.com/en/soft/orbitron/#gref)

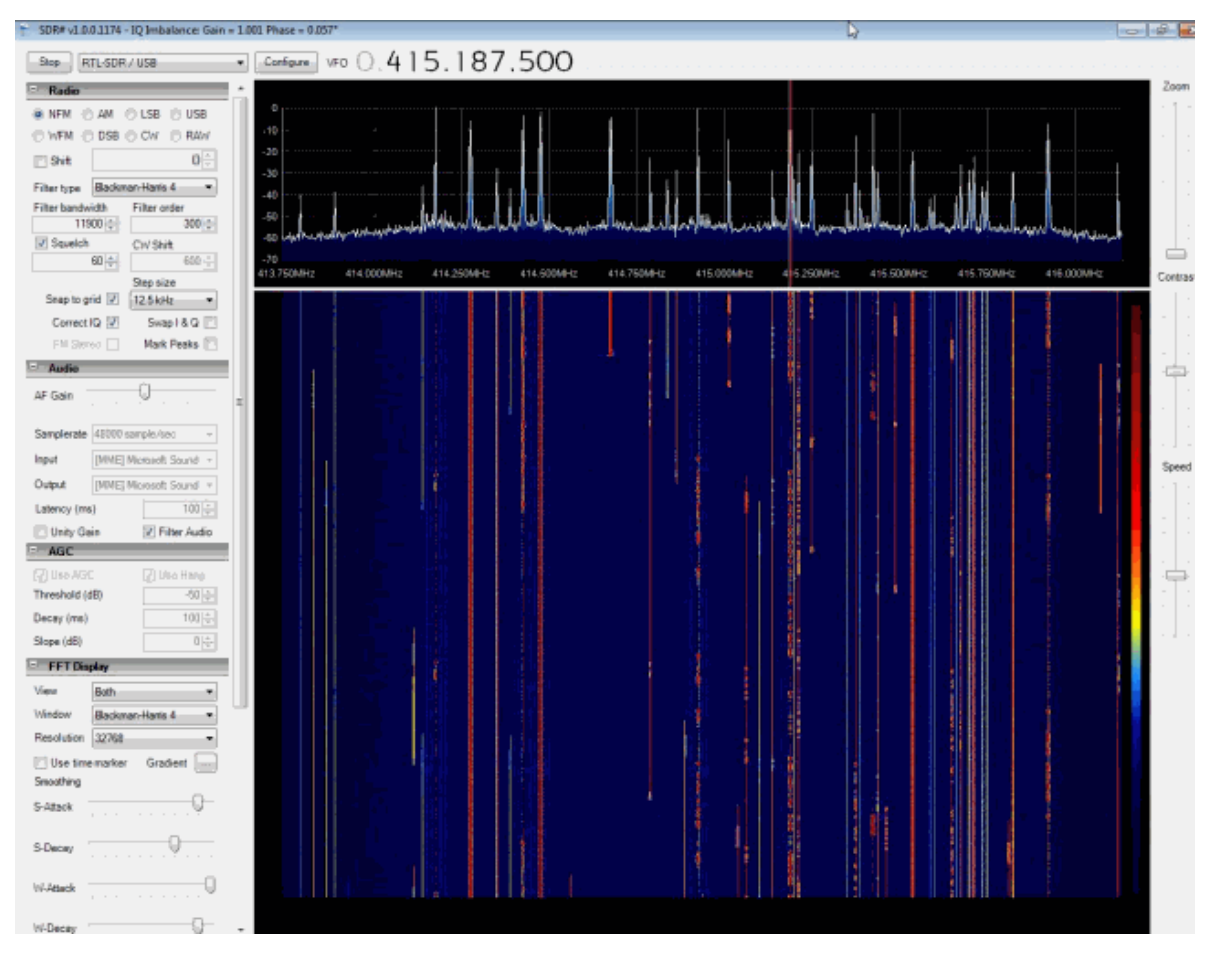

Figura 4.9. Software de radio SDR SHARP (RTL-SDR, 2019)

## **4.1.5 Especificaciones de la estación**

Finalmente se presentan las especificaciones de la Estación Terrena. La estación Terrena de tipo Fija-Modular a implementar en la Fundación Universitaria Los Libertadores cuenta con un sistema irradiante, un radio del tipo SDR y un *Software* que localiza los satélites y otro que descarga los paquetes de datos de la señal. El costo total, como se muestra en la Tabla 4.2, es de 282.900 COP. De igual forma se presentan los componentes, su especificación y el fabricante.

|                            |                                                                                     |                   | Costo:                              |                      |
|----------------------------|-------------------------------------------------------------------------------------|-------------------|-------------------------------------|----------------------|
| <b>Componente</b>          | <b>Especificación</b>                                                               | <b>Fabricante</b> | <b>Pesos</b><br><b>Colombianos:</b> | Dólares <sup>4</sup> |
| Radio (SDR)                | Rtl-sdr R820t2 Rtl2832u<br>1ppm Tcxo Sma Defined                                    | RTL-<br>SDR.COM   | 208200                              | 61,23                |
|                            | Tubo de cobre de 5 mm (0.20<br>in) de diámetro 136 cm de<br>largo (53.5433).        |                   | 11000                               | 3,23                 |
|                            | Alambre de cobre de 2 mm<br>(0.08 in) de diámetro y 83 cm<br>de largo (32.6772 in). |                   | 6000                                | 1,76                 |
| Estructura de la<br>antena | Tubo de PVC de 4.1 cm (1.62<br>in) de diámetro.                                     |                   | 5000                                | 1,47                 |
|                            | Tabla de madera de 20 cm *<br>20 cm (Soporte). 1 unidad.                            | <b>COTS</b>       | 2000                                | 0,58                 |
|                            | L en hierro colado de 3cm *<br>3cm 2 unidades.                                      |                   | 1100                                | 0,32                 |
|                            | Abrazadera cremallera acero<br>inox, 32 mm.                                         |                   | 600                                 | 0,17                 |
| Bucles de la<br>antena     | Bucles de la antena                                                                 |                   | 15000                               | 4,41                 |
| Línea de fase              | Cable coaxial de longitud de<br>onda de cuarto de onda RG62                         |                   | 34000                               | 10                   |
|                            |                                                                                     | <b>TOTAL:</b>     | 282.900                             | 83,20                |

Tabla 4.3. Especificaciones de la estación (Autor)

La Figura 4.10 presenta la estación Terrena implementada en la terraza del sexto piso de la sede Santander, donde está ubicado el Laboratorio De Radiometría Solar de la Facultad de Ingeniería y Ciencias Básicas de la Fundación Universitaria Los Libertadores. La estación se ubicó en un rack prestado por el laboratorio, el cual cuenta con alimentación (110v AC) para alimentar el computador de la estación.

<sup>4</sup> Cambio a 01 de octubre de 2019 (3400 COP = 1 USD)

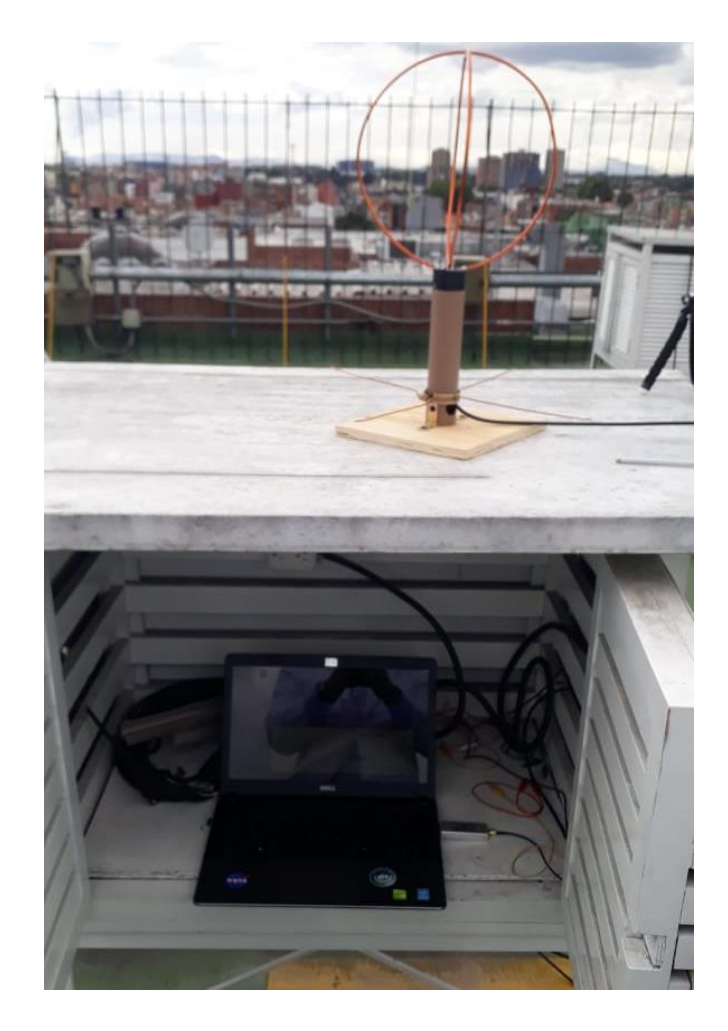

Figura 4.10. Estación implementada en el Laboratorio de radiometría solar (Autor)

# **4.2 Implementación de una estación terrena en Colombia**

La implementación de una Estación Terrena dentro del territorio Colombiano más específicamente en la ciudad de Bogotá D.C, está ligada a la normativa nacional, ya que la estación afecta el espectro electromagnético en las frecuencias de radioaficionado, su normativa va debe ir enmarcada en se mismo segmento. De esta forma, la LEY No. 1570 de 2012<sup>5</sup> por medio de la cual se aprueba el "Convenio Interamericano sobre Permiso Internacional de Radioaficionado", adoptado el 8 de junio de 1995 en Montrouis, República de Haití, y el "Protocolo de Modificaciones al Convenio Interamericano sobre el Permiso Internacional de Radioaficionado", adoptado el 10 de junio de 2003 en

<sup>5</sup> Disponible en: <https://www.mintic.gov.co/portal/inicio/3641:Decreto-963-de-2009>

Santiago, República de Chile" es la normativa en la que se enmarcaría el proyecto.

Asimismo, el Decreto 963 de 2009**<sup>6</sup>** Aborda temas relacionados con los radioaficionados, donde el más importante es la "operación de estación de radioaficionado", el cual establece que las personas que estén interesadas en la manipulación de radiofrecuencias deben tener autorización para el funcionamiento de la estación, permiso para el uso del espectro y licencia para acceder al servicio.

A partir de la ley y el decreto mencionado, se establece que quien opere la estación debe contar con licencia emitida por el Ministerio de Tecnologías de la Información y las Comunicaciones quien concede la autorización de licencias y permisos para la prestación del servicio RABCA: Radioaficionados y Banda Ciudadana.<sup>7</sup>

<sup>6</sup> Disponible en: [https://www.mintic.gov.co/portal/604/articles-](https://www.mintic.gov.co/portal/604/articles-6381_archivo_pdf_temario.pdf)[6381\\_archivo\\_pdf\\_temario.pdf](https://www.mintic.gov.co/portal/604/articles-6381_archivo_pdf_temario.pdf)

<sup>7</sup> Disponible en: [https://www.mintic.gov.co/portal/604/articles-](https://www.mintic.gov.co/portal/604/articles-6241_archivo_pdf_solicitud_segunda_categoria.pdf) $6241$  archivo pdf solicitud segunda categoria.pdf

# **Capítulo 5**

# **Toma de datos**

Una vez implementada la Estación Terrena dentro de la Fundación Universitaria Los Libertadores se procede a la toma de datos de los satélites, cabe aclarar que la toma de datos está condicionada factores como el ángulo de la pasada del satélite con relación al punto geográfico de la estación, además del efecto dopler en las frecuencias.

## **5.1 Determinación de la ubicación de la Estación Terrena**

La Estación Terrena se ubica en el sexto piso de la sede Santander de la Fundación Universitaria Los Libertadores, la cual tiene una elevación de 2568 m con relación al nivel del mar, como se presenta en la Figura 5.1.

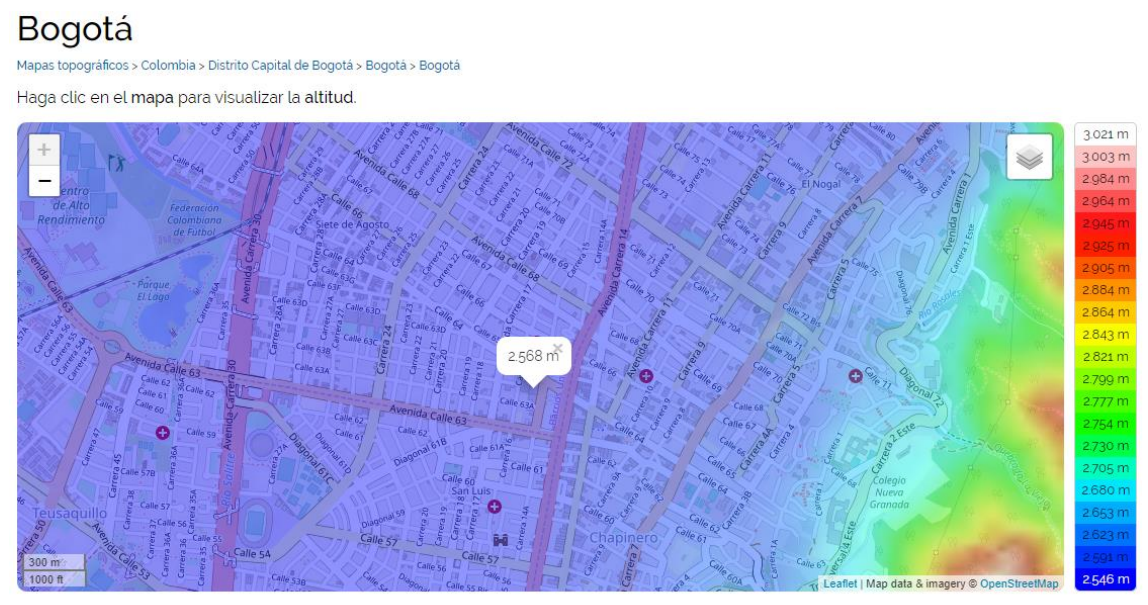

Bogotá, Distrito Capital de Bogotá, 110321, Colombia (4.59808 -74.07604)

Figura 5.1. Altitud de la Estación implementada (Autor – Mapas Topográficos)

La Figura 5.2. muestra por medio de Google Earth el punto donde se ubica la estación. En el círculo amarillo se ubicó la estación Fija-modular.

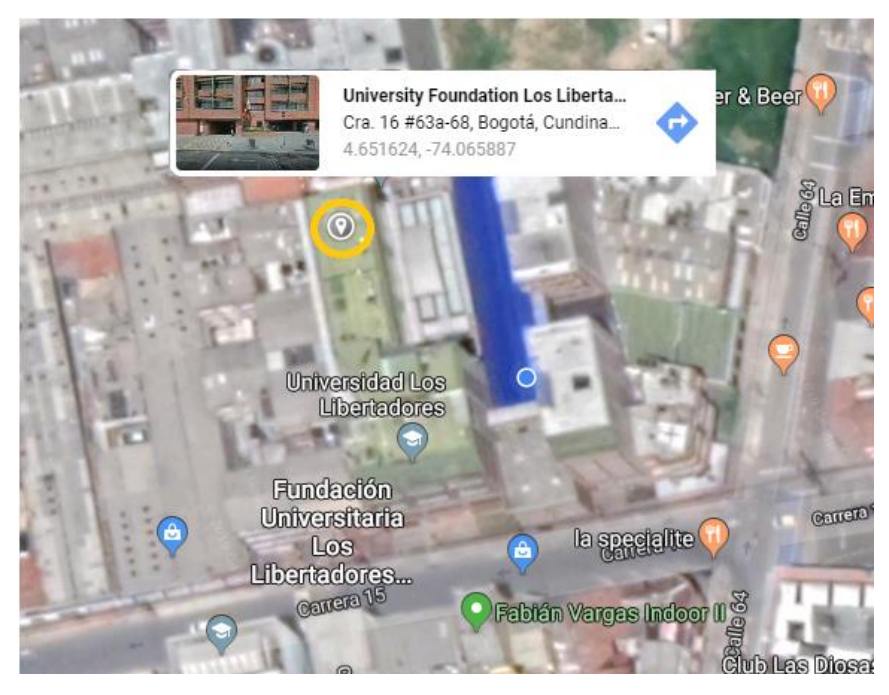

Figura 5.2. Posición de la Estación implementada (Autor – Google Maps)

Finalmente la Figura 5.3. Presenta el rack completamente montado de la estación activa y operando.

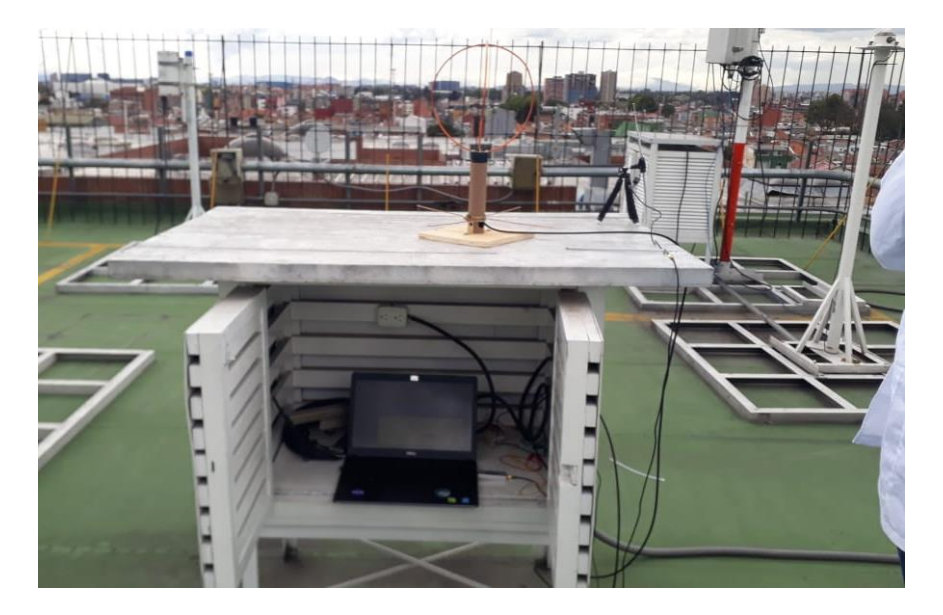

Figura 5.3. Rack de la estación (Autor)

## **5.2 Programación de los satélites**

A partir de la implementación de la estación se elaboró una tabla de las pasadas de los satélites, determinando la fecha y la hora sobre la estación en Bogotá D.C., usando el *software* de rastreo Orbitron. La Tabla 5.1. Presenta el pronóstico de pasadas de los satélites seleccionados, la característica principal de esta Tabla es que las frecuencias y las orbitas de esos satélites son similares a los usados para crear los presupuestos de comunicación (*Link Budget*) especificados en el apéndice 1.

|                  | Días hábiles para telemetría satelital.         |                                                       |                                                                           |                                                                   |                                                         |                                                      |
|------------------|-------------------------------------------------|-------------------------------------------------------|---------------------------------------------------------------------------|-------------------------------------------------------------------|---------------------------------------------------------|------------------------------------------------------|
|                  | Bogotá:                                         | 8 de Octubre<br>2019.                                 | 9 de Octubre<br>2019.                                                     | 10 de Octubre<br>2019.                                            | 11 de Octubre<br>2019.                                  | 12 de Octubre<br>2019.                               |
|                  | $SO-50$<br>(SaudiSat 1C<br>- Saudi<br>OSCAR 50) | 8/10/2019<br>9:00:04 a.m.<br>2019-10-08<br>19:30:04   | 2019-10-09 07:46:05<br>2019-10-09 19:56:05                                | 10/10/2019 8:12                                                   | 11/10/2019 19:06                                        | 12/10/2019 7:21                                      |
|                  | AO-73<br>(FunCube-1)                            | 08/10/2019<br>11:36                                   | 09/10/2019 10:18                                                          | 2019-10-09 22:30:16<br>2019-10-10 10:36:16<br>2019-10-10 22:48:16 | 2019-10-11<br>10:54:16<br>2019-10-11<br>23:06:16        | 12/10/2019<br>11:12                                  |
|                  | <b>UBAKUSAT</b>                                 | 8/10/2019<br>12:33:44 a.m.<br>2019-10-08<br>12:03:44  | 9/10/2019 12:39:44<br>p. m.<br>2019-10-10 00:09:44<br>2019-10-10 11:37:44 | 10/10/2019<br>12:09:44 a.m.<br>2019-10-10 23:04:44                | 11/10/2019<br>12:10:44 p.m.<br>2019-10-11<br>22:01:44   | 12/10/2019<br>11:09                                  |
| <b>Satélites</b> | NO-44 (PCSat<br>- Navy<br>OSCAR 44)             | 08/10/2019 8:43                                       | 09/10/2019 8:13                                                           | 10/10/2019 7:43                                                   | 11/10/2019<br>8:54:43 a.m.<br>2019-10-11<br>19:44:43    | 12/10/2019 8:24                                      |
|                  | NO-84 (PSat<br><b>New OSCAR</b><br>84)          | 2019-10-08<br>03:11:28<br>2019-10-08<br>14:56:28      | 2019-10-09 02:51:28<br>2019-10-09 14:34:28<br>2019-10-10 02:26:28         | X                                                                 | 11/10/2019 15:21                                        | 12/10/2019<br>14:58                                  |
|                  | <b>BRICSAT2</b><br>$(NO-103)$                   | 8/10/2019<br>$6:41:55$ a.m.<br>2019-10-08<br>20:26:55 | 9/10/2019 6:40:55<br>a. m.<br>2019-10-09 18:43:55                         | 10/10/2019 4:58:55<br>a. m.<br>2019-10-10 18:42:55                | 11/10/2019<br>$4:58:55a$ . m.<br>2019-10-11<br>18:41:55 | 12/10/2019<br>4:57:55 a.m.<br>2019-10-12<br>16:58:55 |
|                  | PSAT2(NO-<br>104)                               | 8/10/2019<br>7:29:09 a.m.<br>2019-10-08<br>19:33:09   | 2019-10-09 05:48:09<br>2019-10-09 19:33:09                                | 2019-10-10 05:49:25<br>2019-10-10 19:34:25                        | 11/10/2019 4:09                                         | 12/10/2019 4:09                                      |

Tabla 5.1. Horarios telemetría (Autor)

## **5.3 Metodología para Recepción de información**

Luego de haber montado el *hardware* y *software* de la estación se procede a recibir información de los satélites que fueron seleccionados para realizar el rastreo. Para este fin se estableció una metodología básica para poder recibir datos de los satélites.

Es necesario aclarar que como se estableció anteriormente en el capítulo 4, que la antena opera en la banda UHF (430–450 MHz), es decir, únicamente se podrán recibir datos (*Downlink)* de satélites en esta banda.

### **5.3.1 Etapa 1.**

Lo primero que se debe hacer es recolectar la información de los satélites $\delta$ , esto se puede hacer en internet desde una página web que especifique las frecuencias de operación. La Figura 5.4, muestra las frecuencias de *Downlink* y la frecuencia del *Beacon<sup>9</sup>* . Del satélite **BRICSAT 2 (NO-103)**.

```
Uplink (MHz): 28.120/145.825
Downlink (MHz): 145.825/435.350
Beacon (MHz): 437.605
Mode: 1k2/9k6 FSK
Call sign: USNAP1-1
Status: Active
```
Figura 5.4. Frecuencias de operación del BRICSAT 2 (NO-103) (Autor)

### **5.3.2 Etapa 2**

Luego de haber de establecido los parámetros del satélite se debe accionar el programa Orbitron, el cual mostrará la pasada del satélite sobre la estación. En el momento que el *software* muestre que el satélite esté encima de la estación se podrá realizar el rastreo del satélite y la descarga de datos. La Figura 5.5 el satélite BRICSAT 2 (NO-103), sobre la estación de la Fundación Universitaria Los Libertadores.

<sup>8</sup> Disponible en:<https://www.n2yo.com/>

<sup>9</sup> Corresponde a la señal del satélite y significa su presencia en el espacio.

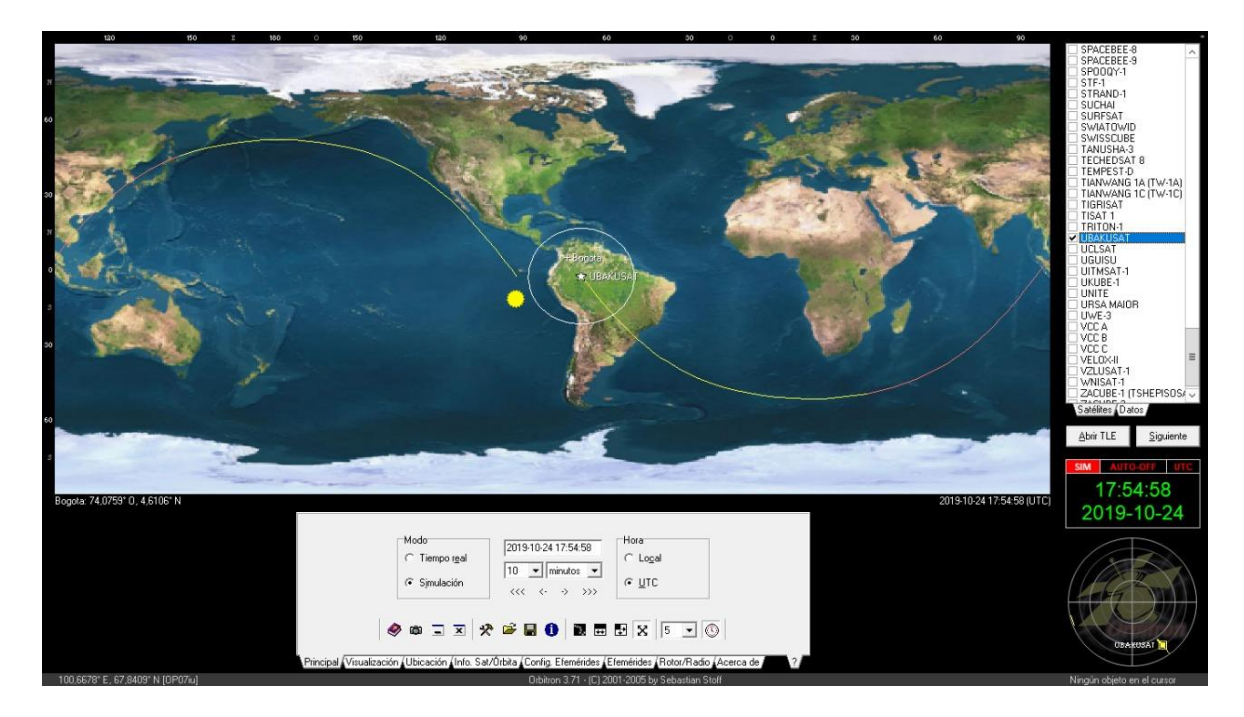

Figura 5.5. Software Orbitron – Pasada del satélite BRICSAT 2 (NO-103) (Autor - Orbitron)

## **5.3.3 Etapa 3**

Una vez determinada la frecuencia de *Downlink* del satélite y de saber la posición del mismo, se procede a accionar el *software* de radio SDR#, el cual mostrará la señal que se esté recibiendo. La figura 5.6, presenta el *Beacon* del satélite BRICSAT 2 (NO-103) al pasar sobre la estación Terrena.

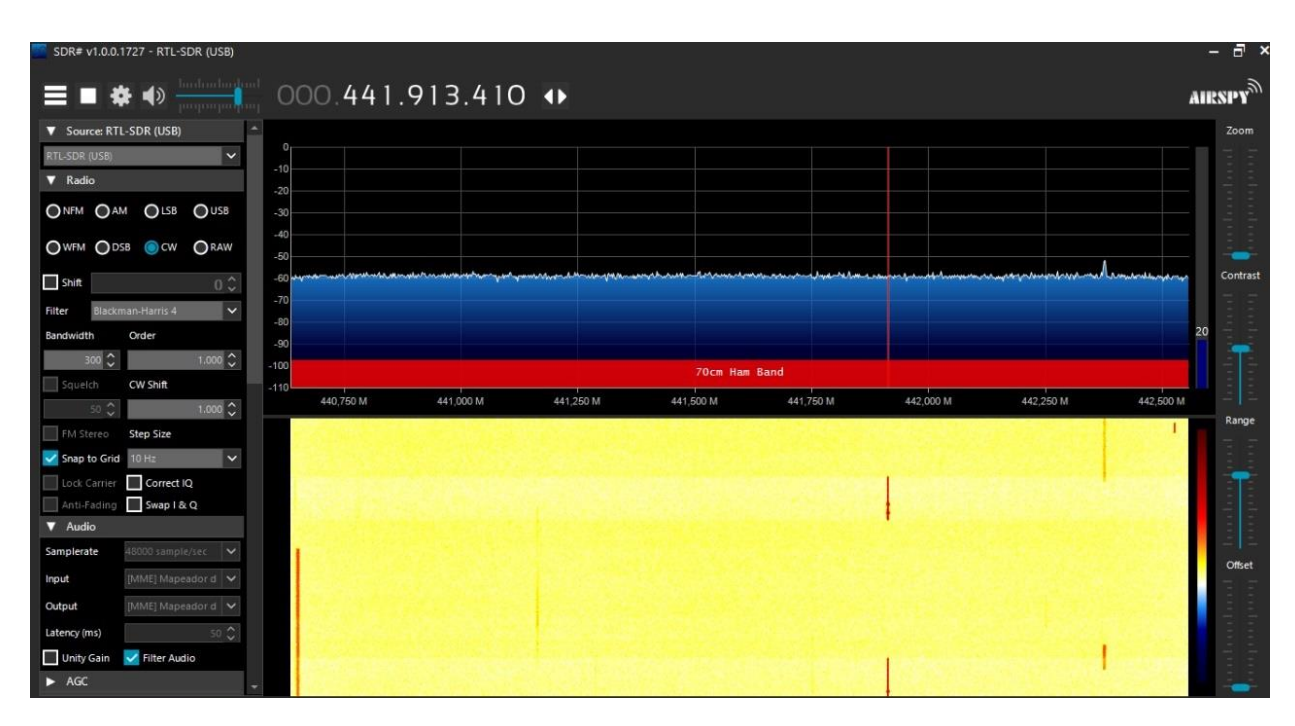

Figura 5.6. Software SDR# – Beacon del satélite BRICSAT 2 (NO-103) (Autor – SDR SHARP)

# **Capítulo 6**

# **Resultados y Discusión**

## **3.1 Resultados**

Con la elaboración del proyecto de grado se obtuvo una estación terrena para rastreo de pico y nanosatélites en su versión preliminar, Denominada **Estación Terrena de rastreo de pico y nanosatélites FULL.**

El diseño preliminar que fue implementado en la Fundación Universitaria Los Libertadores, cuenta con tres elementos *Hardware,* siendo:

| Elemento   | Cantidad |
|------------|----------|
| Antena     |          |
| Radio SDR  |          |
| Computador |          |

Tabla 6.1. Elementos del Hardware (Autor)

Por el lado del *Software* el diseño preliminar que fue implementado en la Fundación Universitaria Los Libertadores, cuenta con tres elementos*,* siendo:

Tabla 6.2. Componentes Softwsare (Autor)

| Función<br>Software  |            | Cantidad |
|----------------------|------------|----------|
| Sistema operativo    | WINDOWS 10 |          |
| Controlador del SDR  | SDR#V3     |          |
| Rastreo de Satélites | ORBITRON   |          |

El costo aproximado de elaboración de la estación FULL de USD \$ 287.20 (valor de octubre de 2019). La Figura 6.1 presenta la estación terminada a implementar en la

#### Institución.

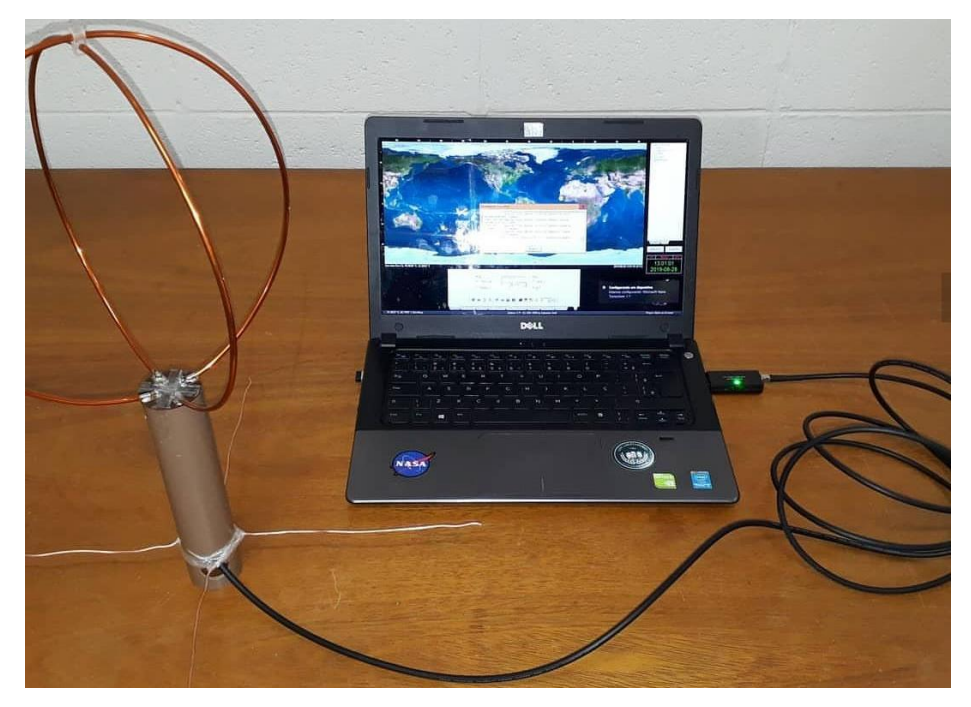

Figura 6.1- Estación terrena FULL (Autor)

Se puedo establecer el rastreo a un satélite, ya que con los otros satélites no se especificó si las señales llegaban o eran de esos satélites, en la figura 5.6. que muestra el *Software* SDR# recibiendo el *Beacon* del satélite BRICSAT 2 (NO-103) se puede establecer que se tiene que hacer una corrección de la frecuencia debido al efecto *doppler,* ya que la frecuencia del *Beacon* era 437.605 MHz y se recibieron datos del *Beacon* en 441.913 MHz.

Finalmente se pudo establecer que con un bajo presupuesto y utilizando componentes COTS adquiridos en mercado sin mayor problema, se puede desarrollar un sistema con filosofía modular y flexibilidad de operación, ya que se puede adaptar para conseguir la comunicación con varios satélites, Es importante destacar que el proyecto de la estación terrena fue el resultado de la implementación del espacio académico Tecnología de Sistemas Satelitales en el programa de Ingeniería Aeronáutica de la Facultad de Ingeniería y Ciencias Básicas de la Fundacion Universitaria los Libertadores y corresponde a un tercer avance con relación a proyectos de grado de carácter espacial.

## **3.2 Discusión**

1

#### **Estación terrena FULL y Estación Terrena PY2SDR**

La estación terrena **PY2SDR** está basada en un diseño de radioafionado simple pero funcional. La estación es fija de bajo costo que tuvo como principio usar tecnología SDR de este modo poder desempeñar sus funciones utilizando *Software y Hardware* comercial puesto a disposición por la comunidad radioaficionada internacional, como se muestra en la Figura 6.2. Con esta estación se han podido rastrear Pico y Nanosatélites como: STRaND-1, Triton-1, CubeBug-2, FUNcube1, UWE-3, LithuanianSAT-1, BugSat-1, NanosatC-Br1, QB50p1, QB50p2, UKube-1, FUNcube-2, SHIN 'EN2, PSat-A / B, LightSail-A y DeorbitSail, Foz1A, entre otros.

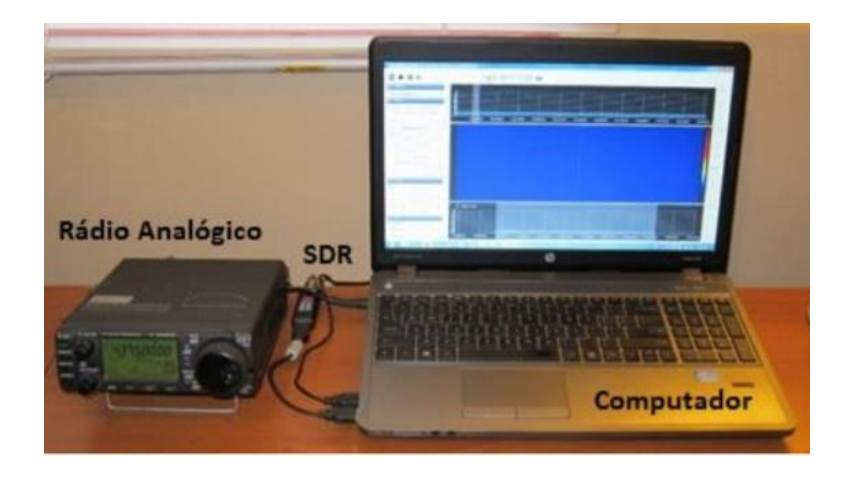

Figura 6.2. Estación Terrena PY2SDR (AMSAT-BR., 2015).

La estación posee cuatro elementos en *Hardware*: un computador, un SDR, un Radio analógico y una antena. Por otro lado, cuenta con un *software* que controlador del SDR (Software SDR# v1.0.0.1357) y otro *software* de apoyo para telemetría satelital (*AMSAT-BR Plan73, Fox Telemetry Analysis Tool)* desarrollado por el propietario. El costo aproximado de elaboración de la estación es de USD \$ 1,200 (valor de octubre de 2015)<sup>10</sup>.

Con relación a la estación PY2SDR, la Estación Terrena FULL cumple el diseño de radioaficionado simple pero funcional, La estación FULL posee un elemento menos en

<sup>10</sup> El poder adquisitivo de \$1,200 dólares de 2015 es igual al de \$1,283.92 dólares de 2019. Disponible en[: https://www.dineroeneltiempo.com/dolar/de-2015-a-valor](https://www.dineroeneltiempo.com/dolar/de-2015-a-valor-presente?valor=1200)[presente?valor=1200](https://www.dineroeneltiempo.com/dolar/de-2015-a-valor-presente?valor=1200)

*Hardware* el Radio analógico, ya que como es una estación de rastreo no es necesario el envío de telecomandos. Por otro lado, comparando el *software*, la estación FULL posee una versión mejorada del *software* de del controlador del SDR (SDR# v3) y otro *software* de rastreo de satélites Orbitron, sin embargo, no cuenta con un *software* de decodificación de datos el cual se vuelve indispensable a la hora de conocer la información del satélite. La estación FULL equivale a menos del 23% del costo de elaboración de esta estación.

#### **Estaciones Terrenas SATNOGS y Estación Terrena FULL**

SatNogs un tipo de plataforma *OpenSource* que permite el acceso a su código de programación lo que representa una ventaja para programadores ajenos a los creadores del código original permitiendo realizar modificaciones adecuadas según se requieran para el tipo de proyecto. El objetivo del proyecto es hacer uso de las tecnologías existentes para la creación de estaciones de seguimiento para satélites de tipo LEO (*Low Earth Orbit*) en tierra, creando diversas tecnologías basadas en estándares abiertos para la construcción de una red de estaciones de seguimiento de satélites. (SATNOGS, 2019). La red de estaciones terrestres de satélite construida a partir de herramientas y recursos disponibles y asequibles facilitará el rastreo de varios satélites. La figura 6.3 presenta el esquema general de SATNOGS.

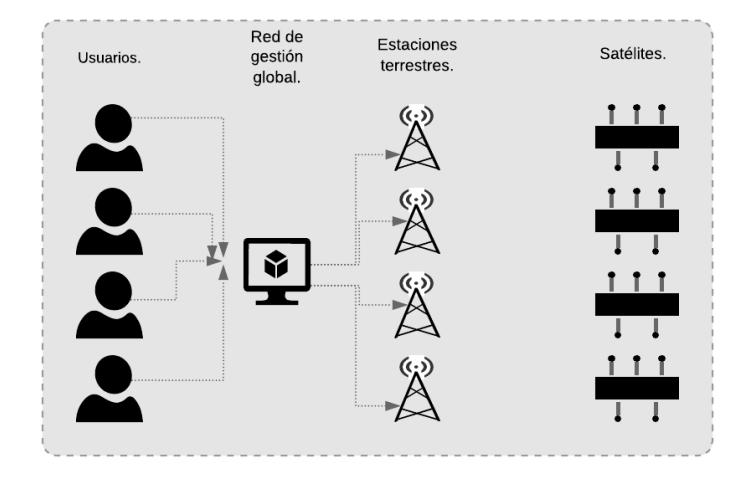

Figura 6.3. Red de estaciones SatNogs (Nieto-Peroy & Emami, 2019). .
El propósito de la creación de una estación terrestre para pico y nanosatélites es poderse unir a una red de estaciones terrestres para brindar servicios colaborativos a los satélites que solo cuentan con un centro de misión y/o estación terrena, tener una estación terrena como la que se quiere implementar en la Fundacion Universitaria Los Libertadores puede mejorarse para poder entrar a participar de la red *SatNogs*, la ventaja es poder utilizar los coditos abiertos y poder descargar información tanto para el diseño del satélite cuanto para la universidad y poder hacer procesamiento de esos datos más adelante.

## **Capítulo 7**

## **Conclusiones y Recomendaciones**

#### **7.1 Conclusiones**

Este proyecto de grado presentó, como se describe en el objetivo general, el diseño preliminar para la implementación de una estación terrena de bajo costo para rastreo de satélites de órbita baja LEO para la Fundación Universitaria los Libertadores. El uso de este proyecto es beneficioso para aquellos que necesitan desarrollar el segmento terrestre de un sistema espacial formado por satélites pequeños en universidades, ya que establece una estación terrena con componentes comerciales.

El objetivo general, diseño preliminar para la implementación de una estación terrena de bajo costo se logró en el Capítulo 4, Sección 4.1.5. Especificaciones de la estación.

Los cálculos de enlace para el diseño preliminar de la estación terrena para la Fundación Universitaria los Libertadores fueron realizados y presentados en el Capítulo 4, Sección 4.1.2 Link Budget, además los detalles de cinco satélites están disponibles en el apéndice 1.

El montaje de la estación terrena en la Fundación Universitaria los Libertadores se presenta en el Capítulo 4, Sección 4.1.5. Especificaciones de la estación y se ve su utilización en el Capítulo 5, Sección 5.1 Determinación de la ubicación de la Estación Terrena.

Finalmente en el Capítulo 5, Sección 5.3. Metodología para Recepción de información se logró obtener el beacon del satélite de tipo *CubeSat* BRICSAT 2 (NO-103)

#### **7.2 Recomendaciones**

Con el fin de proporcionar mejoras, más adelante en la estación terrena y proveer más estudios con relación al aérea espacial desde la Fundación Universitaria Los Libertadores, se pueden destacar algunas recomendaciones para realizar trabajos futuros:

- Elaboración de un *software* propio que unifique los dos *softwares* menciónanos junto con uno específico para misiones de tipo CubeSat que pueda convertir la señal de entrada la estación en datos de ingeniería para poder disponibilizarlos a la comunidad académica.
- Realizar un estudio para poder mejorar el sistema irradiante de la estación con el fin de hacerla más robusta.
- Establecer los documentos, de la estación y crear el laboratorio de Estación terrena para satélites universitarios en Fundación Universitaria Los Libertadores.
- Establecer diseño de software basados en la tecnología SDR en la Fundación Universitaria Los Libertadores

### **Bibliografía**

- Alderete, E., Vega, W. A., Kolody, B., & Aguilar-Gaxiola, S. (2000). Lifetime prevalence of and risk factors for psychiatric disorders among Mexican migrant farmworkers in California. *American Journal of Public Health*, 90, 608 – 614.
- AMSAT-BR. (2015). Quem Somos. Sao Pablo Brasil: Quem Somos. http://amsatbr.org/quem-somos/.
- Bohórquez. Y. (2018). "Diseño conceptual y preliminar Cubesat de bajo costo". Fundación Universitaria los Libertadores.
- Caiafa. R.(2015, 5 de marzo). Fracassa o primeiro nanossatélite brasileiro: Tecnologia e Defesa. [Web log post]. Recuperado de: http://tecnodefesa.com.br/fracassa-oprimeiro-nanossatelite-brasileiro/.
- Chikofsky, E. J., & Cross, J. H. (1990). Reverse engineering and design recovery: A taxonomy. IEEE software, 7(1), 13-17.
- Cubesat. (2019). The Cubesat Program. San Luis Obispo, CA: California Polytechnic State University. [Web log post]. Recuperado de: [http://www.cubesat.org/.](http://www.cubesat.org/)
- ECSS. (2000). Space engineering Ground systems and operations. In Part 1: Principles and requirements (Vol. ECSS-E-70 Part 1A, pp. 84). Noordwijk, The Netherlands: European Cooperation fos Space Standarization - Secretariat, ESA-ESTEC. Requirements & Standards Division rae satellite
- Espíndola, J.E. (2014). "Seguimiento de Orbitas LEO". [http://www.uti.edu.ec/antiguo/documents/investigacion/volumen3/06Lozada-](http://www.uti.edu.ec/antiguo/documents/investigacion/volumen3/06Lozada-2014.pdf)[2014.pdf](http://www.uti.edu.ec/antiguo/documents/investigacion/volumen3/06Lozada-2014.pdf)
- Espíndola, J. E., Nonsoque, C. A., & Molano, D. (2012, July). Montaje e implementación de una estación terrena para el seguimiento de satélites de órbita baja. In Tenth Latin American and Caribbean Conference for Engineering and Technology-Universidad Tecnológica de Panamá, Panamá City.
- FAC. (2018, 3 de diciembre). La Fuerza Aérea de Colombia lanzó FACSAT-1. [Web log post]. Recuperado de: [http://latamsatelital.com/la-fuerza-aerea-colombia-lanzo](http://latamsatelital.com/la-fuerza-aerea-colombia-lanzo-facsat-1/)[facsat-1/](http://latamsatelital.com/la-fuerza-aerea-colombia-lanzo-facsat-1/)
- Fernández, J. R. M. (2014). Radio definida por software: Principios básicos y aplicaciones In (Vol. 1 pp. 18 ). La Habana, Cuba.
- Fortescue, P., Swinerd, G., & Stark, J. (2011). Spacecraft Systems Engineering (4th ed.). Chennai, India.: John Wiley & Sons, Ltd., Publication.
- González, M. S. F. A. D. (2014). APROXIMACIÓN A LOS SISTEMAS DE PERCEPCIÓN REMOTA EN SATÉLITES PEQUEÑOS In M. S. S. V. Q. Torres (Ed.), (Vol. 1 pp. 122). Bogotá, Colombia.
- GUNTER´S SPACE. (2019). Orbital Launches of 2019. [Web log post]. Recuperado de: [https://space.skyrocket.de/doc\\_chr/lau2019.htm](https://space.skyrocket.de/doc_chr/lau2019.htm)
- Hosking, R. H. (2011). Software Defined R ware Definido Radio Handbook adio Handbook In (Vol. 8 pp. 62).
- INCOSE. (2015). SYSTEMS ENGINEERING HANDBOOK (D. Walden, G. Roedler, K. Forsberg, D. Hamelin, & T. Shortell Eds. 4TH EDITION ed.). San Diego, CA, USA: WILEY.
- Joya, R., Luna, I., Alfondo, A., Valero, C., Ariza, M., & Nuñez, P. (2012) LIBERTAD 1 PRIMER SATÉLITE COLOMBIANO GENERALIDADES Y ASPECTOS Facultad de Ingeniería - Observatorio Astronómico UNIVERSIDAD SERGIO ARBOLEDA.
- Lee, S. et al. (2009). Cubesat design specification. San Luis Obispo, CA: California Polytechnic State University, 2009. 22p.
- Ley, W., Wittmann, K., & Hallmann, W. (2009). HANDBOOK OF SPACE TECHNOLOGY (2 ed.). Singapore: John Wiley & Sons, Ltd.
- Lozada, J. (2014). Investigación aplicada: Definición, propiedad intelectual e industria. CienciAmérica: Revista de divulgación científica de la Universidad Tecnológica Indoamérica, 3(1), 47-50.
- NASA, M. D. D. S. (2014). Small Spacecraft Technology State of the Art. Retrieved from Moffett **Field,California**, U.S.A [http://www.nasa.gov/sites/default/files/files/Small\\_Spacecraft\\_Technolog](http://www.nasa.gov/sites/default/files/files/Small_Spacecraft_Technology_State_of_the_Art_2014.pdf) [y\\_State\\_of\\_the\\_Art\\_2014.pdf](http://www.nasa.gov/sites/default/files/files/Small_Spacecraft_Technology_State_of_the_Art_2014.pdf)
- Nieto-Peroy, C., & Emami, M. R. (2019). CubeSat Mission: From Design to Operation. Applied Sciences, 9(15), 3110
- Olarte, R. A. J., & Sanjuán, S. A. S. (2013). Desarrollo Aeroespacial en Colombia, Misión Satelital Libertad 1 y Libertad 2. Bogotá Robótica 2013, Planetario Distrital de Bogotá.
- Orduy, J. "PROCESSO DE REFERÊNCIA PARA O DESENVOLVIMENTO DA ARQUITETURA DE UMA ESTAÇÃO TERRENA PARA PICO E NANOSATÉLITES". Instituto Nacional de Pesquisas Espaciais. Tesis de maestria. Pag. 1. 2016
- Osorio Avila, F. A., & Andrade Sigüenza, E. R. (2006). Sistemas satelitales (Bachelor's thesis). pp. 15.
- Twiggs, R., Toorian, A., Blundell, E., & Puig Suari, J. (2005). CubeSats as responsive satellites. Paper presented at the AIAA RESPONSIVE SPACE CONFERENCE Los Angeles, CA.
- Saumeth, E. (2018, 29 de noviembre). Colombia lanza su primer satélite, el Facsat-1. [Web log post]. Recuperado de: [https://www.infodefensa.com/latam/2018/11/29/noticia-colombia-lanza-primer](https://www.infodefensa.com/latam/2018/11/29/noticia-colombia-lanza-primer-satelite-facsat1.html)[satelite-facsat1.html](https://www.infodefensa.com/latam/2018/11/29/noticia-colombia-lanza-primer-satelite-facsat1.html)
- Tristancho Martínez, J. (2010). Implementation of a femto-satellite and a mini-launcher for the N Prize (Master's thesis, Universitat Politècnica de Catalunya).
- Wertz, J. R., Everett, D. F., & Puschell, J. J. (2011). Space Mission Engineering: The New SMAD (Space Technology Library, Vol. 28) (Vol. 28). Hawthorme, CA: Microcosm Press.
- Wickramanayake, A. (2007). Design, Development and Operation of a Student Ground Station. (Master). Lulea University of Technology, Lulea, Suecia. (2007:089)
- Zabala, M., Cabeza, G., Pacheco, M., Casignia, B., & Oñate, A. (2019). Sistema de recepción de información satelital basado en SDR. Ciencia Digital, 3(2.6), 446- 463.

## **Apéndice A**

# **Primer Apéndice**

Todas las imágenes realizadas por el Autor fueron adaptadas de la aplicación de Amsatuk (2019)

### **Satélites Bogotá:**

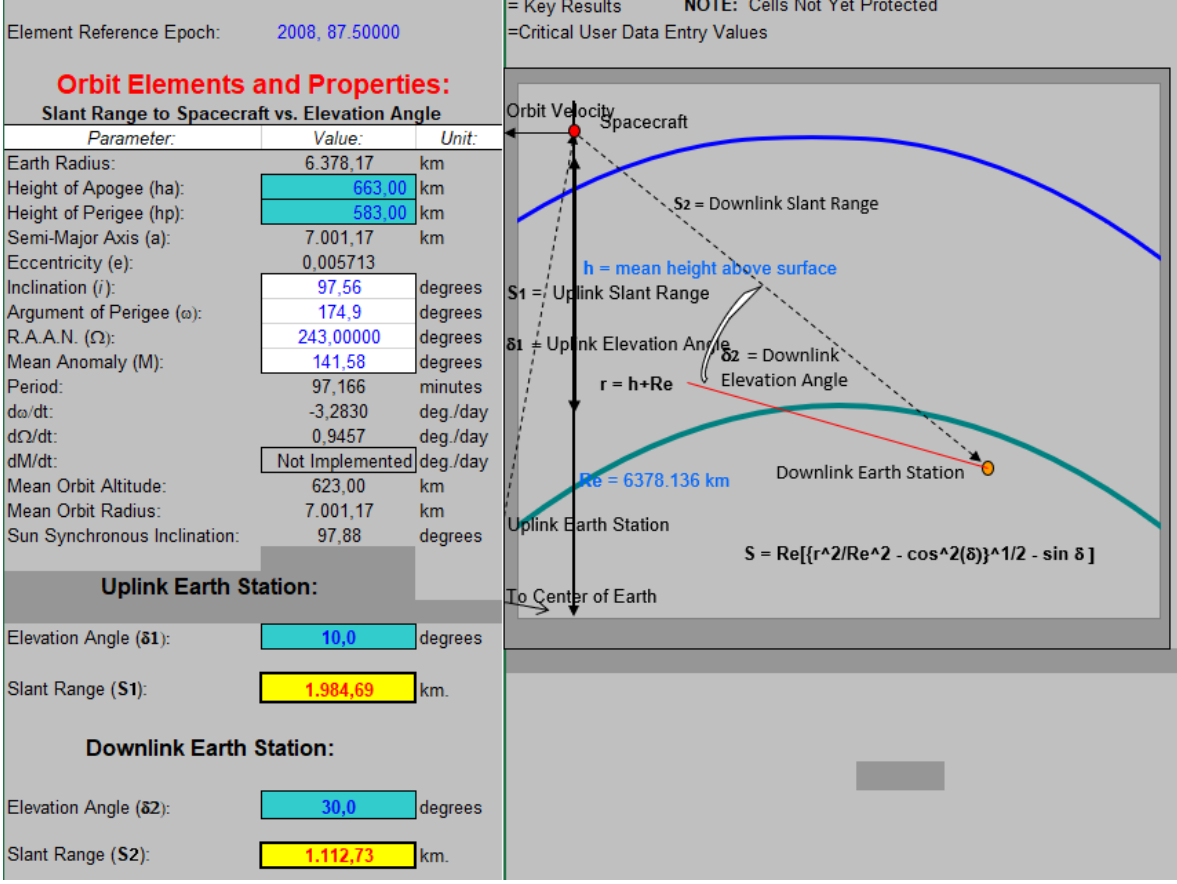

Figura 1.1: Elementos y propiedades orbitales AO-73 (FunCube-1).

|                                         | Wavelength $(\lambda)$ : |         | NOTE:<br>Path Loss: |  |                                          | Slant Range (S): | @ Elevation Angle |                   |
|-----------------------------------------|--------------------------|---------|---------------------|--|------------------------------------------|------------------|-------------------|-------------------|
| Uplink:<br>(@ Uplink Earth Station)     | 435,15<br><b>MHz</b>     | 0.68896 | meters              |  | 151.2                                    | dB               | 1.984.69 km       | $10,0$ $\circ$    |
|                                         |                          |         |                     |  | Path Loss = $22.0 + 20 \log (S/\lambda)$ |                  |                   |                   |
| Downlink:<br>(@ Downlink Earth Station) | 146<br><b>MHz</b>        | 2.05413 | meters              |  | 136.7                                    | dB               | 1.112.73 km       | $30,0$ $^{\circ}$ |

Figura 1.2: Frecuencias de Transmisión y Recepción AO-73 (FunCube-1).

| <b>Reference U/V Transponder</b>                       |                |           | <b>Cristian Andres Cut</b>                                          |     | <b>Date Data Last Modified:</b> |                                                                                                    |                                                                                                    |
|--------------------------------------------------------|----------------|-----------|---------------------------------------------------------------------|-----|---------------------------------|----------------------------------------------------------------------------------------------------|----------------------------------------------------------------------------------------------------|
| <b>Downlink Transponder Budget:</b>                    | NOTE:          |           | Version: 1.6                                                        |     | 2009 September 30               | <b>Downlink Frequency:</b>                                                                           | 145.95 MHz                                                                                                    |
|                                                        |                |           |                                                                     |     |                                 |                                                                                                    |                                                                                                    |
| Parameter:                                             | Value:         | Units:    | Comments:                                                           |     |                                 |                                                                                                    |                                                                                                    |
| <b>Spacecraft</b>                                      |                |           |                                                                     |     |                                 |                                                                                                    |                                                                                                    |
| Spacecraft True HPA Power Output per User Channel      | 2.4814 watts   |           |                                                                     |     |                                 |                                                                                                    | This is the "True" RF Transponder Power Allocated to Each User. The Intermod Power is NOT Included in this value. |
| In dBW:                                                | 3,95 dBW       |           |                                                                     |     |                                 |                                                                                                    |                                                                                                    |
| In dBm:                                                | 33,95 dBm      |           |                                                                     |     |                                 |                                                                                                    |                                                                                                    |
| Spacecraft HPA Transponded Uplink Noise Power:         | 0.0030 watts   |           |                                                                     |     |                                 | This is the uplink noise power amplified and retransmitted by the transponder HP/- Per Channel       |                                                                                                    |
| Spacecraft Transponded Intermod Power:                 | $0.0157$ watts |           | This is the HPA power wasted in generating intermodulation products |     |                                 |                                                                                                    | - Per Channel                                                                                                    |
| Spacecraft Total HPA Power Allocated per User Channel: | 2,5000 watts   |           | This is the sum of the three power components from above.           |     |                                 |                                                                                                    | - Per Channel                                                                                                    |
| Spacecraft Transmission Line Losses:                   | $-1.0$ dB      |           |                                                                     |     |                                 |                                                                                                    |                                                                                                    |
| S/C Connector, Filter and In-Line Switch Losses:       | $-0.7$ dB      |           |                                                                     |     |                                 |                                                                                                    |                                                                                                    |
| Spacecraft Transmit Antenna Gain:                      |                | 7.0 dBiC  |                                                                     |     |                                 |                                                                                                    |                                                                                                    |
| Spacecraft EIRP per User:                              | $9,25$ dBW     |           |                                                                     |     |                                 | Spacecraft Effective Isotropic Radiated Power (EIRP) [EIRP=Pt x Ltl x Ga] per User                   |                                                                                                    |
| Spacecraft Transmit Antenna Pointing Loss:             | $-0.5$ dB      |           |                                                                     |     |                                 |                                                                                                    |                                                                                                    |
| Downlink Path:                                         |                |           |                                                                     |     |                                 |                                                                                                    |                                                                                                    |
| Antenna Polarization Loss:                             | $-1.5$ dB      |           |                                                                     |     |                                 |                                                                                                    |                                                                                                    |
| Path Loss:                                             | $-136.7$ dB    |           |                                                                     |     |                                 |                                                                                                    |                                                                                                    |
| Atmospheric Loss:                                      | $-2.0$ dB      |           |                                                                     |     |                                 | Use Value Appropriate for Elevation Angle Selected in Orbit Performance W/S. See Ippolito.           |                                                                                                    |
| <b>Ionospheric Loss:</b>                               | $-1.0$ dB      |           |                                                                     |     |                                 |                                                                                                    |                                                                                                    |
| Rain Loss:                                             | $0.0$ dB       |           |                                                                     |     |                                 |                                                                                                    |                                                                                                    |
| Isotropic Signal Level at Ground Station:              | $-132.4$ dBW   |           | $-102.4$                                                            | dBm |                                 |                                                                                                    |                                                                                                    |
| <b>Ground Station:</b>                                 |                |           |                                                                     |     |                                 |                                                                                                    |                                                                                                    |
| Ground Station Antenna Pointing Loss:                  | $-0.5$ dB      |           |                                                                     |     |                                 |                                                                                                    |                                                                                                    |
| Ground Station Antenna Gain:                           | 13.5 dBiC      |           |                                                                     |     |                                 |                                                                                                    |                                                                                                    |
| Ground Station Transmission Line Losses:               | $-2.0$ dB      |           |                                                                     |     |                                 |                                                                                                    |                                                                                                    |
| Ground Station and/or Switch Losses:                   | $-0.7$ dB      |           |                                                                     |     |                                 |                                                                                                    |                                                                                                    |
| Ground Station LNA Noise Temperature:                  | 100 K          |           |                                                                     |     |                                 |                                                                                                    |                                                                                                    |
| Ground Station Transmission Line Temp.:                | 290 K          |           |                                                                     |     |                                 |                                                                                                    |                                                                                                    |
| Ground Station Sky Temperature:                        | 1000 K         |           |                                                                     |     |                                 |                                                                                                    |                                                                                                    |
| G.S. Transmission Line Coefficient:                    | 0,5370         |           |                                                                     |     |                                 |                                                                                                    |                                                                                                    |
| Ground Station Effective Noise Temperature:            | 771 K          |           |                                                                     |     |                                 |                                                                                                    |                                                                                                    |
| Ground Station Figure of Merrit (G/T):                 | $-18.1$ dB/K   |           |                                                                     |     |                                 |                                                                                                    |                                                                                                    |
| G.S. Signal-to-Noise Power Density (S/No):             | 77.60 dBHz     |           | Boltzman's Constant:                                                |     | -228.6 dBW/K/Hz                 |                                                                                                    |                                                                                                    |
| Transponder Intermodulation Ratio (S/IM or IMR):       | $22.0$ dB      |           |                                                                     |     |                                 |                                                                                                    | The ratio of the power in one user signal divided by the average intermodulation power level in one User channel  |
| G.S. Signal-to-Intermodulation Power Density (S/lo)    |                | 56.8 dBHz | The Intermodulation Power Density                                   |     |                                 |                                                                                                    |                                                                                                    |
| G.S. S/ (No+lo):                                       | 56,74 dBHz     |           |                                                                     |     |                                 |                                                                                                    |                                                                                                    |
| Single User Signal Bandwidth:                          |                | $3.0$ kHz |                                                                     |     |                                 |                                                                                                    |                                                                                                    |
| Single User Downlink S/N in User Terminal Bandwidth:   | 21.96          | <b>dB</b> |                                                                     |     |                                 | This is the S/N for ONE user due to downlink thermal noise (AWGN) plus Intermodulation Interference. |                                                                                                    |
|                                                        |                |           | It does not inlude the effects of the uplink noise.                 |     |                                 |                                                                                                    |                                                                                                    |
|                                                        |                |           |                                                                     |     |                                 |                                                                                                    |                                                                                                    |

Figura 1.3: Resultados del Link Budget AO-73 (FunCube-1).

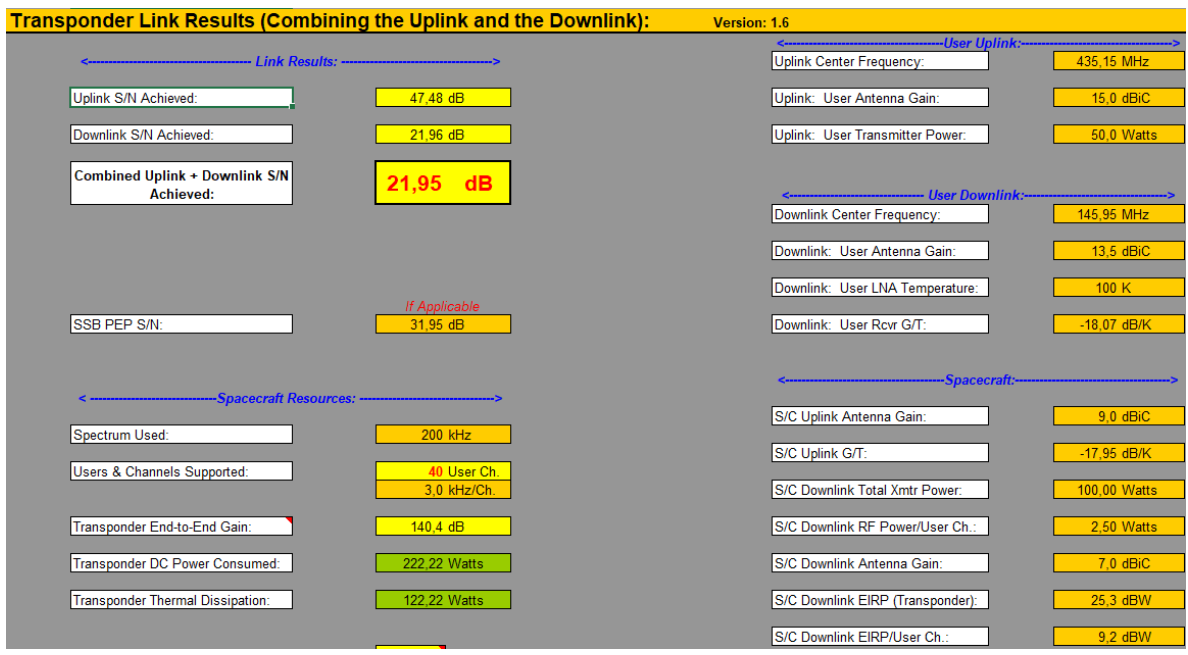

Figura 1.4: Resultados del Link Budget AO-73 (FunCube-1).

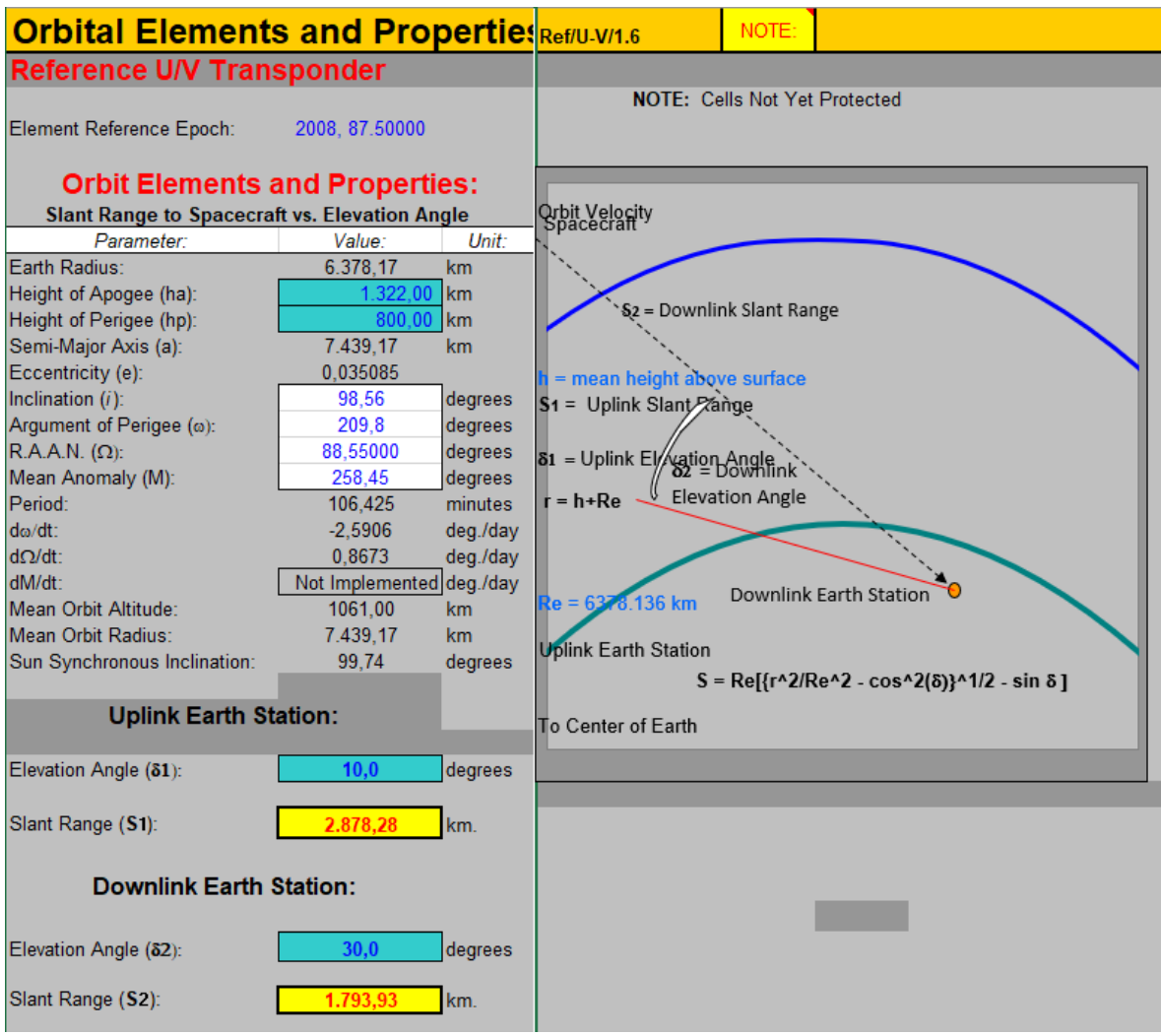

Figura 1.5: Elementos y propiedades orbitales FO-29 (JAS-2 - Fuji OSCAR 29).

| Uplink:<br>(@ Uplink Earth Station)     | Center Frequency:<br>146<br><b>MHz</b> | Wavelength $(\lambda)$ :<br>2.05342<br>meters | NOTE:<br>Path Loss:<br>144.9 | dB | Slant Range (S):<br>2.878.28 km          | @ Elevation Angle<br>$10.0$ $^{\circ}$ |
|-----------------------------------------|----------------------------------------|-----------------------------------------------|------------------------------|----|------------------------------------------|----------------------------------------|
|                                         |                                        |                                               |                              |    | Path Loss = $22.0 + 20 \log (S/\lambda)$ |                                        |
| Downlink:<br>(@ Downlink Earth Station) | 436<br><b>MHz</b>                      | 0.68777<br>meters                             | 150,3                        | dB | 1.793,93 km                              | 30.0°                                  |

Figura 1.6: Frecuencias de Transmisión y Recepción FO-29 (JAS-2 - Fuji OSCAR 29).

| <b>Reference U/V Transponder</b>                       |                           |            | <b>Cristian Andres Cut</b>                                          |          | <b>Date Data Last Modified:</b> |                                                                                                |                                                                                                    |  |
|--------------------------------------------------------|---------------------------|------------|---------------------------------------------------------------------|----------|---------------------------------|------------------------------------------------------------------------------------------------|----------------------------------------------------------------------------------------------------|--|
| <b>Downlink Transponder Budget:</b>                    | NOTE:                     |            | Version: 1.6                                                        |          | 2009 September 30               | <b>Downlink Frequency:</b>                                                                     | 435.9 MHz                                                                                                    |  |
|                                                        |                           |            |                                                                     |          |                                 |                                                                                                |                                                                                                    |  |
| Parameter:                                             | Value:                    | Units:     | Comments:                                                           |          |                                 |                                                                                                |                                                                                                    |  |
| Spacecraft                                             |                           |            |                                                                     |          |                                 |                                                                                                |                                                                                                    |  |
| Spacecraft True HPA Power Output per User Channel      | 2,4836 watts              |            |                                                                     |          |                                 |                                                                                                | This is the "True" RF Transponder Power Allocated to Each User. The Intermod Power is NOT Included in this value. |  |
| In dBW:                                                |                           | 3,95 dBW   |                                                                     |          |                                 |                                                                                                |                                                                                                    |  |
| In dBm:                                                | 33,95 dBm                 |            |                                                                     |          |                                 |                                                                                                |                                                                                                    |  |
| Spacecraft HPA Transponded Uplink Noise Power:         | $0.0007$ <sub>watts</sub> |            |                                                                     |          |                                 | This is the uplink noise power amplified and retransmitted by the transponder HP/- Per Channel |                                                                                                    |  |
| Spacecraft Transponded Intermod Power:                 | $0.0157$ watts            |            | This is the HPA power wasted in generating intermodulation products |          |                                 |                                                                                                | - Per Channel                                                                                                    |  |
| Spacecraft Total HPA Power Allocated per User Channel: | 2.5000 watts              |            | This is the sum of the three power components from above.           |          |                                 |                                                                                                | - Per Channel                                                                                                    |  |
| Spacecraft Transmission Line Losses:                   | $-1.0$ dB                 |            |                                                                     |          |                                 |                                                                                                |                                                                                                    |  |
| S/C Connector, Filter and In-Line Switch Losses:       | $-0.7$ dB                 |            |                                                                     |          |                                 |                                                                                                |                                                                                                    |  |
| Spacecraft Transmit Antenna Gain:                      |                           | 7.0 dBiC   |                                                                     |          |                                 |                                                                                                |                                                                                                    |  |
| Spacecraft EIRP per User:                              |                           | $9.25$ dBW |                                                                     |          |                                 | Spacecraft Effective Isotropic Radiated Power (EIRP) [EIRP=Pt x Ltl x Ga] per User             |                                                                                                    |  |
| Spacecraft Transmit Antenna Pointing Loss:             | $-0.5$ dB                 |            |                                                                     |          |                                 |                                                                                                |                                                                                                    |  |
| Downlink Path:                                         |                           |            |                                                                     |          |                                 |                                                                                                |                                                                                                    |  |
| Antenna Polarization Loss:                             | $-1.5$ dB                 |            |                                                                     |          |                                 |                                                                                                |                                                                                                    |  |
| Path Loss:                                             | $-150.3$ dB               |            |                                                                     |          |                                 |                                                                                                |                                                                                                    |  |
| Atmospheric Loss:                                      | $-2,0$ dB                 |            |                                                                     |          |                                 | Use Value Appropriate for Elevation Angle Selected in Orbit Performance W/S. See Ippolito.     |                                                                                                    |  |
| Ionospheric Loss:                                      | $-1.0$ dB                 |            |                                                                     |          |                                 |                                                                                                |                                                                                                    |  |
| Rain Loss:                                             | $0.0$ dB                  |            |                                                                     |          |                                 |                                                                                                |                                                                                                    |  |
| Isotropic Signal Level at Ground Station:              | $-146,1$ dBW              |            | $-116.1$                                                            | dBm      |                                 |                                                                                                |                                                                                                    |  |
| <b>Ground Station:</b>                                 |                           |            |                                                                     |          |                                 |                                                                                                |                                                                                                    |  |
| <b>Ground Station Antenna Pointing Loss:</b>           | $-0.5$ dB                 |            |                                                                     |          |                                 |                                                                                                |                                                                                                    |  |
| <b>Ground Station Antenna Gain:</b>                    |                           | 13.5 dBiC  |                                                                     |          |                                 |                                                                                                |                                                                                                    |  |
| <b>Ground Station Transmission Line Losses:</b>        | $-2.0$ dB                 |            |                                                                     |          |                                 |                                                                                                |                                                                                                    |  |
| Ground Station and/or Switch Losses:                   | $-0.7$ dB                 |            |                                                                     |          |                                 |                                                                                                |                                                                                                    |  |
| Ground Station LNA Noise Temperature:                  | 100K                      |            |                                                                     |          |                                 |                                                                                                |                                                                                                    |  |
| Ground Station Transmission Line Temp.:                | 290 K                     |            |                                                                     |          |                                 |                                                                                                |                                                                                                    |  |
| <b>Ground Station Sky Temperature:</b>                 | 1000 K                    |            |                                                                     |          |                                 |                                                                                                |                                                                                                    |  |
| G.S. Transmission Line Coefficient:                    | 0.5370                    |            |                                                                     |          |                                 |                                                                                                |                                                                                                    |  |
| <b>Ground Station Effective Noise Temperature:</b>     | 771 K                     |            |                                                                     |          |                                 |                                                                                                |                                                                                                    |  |
| Ground Station Figure of Merrit (G/T):                 | $-18.1$ dB/K              |            |                                                                     |          |                                 |                                                                                                |                                                                                                    |  |
| G.S. Signal-to-Noise Power Density (S/No):             | 63.95                     | dBHz       | <b>Boltzman's Constant:</b>                                         | $-228.6$ | dBW/K/Hz                        |                                                                                                |                                                                                                    |  |
| Transponder Intermodulation Ratio (S/IM or IMR):       | $22.0$ dB                 |            |                                                                     |          |                                 |                                                                                                | The ratio of the power in one user signal divided by the average intermodulation power level in one User channel  |  |
| G.S. Signal-to-Intermodulation Power Density (S/lo)    |                           | 56.8 dBHz  | The Intermodulation Power Density                                   |          |                                 |                                                                                                |                                                                                                    |  |
| G.S. S/ (No+lo):                                       | 56,01 dBHz                |            |                                                                     |          |                                 |                                                                                                |                                                                                                    |  |
| Single User Signal Bandwidth:                          |                           | 3.0 kHz    |                                                                     |          |                                 |                                                                                                |                                                                                                    |  |
| Single User Downlink S/N in User Terminal Bandwidth:   | 21.24                     | dB         |                                                                     |          |                                 |                                                                                                | This is the S/N for ONE user due to downlink thermal noise (AWGN) plus Intermodulation Interference.              |  |
|                                                        |                           |            | It does not inlude the effects of the uplink noise.                 |          |                                 |                                                                                                |                                                                                                    |  |
|                                                        |                           |            |                                                                     |          |                                 |                                                                                                |                                                                                                    |  |

Figura 1.7: Resultados del Link Budget FO-29 (JAS-2 - Fuji OSCAR 29).

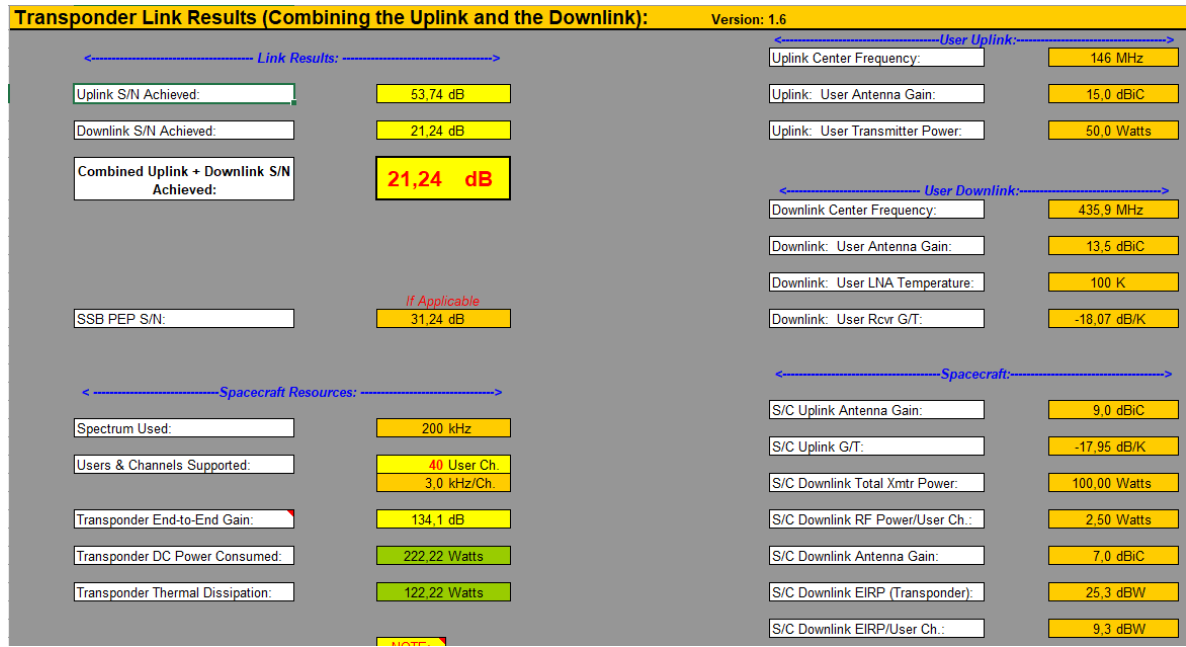

Figura 1.8: Resultados del Link Budget FO-29 (JAS-2 - Fuji OSCAR 29).

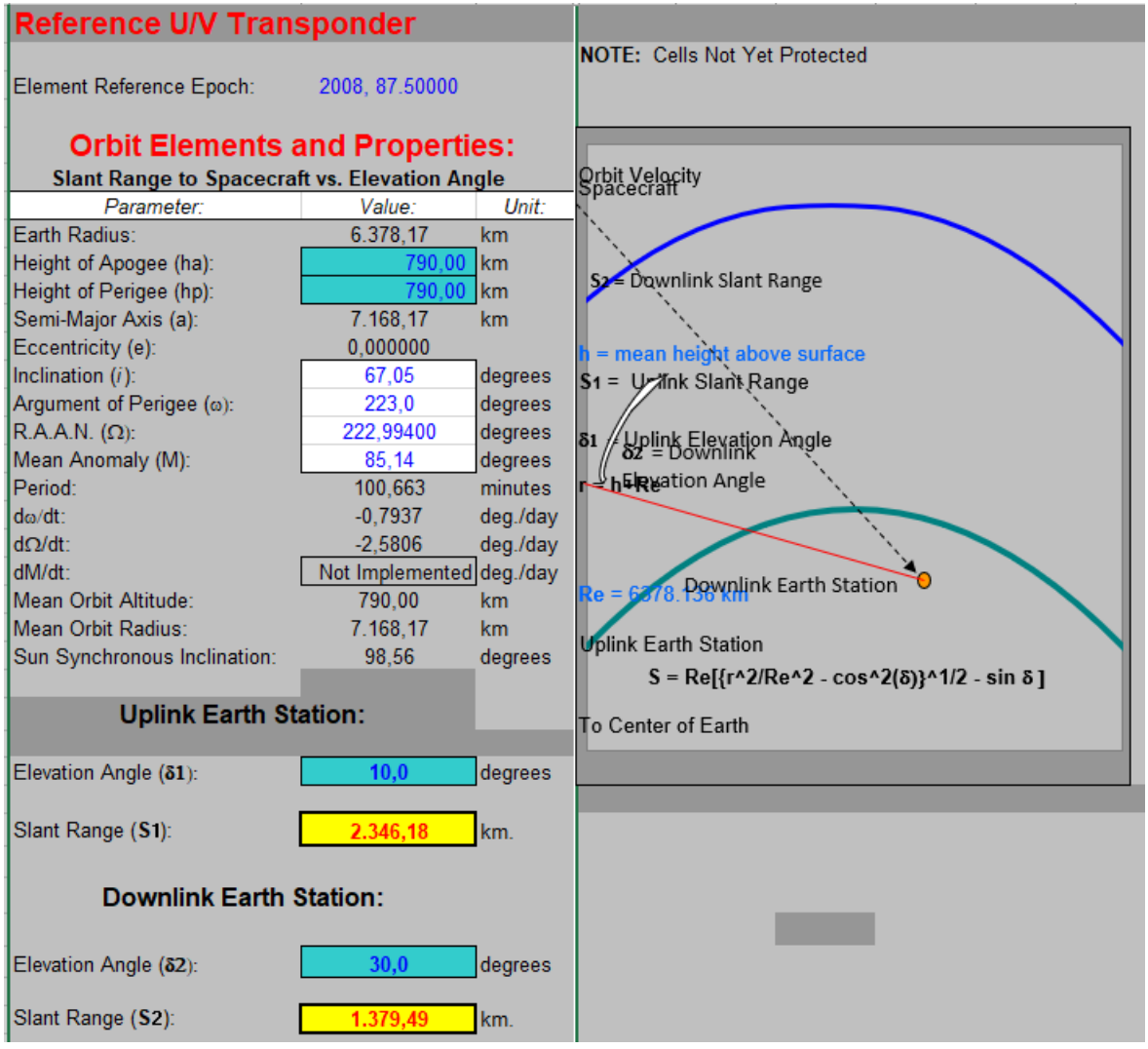

Figura 1.9: Elementos y propiedades orbitales NO-44 (PCSat - Navy OSCAR 44).

| Uplink:<br>(@ Uplink Earth Station)     | Center Frequency:<br><b>MHz</b><br>145,825 | Wavelength $(\lambda)$ :<br>2.05589 | NOTE:<br>Path Loss:<br>143,1<br>meters | dB | Slant Range (S):<br>2.346,18 km          | @ Elevation Angle<br>10,0° |
|-----------------------------------------|--------------------------------------------|-------------------------------------|----------------------------------------|----|------------------------------------------|----------------------------|
|                                         |                                            |                                     |                                        |    | Path Loss = $22.0 + 20 \log (S/\lambda)$ |                            |
| Downlink:<br>(@ Downlink Earth Station) | 146<br><b>MHz</b>                          | 2.05589                             | 138.5<br>meters                        | dB | 1.379.49 km                              | 30.0°                      |

Figura 1.10: Frecuencias de Transmisión y Recepción NO-44 (PCSat - Navy OSCAR 44).

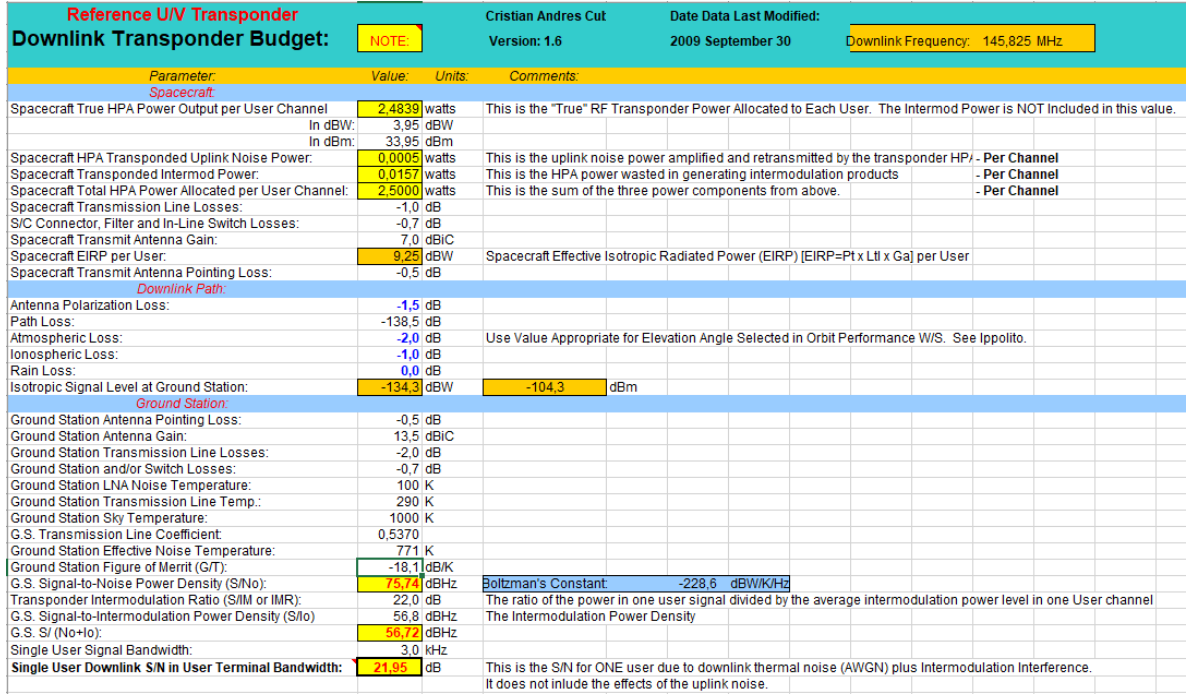

# Figura 1.11: Resultados del Link Budget NO-44 (PCSat - Navy OSCAR 44).<br>Transponder Link Results (Combining the Uplink and the Downlink): Version: 1.6

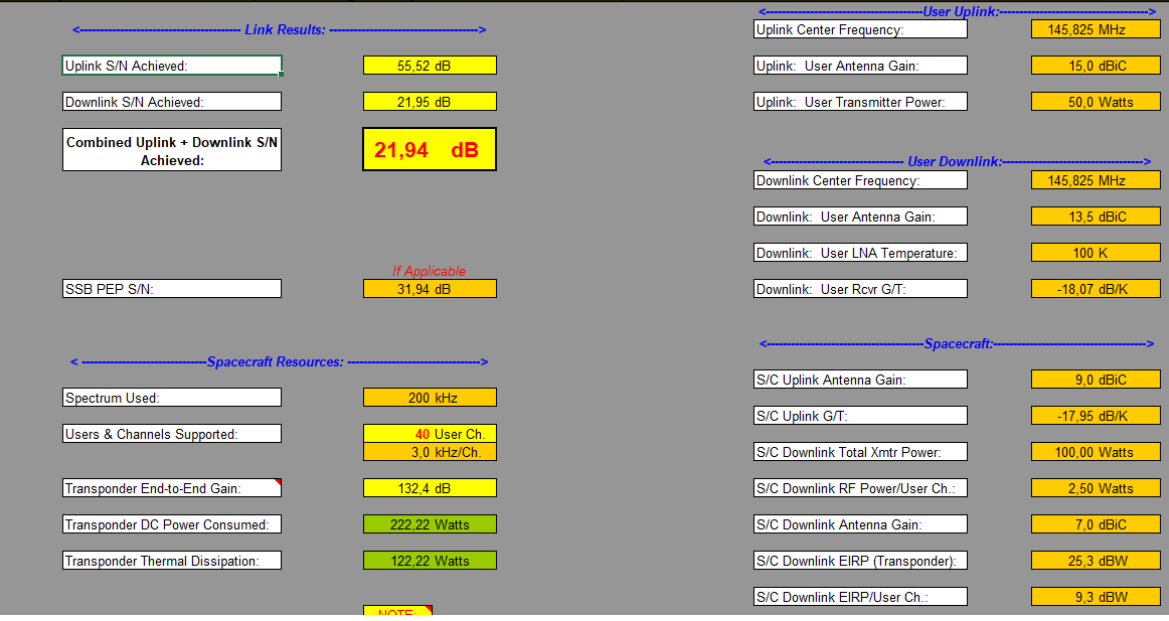

Figura 1.12: Resultados del Link Budget NO-44 (PCSat - Navy OSCAR 44).

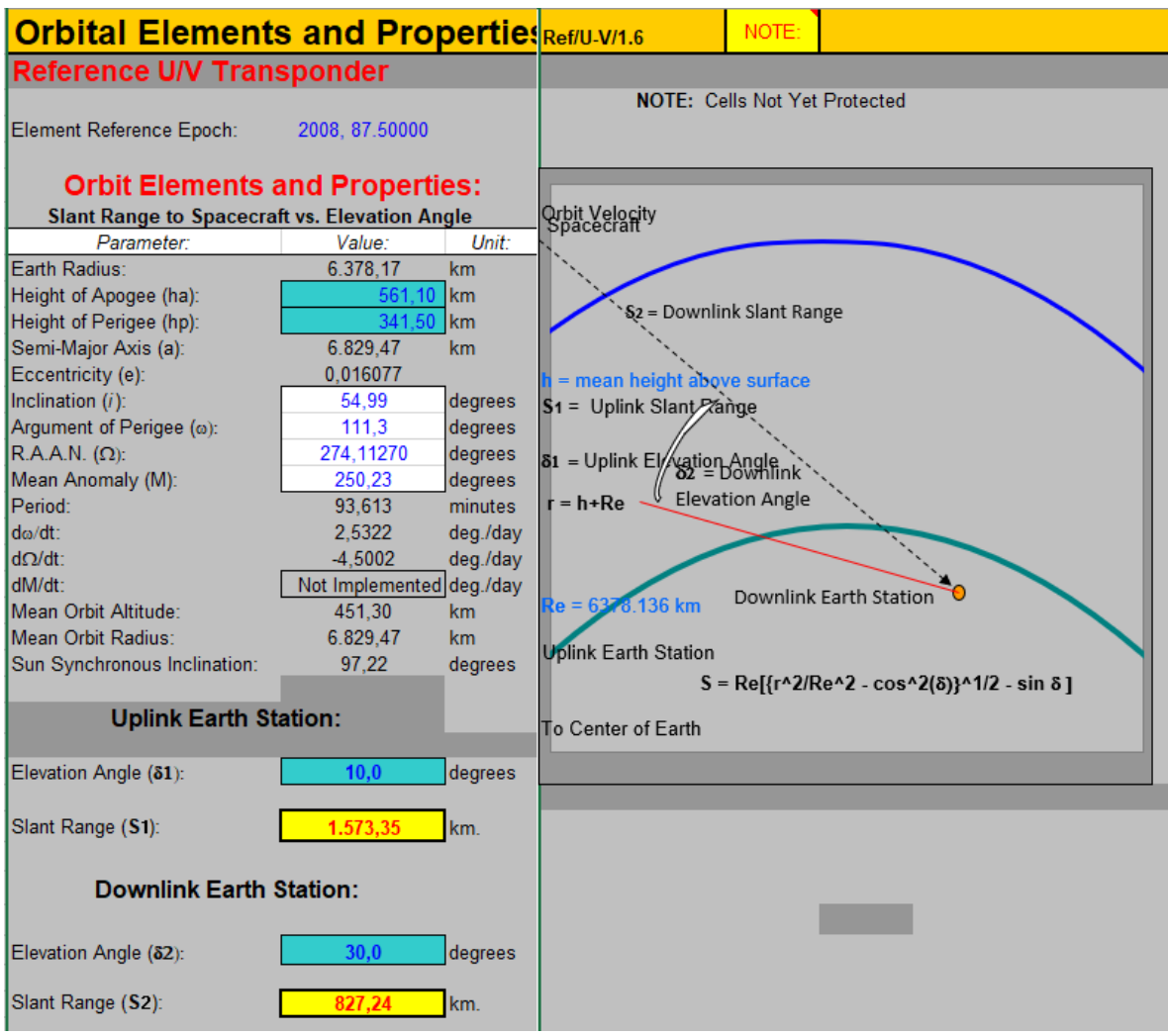

Figura 1.13: Elementos y propiedades orbitales NO-84 (PSat New OSCAR 84).

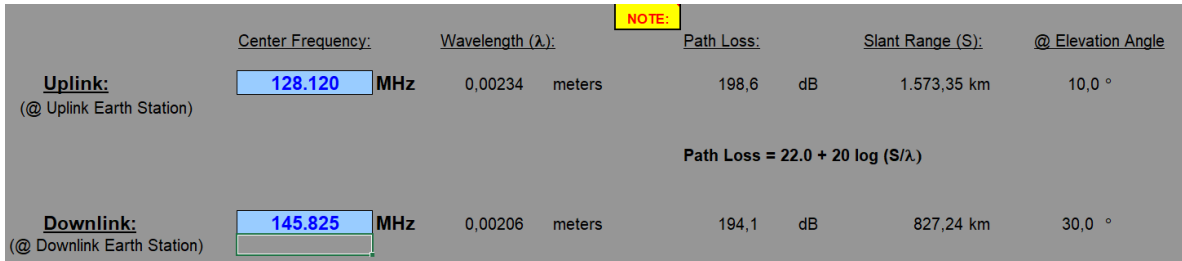

Figura 1.14: Frecuencias de Transmisión y Recepción NO-84 (PSat New OSCAR 84).

| <b>Reference U/V Transponder</b>                       |                |               | <b>Cristian Andres Cut</b>                                                                                        |          | <b>Date Data Last Modified:</b> |  |                                |  |
|--------------------------------------------------------|----------------|---------------|----------------------------------------------------------------------------------------------------|----------|---------------------------------|--|--------------------------------|--|
| <b>Downlink Transponder Budget:</b>                    | NOTE:          |               | Version: 1.6                                                                                                    |          | 2009 September 30               |  | Downlink Frequency: 145825 MHz |  |
|                                                        |                |               |                                                                                                    |          |                                 |  |                                |  |
| Parameter:                                             | Value:         | Units:        | Comments:                                                                                                    |          |                                 |  |                                |  |
| Spacecraft:                                            |                |               |                                                                                                    |          |                                 |  |                                |  |
| Spacecraft True HPA Power Output per User Channel      | $0.0377$ watts |               | This is the "True" RF Transponder Power Allocated to Each User. The Intermod Power is NOT Included in this value. |          |                                 |  |                                |  |
| In dBW:                                                | $-14.24$ dBW   |               |                                                                                                    |          |                                 |  |                                |  |
| In dBm:                                                | 15.76 dBm      |               |                                                                                                    |          |                                 |  |                                |  |
| Spacecraft HPA Transponded Uplink Noise Power:         | 2,4466 watts   |               | This is the uplink noise power amplified and retransmitted by the transponder HPA- Per Channel                    |          |                                 |  |                                |  |
| Spacecraft Transponded Intermod Power:                 | $0.0157$ watts |               | This is the HPA power wasted in generating intermodulation products                                               |          |                                 |  | - Per Channel                  |  |
| Spacecraft Total HPA Power Allocated per User Channel: | 2,5000 watts   |               | This is the sum of the three power components from above.                                                         |          |                                 |  | - Per Channel                  |  |
| <b>Spacecraft Transmission Line Losses:</b>            | $-1.0$ dB      |               |                                                                                                    |          |                                 |  |                                |  |
| S/C Connector, Filter and In-Line Switch Losses:       | $-0.7$ dB      |               |                                                                                                    |          |                                 |  |                                |  |
| Spacecraft Transmit Antenna Gain:                      |                | 7.0 dBiC      |                                                                                                    |          |                                 |  |                                |  |
| Spacecraft EIRP per User:                              |                | $-8,94$ dBW   | Spacecraft Effective Isotropic Radiated Power (EIRP) [EIRP=Pt x Ltl x Ga] per User                                |          |                                 |  |                                |  |
| Spacecraft Transmit Antenna Pointing Loss:             | $-0.5$ dB      |               |                                                                                                    |          |                                 |  |                                |  |
| <b>Downlink Path:</b>                                  |                |               |                                                                                                    |          |                                 |  |                                |  |
| Antenna Polarization Loss:                             | $-1.5$ dB      |               |                                                                                                    |          |                                 |  |                                |  |
| Path Loss:                                             | $-194.1$ dB    |               |                                                                                                    |          |                                 |  |                                |  |
| Atmospheric Loss:                                      | $-2.0$ dB      |               | Use Value Appropriate for Elevation Angle Selected in Orbit Performance W/S. See Ippolito.                        |          |                                 |  |                                |  |
| <b>Ionospheric Loss:</b>                               | $-1.0$ dB      |               |                                                                                                    |          |                                 |  |                                |  |
| Rain Loss:                                             | $0.0$ dB       |               |                                                                                                    |          |                                 |  |                                |  |
| Isotropic Signal Level at Ground Station:              | $-208.0$ dBW   |               | $-178.0$                                                                                                    | dBm      |                                 |  |                                |  |
| <b>Ground Station:</b>                                 |                |               |                                                                                                    |          |                                 |  |                                |  |
| <b>Ground Station Antenna Pointing Loss:</b>           | $-0.5$ dB      |               |                                                                                                    |          |                                 |  |                                |  |
| Ground Station Antenna Gain:                           |                | $13.5$ dBiC   |                                                                                                    |          |                                 |  |                                |  |
| <b>Ground Station Transmission Line Losses:</b>        | $-2.0$ dB      |               |                                                                                                    |          |                                 |  |                                |  |
| Ground Station and/or Switch Losses:                   | $-0.7$ dB      |               |                                                                                                    |          |                                 |  |                                |  |
| <b>Ground Station LNA Noise Temperature:</b>           | 100K           |               |                                                                                                    |          |                                 |  |                                |  |
| Ground Station Transmission Line Temp.:                | 290 K          |               |                                                                                                    |          |                                 |  |                                |  |
| Ground Station Sky Temperature:                        | 1000K          |               |                                                                                                    |          |                                 |  |                                |  |
| G.S. Transmission Line Coefficient                     | 0.5370         |               |                                                                                                    |          |                                 |  |                                |  |
| Ground Station Effective Noise Temperature:            | 771 K          |               |                                                                                                    |          |                                 |  |                                |  |
| Ground Station Figure of Merrit (G/T):                 |                | $-18.1$ dB/K  |                                                                                                    |          |                                 |  |                                |  |
| G.S. Signal-to-Noise Power Density (S/No):             | 2.00           | <b>T</b> dBHz | Boltzman's Constant:                                                                                              | $-228.6$ | dBW/K/Hz                        |  |                                |  |
| Transponder Intermodulation Ratio (S/IM or IMR):       | $22.0$ dB      |               | The ratio of the power in one user signal divided by the average intermodulation power level in one User channel  |          |                                 |  |                                |  |
| G.S. Signal-to-Intermodulation Power Density (S/lo)    |                | 56.8 dBHz     | The Intermodulation Power Density                                                                                 |          |                                 |  |                                |  |
| G.S. S/ (No+lo):                                       |                | $2,00$ dBHz   |                                                                                                    |          |                                 |  |                                |  |
| Single User Signal Bandwidth:                          |                | 3.0 kHz       |                                                                                                    |          |                                 |  |                                |  |
| Single User Downlink S/N in User Terminal Bandwidth:   | $-32.77$       | dB            | This is the S/N for ONE user due to downlink thermal noise (AWGN) plus Intermodulation Interference.              |          |                                 |  |                                |  |
|                                                        |                |               | It does not inlude the effects of the uplink noise.                                                               |          |                                 |  |                                |  |
|                                                        |                |               |                                                                                                    |          |                                 |  |                                |  |

Figura 1.15: Resultados del Link Budget NO-84 (PSat New OSCAR 84).

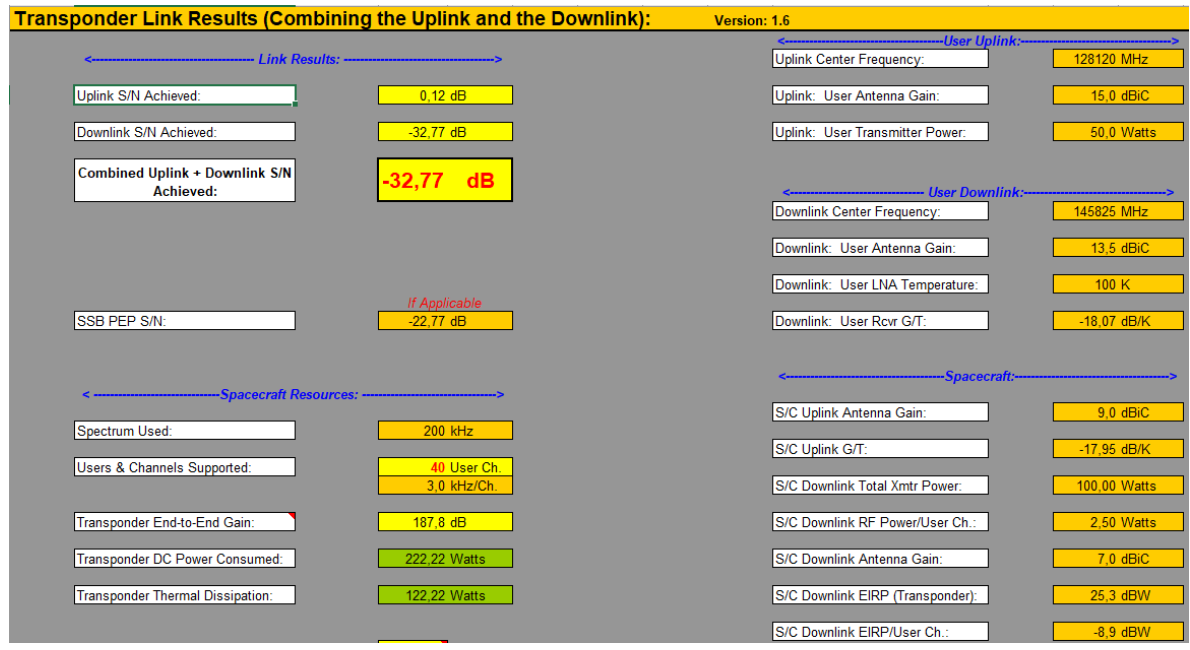

Figura 1.16: Resultados del Link Budget NO-84 (PSat New OSCAR 84).

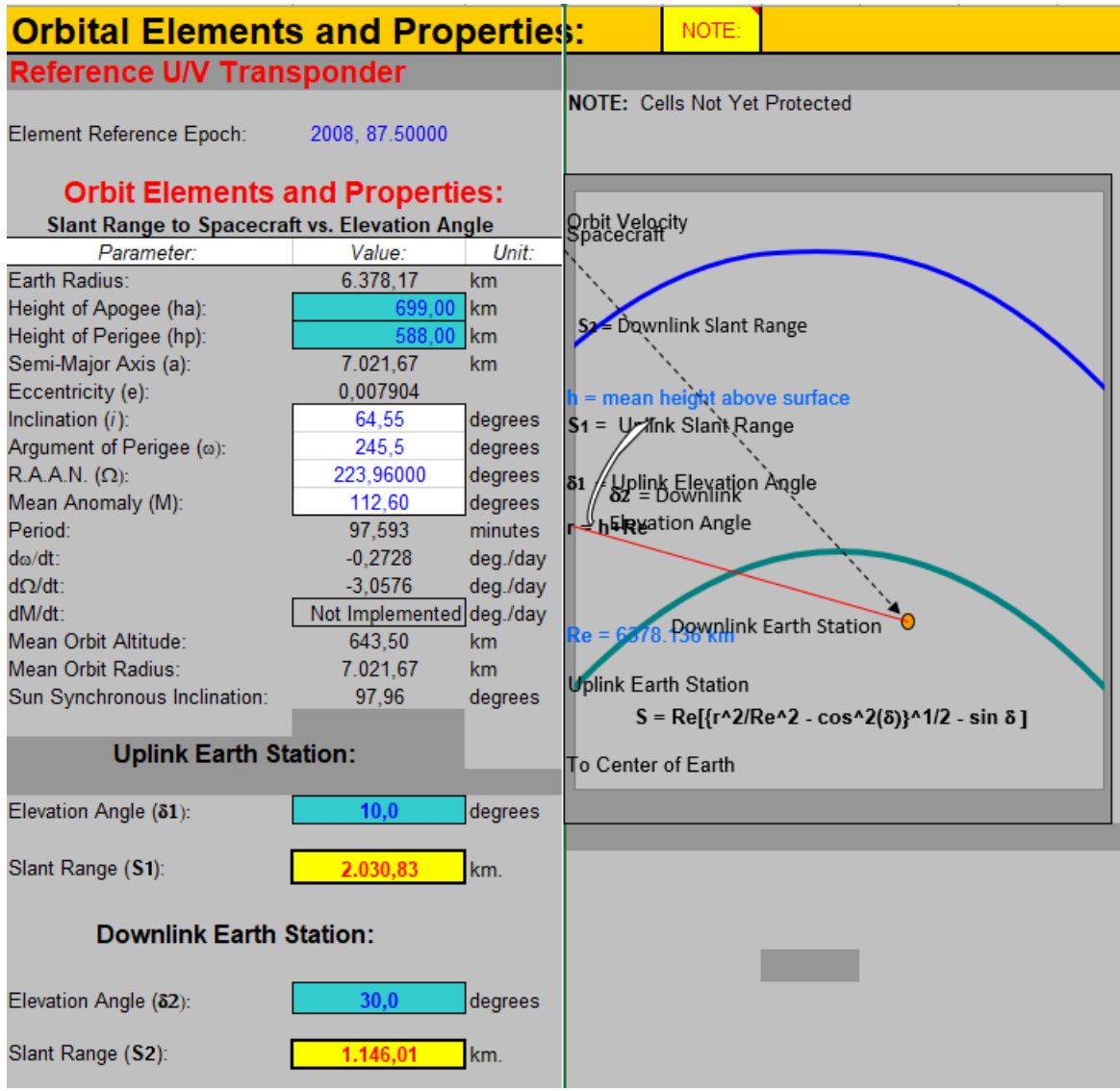

Figura 1.17: Elementos y propiedades orbitales SO-50 (SaudiSat 1C - Saudi OSCAR 50).

| Uplink:<br>(@ Uplink Earth Station)     | Center Frequency:<br><b>MHz</b><br>145,85 | Wavelength $(\lambda)$ :<br>2.05554<br>meters | NOTE:<br>Path Loss:<br>141,9 | dB | Slant Range (S):<br>2.030.83 km          | @ Elevation Angle<br>10,0° |
|-----------------------------------------|-------------------------------------------|-----------------------------------------------|------------------------------|----|------------------------------------------|----------------------------|
|                                         |                                           |                                               |                              |    | Path Loss = $22.0 + 20 \log (S/\lambda)$ |                            |
| Downlink:<br>(@ Downlink Earth Station) | 437<br><b>MHz</b>                         | 0.68637<br>meters                             | 146.5                        | dB | 1.146.01 km                              | $30,0$ $^{\circ}$          |

Figura 1.18: Frecuencias de Transmisión y Recepción SO-50 (SaudiSat 1C - Saudi OSCAR 50).

| <b>Reference U/V Transponder</b>                       |                           |           | <b>Cristian Andres Cut</b><br><b>Date Data Last Modified:</b>       |     |                   |                                                                                                    |               |  |
|--------------------------------------------------------|---------------------------|-----------|---------------------------------------------------------------------|-----|-------------------|----------------------------------------------------------------------------------------------------|---------------|--|
| <b>Downlink Transponder Budget:</b>                    | NOTE:                     |           | Version: 1.6                                                        |     | 2009 September 30 | <b>Downlink Frequency:</b>                                                                                        | 436,79 MHz    |  |
|                                                        |                           |           |                                                                     |     |                   |                                                                                                    |               |  |
| <b>Parameter:</b>                                      | Value:                    | Units:    | Comments:                                                           |     |                   |                                                                                                    |               |  |
| Spacecraft                                             |                           |           |                                                                     |     |                   |                                                                                                    |               |  |
| Spacecraft True HPA Power Output per User Channel      | 2.4840 watts              |           |                                                                     |     |                   | This is the "True" RF Transponder Power Allocated to Each User. The Intermod Power is NOT Included in this value. |               |  |
| In dBW:                                                |                           | 3.95 dBW  |                                                                     |     |                   |                                                                                                    |               |  |
| In dBm:                                                | 33,95 dBm                 |           |                                                                     |     |                   |                                                                                                    |               |  |
| Spacecraft HPA Transponded Uplink Noise Power:         | $0.0003$ <sub>watts</sub> |           |                                                                     |     |                   | This is the uplink noise power amplified and retransmitted by the transponder HPA- Per Channel                    |               |  |
| Spacecraft Transponded Intermod Power:                 | $0.0157$ watts            |           | This is the HPA power wasted in generating intermodulation products |     |                   |                                                                                                    | - Per Channel |  |
| Spacecraft Total HPA Power Allocated per User Channel: | 2.5000 watts              |           | This is the sum of the three power components from above.           |     |                   |                                                                                                    | - Per Channel |  |
| Spacecraft Transmission Line Losses:                   | $-1.0$ dB                 |           |                                                                     |     |                   |                                                                                                    |               |  |
| S/C Connector, Filter and In-Line Switch Losses:       | $-0.7$ dB                 |           |                                                                     |     |                   |                                                                                                    |               |  |
| Spacecraft Transmit Antenna Gain:                      |                           | 7.0 dBiC  |                                                                     |     |                   |                                                                                                    |               |  |
| Spacecraft EIRP per User:                              |                           | 9,25 dBW  |                                                                     |     |                   | Spacecraft Effective Isotropic Radiated Power (EIRP) [EIRP=Pt x Ltl x Ga] per User                                |               |  |
| Spacecraft Transmit Antenna Pointing Loss:             | $-0.5$ dB                 |           |                                                                     |     |                   |                                                                                                    |               |  |
| Downlink Path:                                         |                           |           |                                                                     |     |                   |                                                                                                    |               |  |
| Antenna Polarization Loss:                             | $-1.5$ dB                 |           |                                                                     |     |                   |                                                                                                    |               |  |
| Path Loss:                                             | $-146.5$ dB               |           |                                                                     |     |                   |                                                                                                    |               |  |
| Atmospheric Loss:                                      | $-2.0$ dB                 |           |                                                                     |     |                   | Use Value Appropriate for Elevation Angle Selected in Orbit Performance W/S. See Ippolito.                        |               |  |
| <b>Ionospheric Loss:</b>                               | $-1.0$ dB                 |           |                                                                     |     |                   |                                                                                                    |               |  |
| Rain Loss:                                             | $0.0$ dB                  |           |                                                                     |     |                   |                                                                                                    |               |  |
| Isotropic Signal Level at Ground Station:              | $-142,2$ dBW              |           | $-112.2$                                                            | dBm |                   |                                                                                                    |               |  |
| <b>Ground Station:</b>                                 |                           |           |                                                                     |     |                   |                                                                                                    |               |  |
| <b>Ground Station Antenna Pointing Loss:</b>           | $-0.5$ dB                 |           |                                                                     |     |                   |                                                                                                    |               |  |
| <b>Ground Station Antenna Gain:</b>                    |                           | 13.5 dBiC |                                                                     |     |                   |                                                                                                    |               |  |
| <b>Ground Station Transmission Line Losses:</b>        | $-2.0$ dB                 |           |                                                                     |     |                   |                                                                                                    |               |  |
| Ground Station and/or Switch Losses:                   | $-0.7$ dB                 |           |                                                                     |     |                   |                                                                                                    |               |  |
| <b>Ground Station LNA Noise Temperature:</b>           | 100K                      |           |                                                                     |     |                   |                                                                                                    |               |  |
| Ground Station Transmission Line Temp.:                | 290 K                     |           |                                                                     |     |                   |                                                                                                    |               |  |
| <b>Ground Station Sky Temperature:</b>                 | 1000 K                    |           |                                                                     |     |                   |                                                                                                    |               |  |
| G.S. Transmission Line Coefficient:                    | 0.5370                    |           |                                                                     |     |                   |                                                                                                    |               |  |
| <b>Ground Station Effective Noise Temperature:</b>     | 771 K                     |           |                                                                     |     |                   |                                                                                                    |               |  |
| Ground Station Figure of Merrit (G/T):                 | $-18.1$ dB/K              |           |                                                                     |     |                   |                                                                                                    |               |  |
| G.S. Signal-to-Noise Power Density (S/No):             | 67,83 dBHz                |           | Boltzman's Constant:                                                |     | $-228.6$ dBW/K/Hz |                                                                                                    |               |  |
| Transponder Intermodulation Ratio (S/IM or IMR):       | $22.0$ dB                 |           |                                                                     |     |                   | The ratio of the power in one user signal divided by the average intermodulation power level in one User channel  |               |  |
| G.S. Signal-to-Intermodulation Power Density (S/lo)    |                           | 56.8 dBHz | The Intermodulation Power Density                                   |     |                   |                                                                                                    |               |  |
| G.S. S/ (No+lo):                                       | 56,44 dBHz                |           |                                                                     |     |                   |                                                                                                    |               |  |
| Single User Signal Bandwidth:                          |                           | $3.0$ kHz |                                                                     |     |                   |                                                                                                    |               |  |
| Single User Downlink S/N in User Terminal Bandwidth:   | 21.67                     | dB        |                                                                     |     |                   | This is the S/N for ONE user due to downlink thermal noise (AWGN) plus Intermodulation Interference.              |               |  |
|                                                        |                           |           | It does not inlude the effects of the uplink noise.                 |     |                   |                                                                                                    |               |  |
|                                                        |                           |           |                                                                     |     |                   |                                                                                                    |               |  |

Figura 1.19: Resultados del Link Budget SO-50 (SaudiSat 1C - Saudi OSCAR 50).

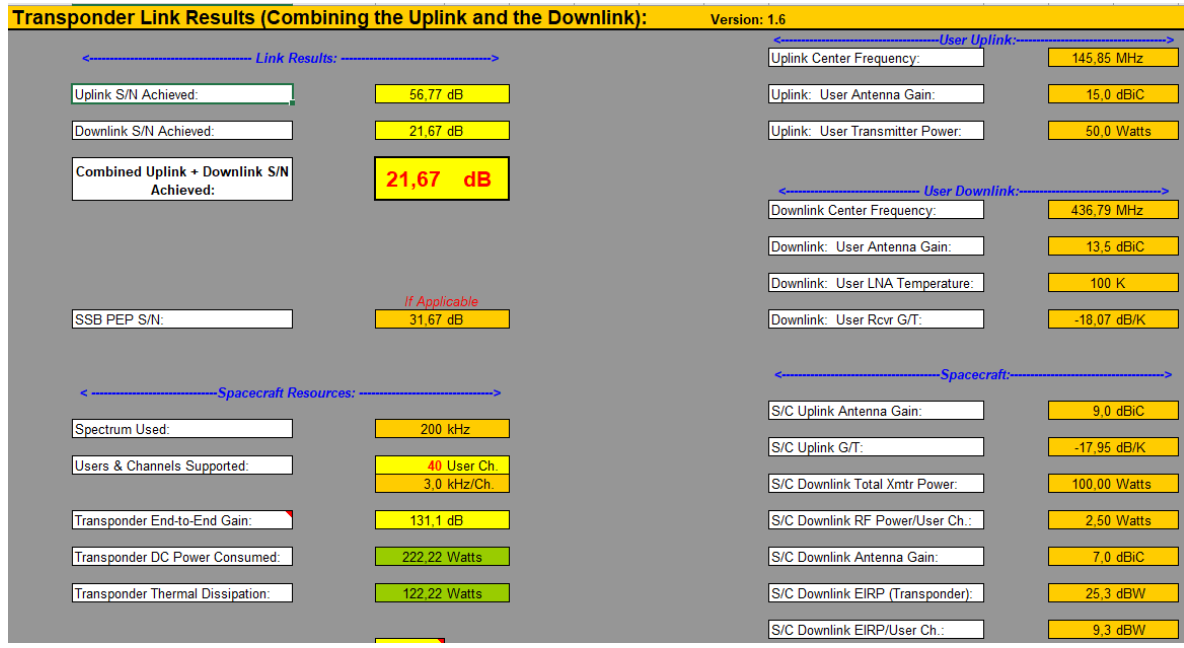

Figura 1.20: Resultados del Link Budget SO-50 (SaudiSat 1C - Saudi OSCAR 50).

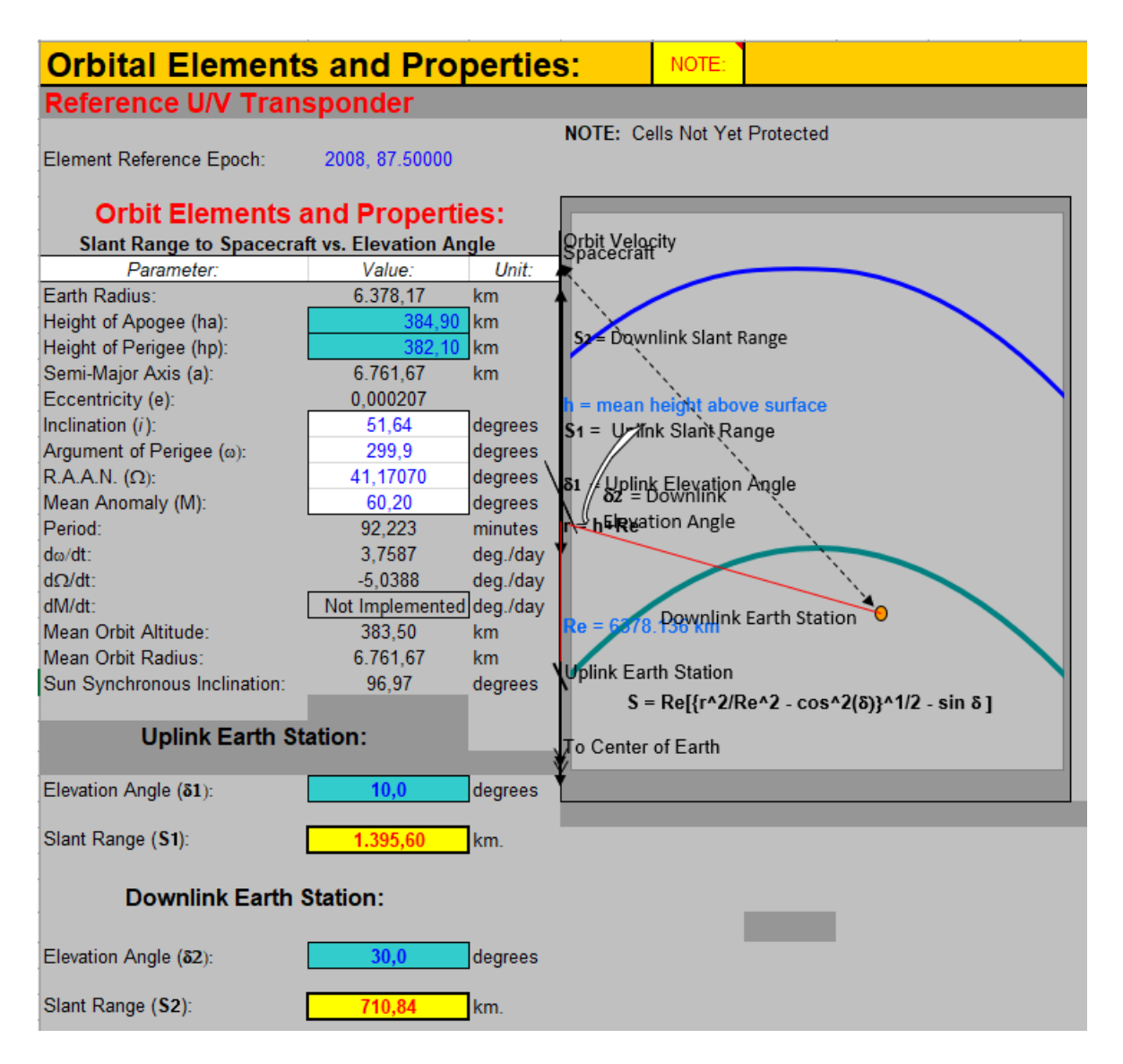

Figura 1.21: Elementos y propiedades orbitales UBAKUSAT.

| Uplink:                                 | <b>Center Frequency:</b><br><b>MHz</b><br>145.940 | Wavelength $(\lambda)$ :<br>0.00205<br>meters | NOTE:<br>Path Loss:<br>198,6 | Slant Range (S):<br>dB<br>1.395.60 km    | @ Elevation Angle<br>$10.0$ $^{\circ}$ |
|-----------------------------------------|---------------------------------------------------|-----------------------------------------------|------------------------------|------------------------------------------|----------------------------------------|
| (@ Uplink Earth Station)                |                                                   |                                               |                              | Path Loss = $22.0 + 20 \log (S/\lambda)$ |                                        |
| Downlink:<br>(@ Downlink Earth Station) | 145,940<br><b>MHz</b>                             | 0.00205<br>meters                             | 192.8                        | dB<br>710.84 km                          | $30,0$ $^{\circ}$                      |

Figura 1.22: Frecuencias de Transmisión y Recepción UBAKUSAT.

| Reference U/V Transponder                              |                           |           | <b>Cristian Andres Cut</b>                                                                     |     | Date Data Last Modified: |                                                                                                    |  |
|--------------------------------------------------------|---------------------------|-----------|------------------------------------------------------------------------------------------------|-----|--------------------------|----------------------------------------------------------------------------------------------------|--|
| <b>Downlink Transponder Budget:</b>                    | NOTE:                     |           | Version: 1.6                                                                                   |     | 2009 September 30        | Downlink Frequency: 145940 MHz                                                                                    |  |
| Parameter:                                             | Value:                    | Units:    | Comments:                                                                                      |     |                          |                                                                                                    |  |
| <b>Spacecraft</b>                                      |                           |           |                                                                                                |     |                          |                                                                                                    |  |
| Spacecraft True HPA Power Output per User Channel      | 0.0369 watts              |           |                                                                                                |     |                          | This is the "True" RF Transponder Power Allocated to Each User. The Intermod Power is NOT Included in this value. |  |
| In dBW:                                                | $-14.32$ dBW              |           |                                                                                                |     |                          |                                                                                                    |  |
| In dBm:                                                | 15,68 dBm                 |           |                                                                                                |     |                          |                                                                                                    |  |
| Spacecraft HPA Transponded Uplink Noise Power:         | 2.4474 watts              |           | This is the uplink noise power amplified and retransmitted by the transponder HP/- Per Channel |     |                          |                                                                                                    |  |
| Spacecraft Transponded Intermod Power:                 | $0.0157$ <sub>watts</sub> |           | This is the HPA power wasted in generating intermodulation products                            |     |                          | - Per Channel                                                                                                    |  |
| Spacecraft Total HPA Power Allocated per User Channel: | 2,5000 watts              |           | This is the sum of the three power components from above.                                      |     |                          | - Per Channel                                                                                                    |  |
| <b>Spacecraft Transmission Line Losses:</b>            | $-1.0$ dB                 |           |                                                                                                |     |                          |                                                                                                    |  |
| S/C Connector, Filter and In-Line Switch Losses:       | $-0.7$ dB                 |           |                                                                                                |     |                          |                                                                                                    |  |
| Spacecraft Transmit Antenna Gain:                      |                           | 7.0 dBiC  |                                                                                                |     |                          |                                                                                                    |  |
| Spacecraft EIRP per User:                              | $-9,02$ dBW               |           | Spacecraft Effective Isotropic Radiated Power (EIRP) [EIRP=Pt x Ltl x Ga] per User             |     |                          |                                                                                                    |  |
| Spacecraft Transmit Antenna Pointing Loss:             | $-0.5$ dB                 |           |                                                                                                |     |                          |                                                                                                    |  |
| <b>Downlink Path:</b>                                  |                           |           |                                                                                                |     |                          |                                                                                                    |  |
| Antenna Polarization Loss:                             | $-1.5$ dB                 |           |                                                                                                |     |                          |                                                                                                    |  |
| Path Loss:                                             | $-192.8$ dB               |           |                                                                                                |     |                          |                                                                                                    |  |
| Atmospheric Loss:                                      | $-2.0$ dB                 |           | Use Value Appropriate for Elevation Angle Selected in Orbit Performance W/S. See Ippolito.     |     |                          |                                                                                                    |  |
| Ionospheric Loss:                                      | $-1.0$ dB                 |           |                                                                                                |     |                          |                                                                                                    |  |
| Rain Loss:                                             | $0.0$ dB                  |           |                                                                                                |     |                          |                                                                                                    |  |
| Isotropic Signal Level at Ground Station:              | $-206.8$ dBW              |           | $-176.8$                                                                                       | dBm |                          |                                                                                                    |  |
| <b>Ground Station:</b>                                 |                           |           |                                                                                                |     |                          |                                                                                                    |  |
| Ground Station Antenna Pointing Loss:                  | $-0.5$ dB                 |           |                                                                                                |     |                          |                                                                                                    |  |
| Ground Station Antenna Gain:                           |                           | 13.5 dBiC |                                                                                                |     |                          |                                                                                                    |  |
| <b>Ground Station Transmission Line Losses:</b>        | $-2.0$ dB                 |           |                                                                                                |     |                          |                                                                                                    |  |
| Ground Station and/or Switch Losses:                   | $-0.7$ dB                 |           |                                                                                                |     |                          |                                                                                                    |  |
| Ground Station LNA Noise Temperature:                  | 100 K                     |           |                                                                                                |     |                          |                                                                                                    |  |
| Ground Station Transmission Line Temp.:                | 290 K                     |           |                                                                                                |     |                          |                                                                                                    |  |
| <b>Ground Station Sky Temperature:</b>                 | 1000 K                    |           |                                                                                                |     |                          |                                                                                                    |  |
| G.S. Transmission Line Coefficient:                    | 0.5370                    |           |                                                                                                |     |                          |                                                                                                    |  |
| <b>Ground Station Effective Noise Temperature:</b>     | 771 K                     |           |                                                                                                |     |                          |                                                                                                    |  |
| Ground Station Figure of Merrit (G/T):                 | $-18.1$ dB/K              |           |                                                                                                |     |                          |                                                                                                    |  |
| G.S. Signal-to-Noise Power Density (S/No):             |                           | 3.22 dBHz | <b>Boltzman's Constant:</b>                                                                    |     | -228.6 dBW/K/Hz          |                                                                                                    |  |
| Transponder Intermodulation Ratio (S/IM or IMR):       | $22.0$ dB                 |           |                                                                                                |     |                          | The ratio of the power in one user signal divided by the average intermodulation power level in one User channel  |  |
| G.S. Signal-to-Intermodulation Power Density (S/lo)    |                           | 56.8 dBHz | The Intermodulation Power Density                                                              |     |                          |                                                                                                    |  |
| G.S. S/ (No+lo):                                       |                           | 3,22 dBHz |                                                                                                |     |                          |                                                                                                    |  |
| Single User Signal Bandwidth:                          |                           | $3.0$ kHz |                                                                                                |     |                          |                                                                                                    |  |
| Single User Downlink S/N in User Terminal Bandwidth:   | $-31.55$                  | <b>dB</b> |                                                                                                |     |                          | This is the S/N for ONE user due to downlink thermal noise (AWGN) plus Intermodulation Interference.              |  |
|                                                        |                           |           | It does not inlude the effects of the uplink noise.                                            |     |                          |                                                                                                    |  |
|                                                        |                           |           |                                                                                                |     |                          |                                                                                                    |  |

Figura 1.23: Resultados del Link Budget UBAKUSAT.

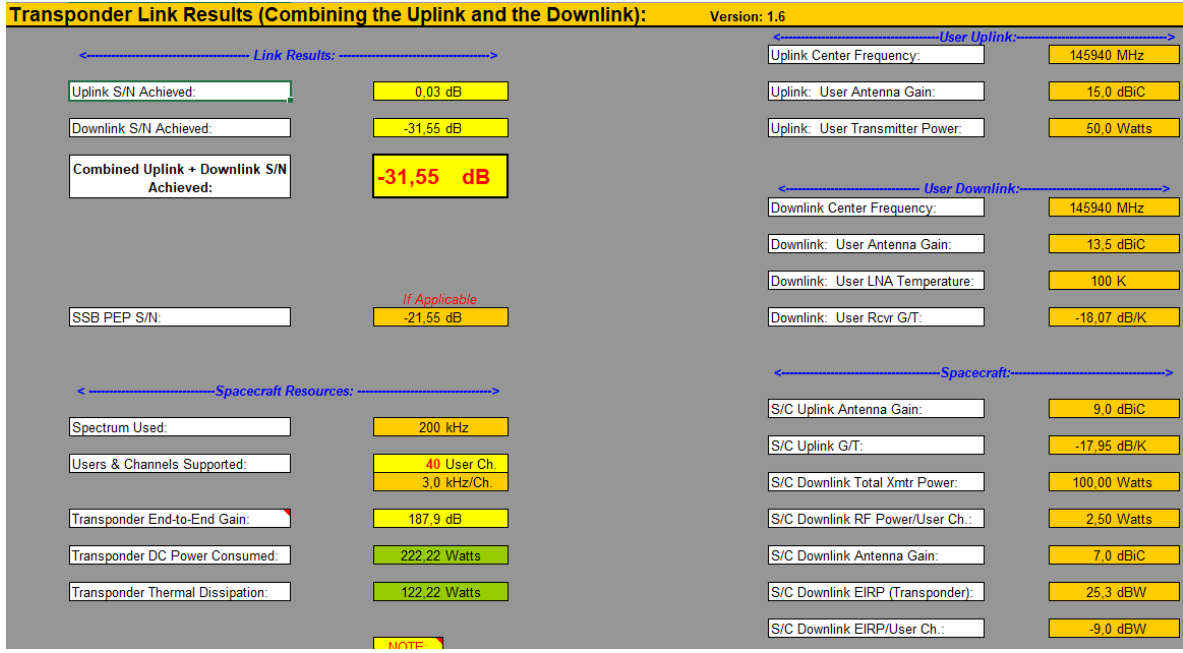

Figura 1.24: Resultados del Link Budget UBAKUSAT.